Jhossepp M. Palomino Castro

epp in. raiummov<br>- INGENIFRO CIVIL<br>- Reg. CiP 99645

PROPUESTA DE TÉRMINOS DE REFERENCIA DEL PROYECTO: CONSTRUCCIÓN DE LA CARRETERA PEBAS-CENTRO DE COMERCIO-TERMINAL PORTUARIO PIJUAYAL, EN LORETO, UBICADO EN EL DISTRITO DE PEBAS, PROVINCIA DE MARISCAL RAMON CASTILLA, REGION LORETO"

# ANEXO C: PROPUESTA DE TÉRMINOS DE REFERENCIA PARA LA ELABORACIÓN DEL ESTUDIO DE IMPACTO AMBIENTAL SEMI DETALLADO (EIA-sd) DEL PROYECTO: CONSTRUCCIÓN DE LA CARRETERA PEBAS-CENTRO DE COMERCIO-TERMINAL PORTUARIO PIJUAYAL, EN LORETO, UBICADO EN EL DISTRITO DE PEBAS, PROVINCIA DE MARISCAL RAMON CASTILLA, **REGION LORETO"**

# **CONTENIDO**

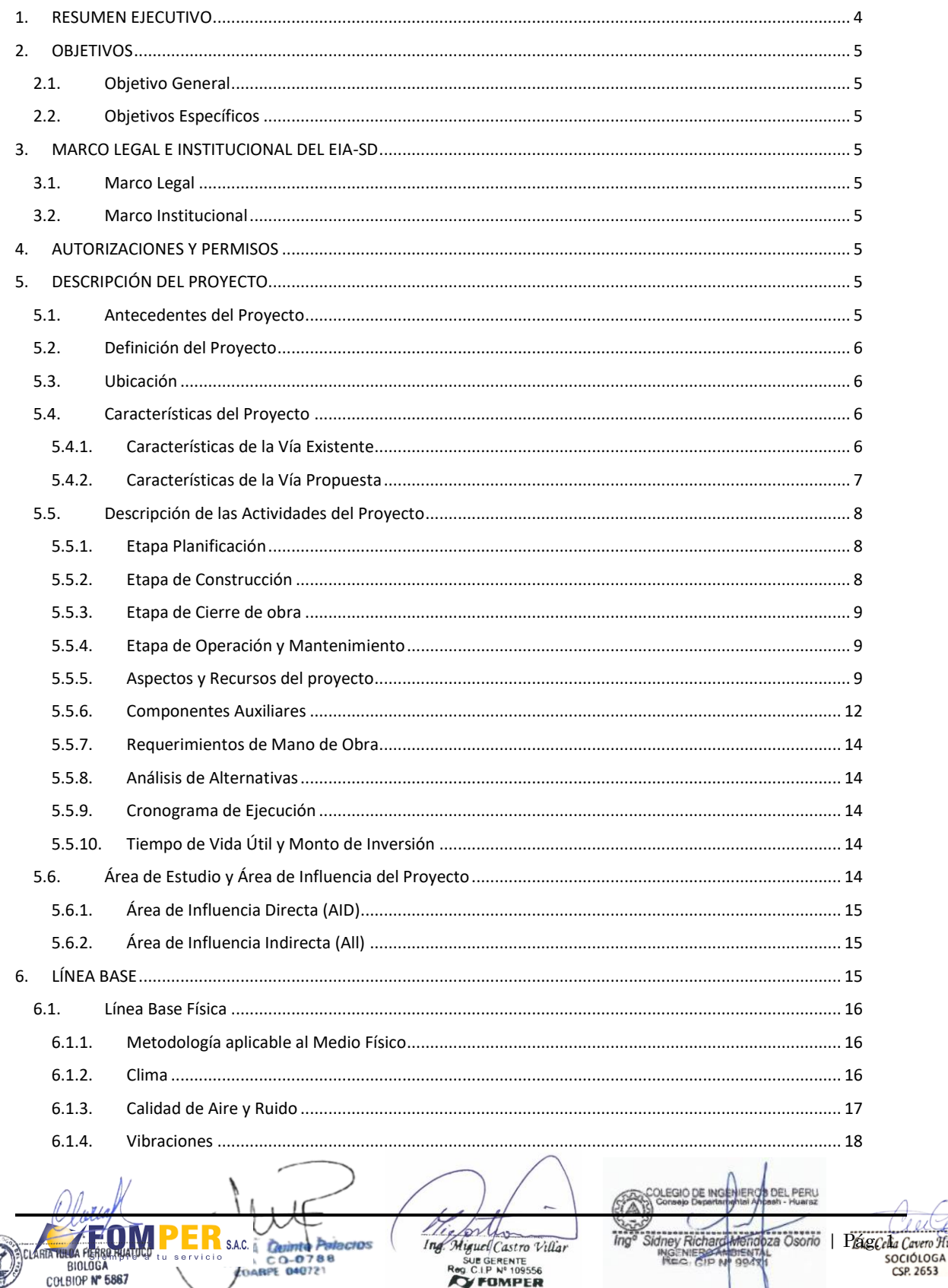

001

elia Cavero Huapaya

#### Provias<br>Descentralizado terio Viceministeric<br>de Transportes de Transportes<br>v Comunicaciones

PROPUESTA DE TÉRMINOS DE REFERENCIA DEL PROYECTO: CONSTRUCCIÓN DE LA CARRETERA PEBAS-CENTRO DE COMERCIO-TERMINAL PORTUARIO PIJUAYAL, EN LORETO, UBICADO EN EL DISTRITO DE PEBAS, PROVINCIA DE MARISCAL RAMON CASTILLA, **REGION LORETO"** 

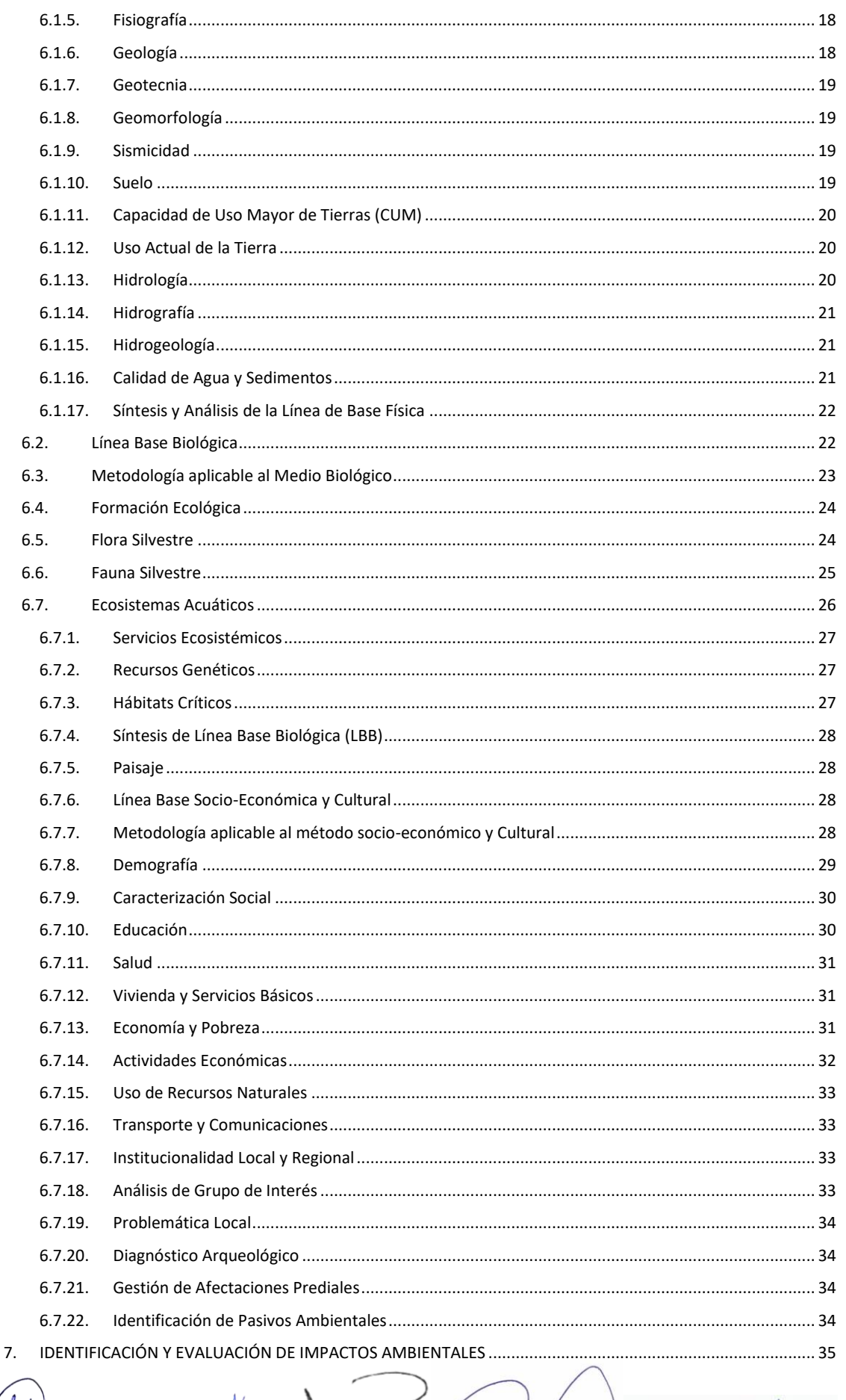

Jhossepp M. Palomino Castro<br>Shossepp M. Palomino Castro<br>Res Cip 99645

IU, V ret

FOW

COLBITA RUNA PERSO HUATOCA COLBITA PORTECTOS

O DE INGENIEI<br>P Departam The American Villar<br>
Ing. Miguel Castro Villar<br>
Reg C.I.P N° 109556<br>
STOMPER The Sidney Richard Menopolis Contract Celia Caven Humania Contract Celia Caven Humania Contract Celia Caven Humania Contract Celia Caven Contract Celia Caven Contract Celia Caven Contract Celia Caven Contract Celia Caven C

 $\Lambda$ 

002

.<br>Viceministeric<br>de Transnortes

**PROPUESTA DE TÉRMINOS DE REFERENCIA DEL PROYECTO: CONSTRUCCIÓN DE LA CARRETERA PEBAS-CENTRO DE COMERCIO-TERMINAL PORTUARIO PIJUAYAL, EN LORETO, UBICADO EN EL DISTRITO DE PEBAS, PROVINCIA DE MARISCAL RAMON CASTILLA, REGION LORETO"**

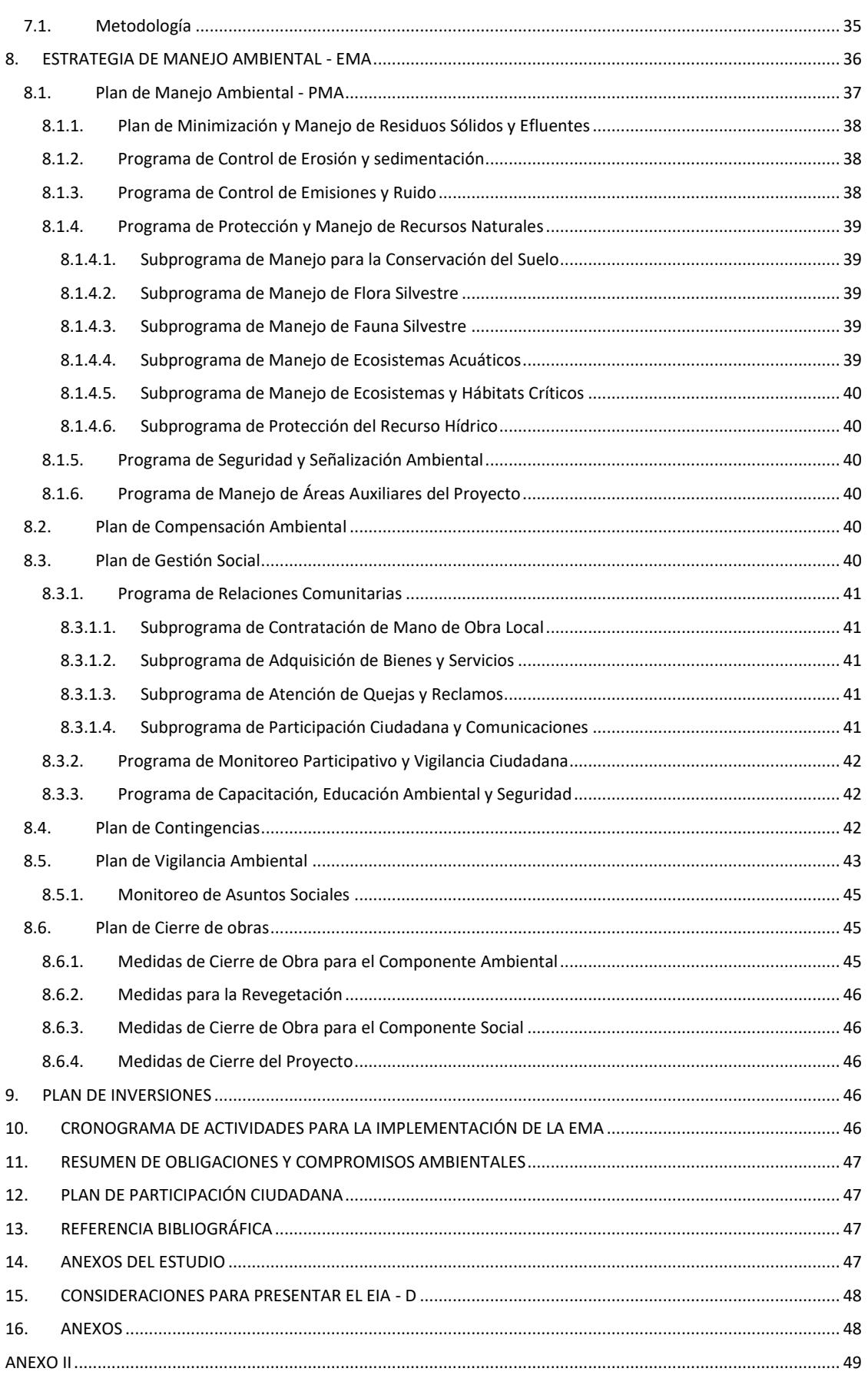

Jhossepp M. Palomino Castro<br>
Hossepp M. Palomino Castro<br>
Hossen Fre 99645

The Airport Castro Villar **STATULA PERBANJAJUL** SAC. Trainte Patacros C CLARIA HILLA

**DEL PERU** 时用  $\frac{1}{\sqrt{2}}$ Sidney Richard Mendipal Osonio | Pág. Cala Cavero Huapaya

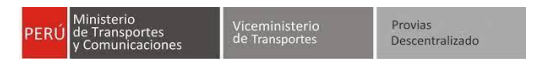

# **PROPUESTA DE TÉRMINOS DE REFERENCIA PARA LA ELABORACIÓN DEL ESTUDIO DE IMPACTO AMBIENTAL SEMI DETALLADO (EIA-sd) DEL PROYECTO: CONSTRUCCIÓN DE LA CARRETERA PEBAS-CENTRO DE COMERCIO-TERMINAL PORTUARIO PIJUAYAL, EN LORETO, UBICADO EN EL DISTRITO DE PEBAS, PROVINCIA DE MARISCAL RAMON CASTILLA, REGION LORETO"**

El presente documento detalla los contenidos mínimos establecidos para el desarrollo del Estudio De Impacto Ambiental Semi Detallado (ElA-sd) del proyecto: "Construcción de la Carretera Pebas-Centro de Comercio-Terminal Portuario Pijuayal, en Loreto, ubicado en el Distrito de Pebas, Provincia de Mariscal Ramón Castilla, Región Loreto"

Su contenido se basa en el contenido descrito en la Resolución Ministerial N° 741-2019 MTC/01.02, para Instrumentos de Gestión Ambiental clasificados como Estudios de Impacto Ambiental Semi Detallados, por lo que los anexos a los que se hace referencia a lo largo de este hacen a alusión al adjunto a la referida resolución, denominado "Anexo II".

### <span id="page-3-0"></span>**1. RESUMEN EJECUTIVO**

ı

El Resumen Ejecutivo debe contener de manera resumida la siguiente información referida al proyecto:

- Objetivo del proyecto de inversión
- Ubicación (geográfica y política) del proyecto
- Descripción del proyecto por componentes y etapas
- Requerimiento de mano de obra, recursos naturales, insumos químicos, materiales, equipos, etc.
- Cuadro de fuentes de generación de emisiones, efluentes, residuos sólidos.
- Análisis de alternativas.
- Delimitación de las Áreas de Influencia Directa e Indirecta indicando la superposición sobre Áreas Naturales Protegidas o Zonas de Amortiguamiento, o Áreas de Conservación Regional, concesiones forestales para conservación y ecoturismo, ecosistemas frágiles, entre otros. Se debe citar el documento (número y fecha) con el cual se emitió la Opinión Técnica Previa Vinculante que otorga la Compatibilidad<sup>1</sup> respecto a la habilitación de infraestructura (involucra sus componentes principales y auxiliares, canteras, depósitos de material excedente y toda actividad e intervención que se realice para habilitar la infraestructura).
- Línea base, principalmente información de las características físicas, biológicas y sociales, del área de influencia del proyecto.
- Descripción de los impactos ambientales, tanto directos e indirectos, acumulativos y sinérgicos; dentro de su área de influencia. Incluir los principales impactos del proyecto sobre los recursos hídricos (agua y sus bienes asociados naturales y artificiales) y sobre las especies de importancia para la conservación de la diversidad biológica.
- Estrategia de Manejo Ambiental, particularmente de las principales medidas para gestionar los impactos. Incluir las acciones de mitigación, remediación y/o compensación, monitoreo y seguimiento, entre otros necesarios, así como el cronograma de actividades y costos de inversión por etapas.
- La presentación de los resultados de la consulta previa, en caso corresponda.

El Resumen Ejecutivo deberá ser redactado en idioma español, en un lenguaje claro, sencillo, siendo una síntesis de los principales elementos del proyecto, que permitan a la autoridad ambiental y al público en general tener una visión amplia, integral y clara del proyecto, las particularidades del medio donde se pretende desarrollar los impactos y los programas ambientales identificados para su manejo.

El Resumen Ejecutivo no será una descripción general de los contenidos del estudio. Su extensión no debe exceder del 10% del total de páginas del expediente, sin contar anexos. Se podrá tomar en cuenta los lineamientos precisados en la Guía de Orientación para Titulares Respecto a las Pautas de Redacción, Formato y Marco Legal del Resumen Ejecutivo, aprobada por Resolución Directoral Nº 036-2017-SENACE/DCA y otros que apliquen.

La Autoridad Ambiental Competente podrá requerir que el Resumen Ejecutivo sea redactado adicionalmente, en el idioma o dialecto de mayor predominancia del Área de Influencia del Proyecto, así como en versión audiovisual para

 $1$  Es la evaluación a través de la cual se analiza la posibilidad de concurrencia de una propuesta de actividad, con respecto a la conservación del Área Natural Protegida de administración nacional, o del Área de Conservación Regional, en función a la categoría, zonificación, Plan Maestro y objetivos de creación del área en cuestión. Artículo 116.1 del Reglamento de la Ley de Áreas Naturales Protegidas D.S. Nº 038-2001-AG y su modificatoria, D.S. Nº 003-2011-MINAM.

orthe Pág. 4 de la Cavero Huapaya Ĉο  $lnq$ Miguel Castro Villa Δ **RIA RUDA PIERRO HUATOCO** SUE GERENTE  $C$  0-07 za Osorio Jhossepp M. Palomino Castro SOCIÓLOGA **BIOLOGA MRPE** 040721 **YFOMPER** COLBIOP Nº 5867  $CSP$  2653 INGENIFRO CIVIS

el respaldo de la difusión. Se deberá indicar los lugares (locales y dirección) en los que se podrán revisar los documentos. Por último, se deberá incluir una tabla de contenido o índice completo del mismo.

### <span id="page-4-0"></span>**2. OBJETIVOS**

El ElA-sd del Proyecto en su totalidad, deberá cumplir con los siguientes objetivos:

## <span id="page-4-1"></span>**2.1. Objetivo General**

Contar con un instrumento de gestión ambiental que establezca las medidas para prevenir, corregir, mitigar, o compensar los impactos ambientales negativos que pudieran derivarse de la implementación de las diferentes etapas del proyecto, en base a la identificación y caracterización de los impactos ambientales y sociales que potencialmente pudieran afectar al medio físico, biológico, socioeconómico y cultural.

Debe existir una concordancia entre la descripción de las etapas del proyecto (planificación, construcción, operación, mantenimiento y cierre), la caracterización de los aspectos de línea base, y la identificación y caracterización de los impactos ambientales y sociales.

# <span id="page-4-2"></span>**2.2. Objetivos Específicos**

Describir los objetivos a desarrollar en concordancia entre la descripción de las etapas del proyecto (planificación, construcción, operación y mantenimiento, y cierre), su entorno, y la identificación y caracterización de los impactos ambientales y sociales, podrán considerar:

- a) Finalidad del proyecto de inversión
- b) Definir el Área de Influencia Directa e Indirecta del Proyecto.
- c) Las características del medio físico, biológico y socioeconómico
- d) La finalidad de la Estrategia de Manejo Ambiental sobre la base de los resultados de la evaluación de impactos.
- e) Objetivos y alcances de los planes contenidos en el ElA-sd, aplicables según corresponda.
- f) Medidas ambientales específicas a ser incluidas en los diseños definitivos de ingeniería.

### <span id="page-4-3"></span>**3. MARCO LEGAL E INSTITUCIONAL DEL EIA-SD**

Tanto el Proyecto Vial como el EIA-sd deben enmarcarse dentro de los alcances de los dispositivos legales y técnicos vigentes sobre conservación del medio ambiente, describiendo principalmente aquellos que están directamente relacionados con la ejecución de las evaluaciones o Estudios de Impacto Ambiental.

### <span id="page-4-4"></span>**3.1. Marco Legal**

Se debe considerar y analizar el marco legal general (nacional e internacional) aplicable a la naturaleza del proyecto, y que se encuentre vigente.

Se detalla en el Anexo I un ejemplo de las normas, no excluyentes, a ser tomadas en cuenta para proyectos de infraestructura de transportes.

### <span id="page-4-5"></span>**3.2. Marco Institucional**

Se deben señalar las instituciones que tienen competencia o influencia relevante en cada fase de la ejecución del Proyecto Vial y del EIA-sd.

### <span id="page-4-6"></span>**4. AUTORIZACIONES Y PERMISOS**

Se presentarán las autorizaciones y permisos requeridos para la elaboración del instrumento de gestión ambiental, en lo que sea aplicable. Como referencia consultar el Anexo 1.

### <span id="page-4-7"></span>**5. DESCRIPCIÓN DEL PROYECTO**

...<br>Jhi

### <span id="page-4-8"></span>**5.1. Antecedentes del Proyecto**

- Señalar la identificación legal y administrativa, antecedentes, estudios ambientales anteriores en caso corresponda, proyectos y otras referencias que correspondan al proyecto de infraestructura.
- Informar sobre la infraestructura o los derechos preexistentes en el área de influencia directa del proyecto.

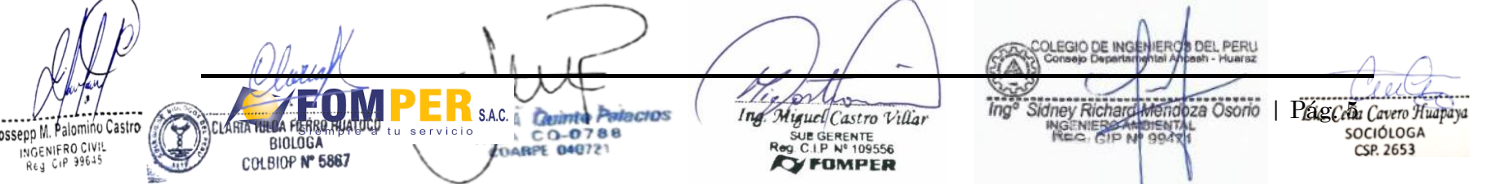

 $\mathcal{H}$ 

- Mencionar si el proyecto cuenta con los permisos y/o autorizaciones ambientales con los que cuenta el proyecto, así como normativa que haya promovido su ejecución, de ser el caso.
- La descripción del proceso de consulta previa: objetivos, alcance y resultados relacionados con el presente proyecto, en caso corresponda.

## <span id="page-5-0"></span>**5.2. Definición del Proyecto**

Presentar descripción general del proyecto, así como los alcances que este comprende.

### <span id="page-5-1"></span>**5.3. Ubicación**

Señalar la ubicación política, administrativa y geográfica del proyecto. Se utilizarán como referencia de ubicación puntos de control en coordenadas UTM, en el sistema geodésico WGS 84. Asimismo, se requiere lo siguiente:

- Cuadro con las progresivas del trazo en planta del proyecto en el sistema geodésico Datum WGS 84 y con zona horaria. Aquí deben identificarse las regiones, provincias, distritos y centros poblados donde se ubicará el proyecto.
- Cuadro resumen de las áreas a intervenir (componentes principales y auxiliares, vías de acceso, etc.), en metros cuadrados o hectáreas.
- Un mapa de ubicación a escala que permita su visualización del emplazamiento del proyecto y sus componentes georreferenciados, como son: vías de acceso, pasos a desnivel, componentes auxiliares (canteras, DME, patio de máquinas, etc.), así como puntos de captación en fuentes naturales de agua y puntos de disposición temporal de residuos sólidos y líquidos (almacenes de residuos sólidos, plantas de tratamiento de efluentes u otras infraestructuras similares, etc.), en coordenadas UTM, en el sistema geodésico Datum WGS 84 y zona horaria. El mapa contará con información relativa a topografía (curvas de nivel), hidrología, asentamientos humanos, entre otros relevantes.
- Asimismo, se deberá adjuntar la información digital del proyecto en archivo DWG y/o Shapefile de la Ingeniería del mismo, así como de los componentes auxiliares si los hubiese.
- Un plano en formato PDF, diseñado en base a coordenadas UTM WGS 84 y zona horaria, que permita visualizar la ubicación del proyecto, mostrando claramente los componentes principales y auxiliares.
- Se presentará un plano en planta georreferenciado en archivo digital pdf, DWG y Shapefile que permita visualizar el trazo de la vía actual y la vía proyectada (en coordenadas UTM WGS 84 y zona horaria), donde se identifiquen las diferentes infraestructuras propuestas como parte del diseño y las existentes, así como el ancho de la plataforma vial y su derecho de vía, mostrando claramente los componentes principales y auxiliares.
- Se incluirá un cuadro y un mapa o plano con la superposición o no del Proyecto con las áreas de propiedad, posesión, uso de recursos de las comunidades campesinas y nativas de ser el caso.

### <span id="page-5-3"></span><span id="page-5-2"></span>**5.4. Características del Proyecto**

#### **5.4.1. Características de la Vía Existente**

Debe desarrollar un inventario de la infraestructura vial existente, en el área de emplazamiento del proyecto:

- Clasificación de la carretera
- Longitud de vía
- Tipo de pavimento
- Ancho de calzada
- Ancho de bermas a cada lado
- Pendiente máxima
- Velocidad directriz
- Máximo sobreancho
- Bombeo de calzada
- Ancho de derecho de vía
- Obras de arte
- Obras de drenaje longitudinal y transversal

Identificación de áreas críticas (zonas de deslizamiento, derrumbes, hundimientos, etc.).

yo Pág. 6 11 11 Miguel Castro Villa Ĉ. Δ RIA KULDA PIERRO HUATOCO UE GERENTE  $C$   $O$ - $O$ za Osorio Jhossepp M. Palomino Castro SOCIÓLOGA **BIOLOGA** 04072 FOMPER INGENIFRO CIVIL<br>Reg Cip 99645 COLBIOP Nº 5867  $CSP$  2653

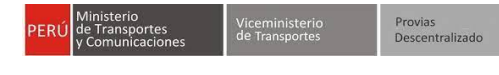

- Tipo de estructura de defensa ribereña
- Estado de conservación de la vía y puentes existentes
- Clasificación funcional dentro de la red vial, de acuerdo a su demanda y según la orografía predominante donde se emplaza ña infraestructura vial existente.
- Otras que sean requeridas

## **5.4.2. Características de la Vía Propuesta**

<span id="page-6-0"></span>Indicar los criterios ambientales (físicos y biológicos) y sociales adoptados para el diseño del proyecto, en lo que respecta al nuevo trazo.

Debe desarrollar un inventario de la infraestructura vial existente, en el área de emplazamiento del proyecto:

- Clasificación de la carretera
- Tipo de pavimento
- Ancho de calzada
- Ancho de bermas a cada lado
- Pendiente máxima
- Ancho y altura de la cuneta
- Velocidad directriz
- Radio mínimo y máximo
- Máximo sobreancho
- Radio en curvas horizontales y de vuelta
- Bombeo de calzada
- Ancho de derecho de vía
- Descripción de las obras de arte
- Drenaje longitudinal y transversal
- Identificación de áreas críticas (zonas de deslizamiento, derrumbes, hundimientos, etc.)
- Tipo de estructura de defensa ribereña
- Estado de conservación de la vía existente
- Clasificación funcional dentro de la red vial, de acuerdo a su demanda y según la orografía predominante donde se emplaza la infraestructura vial existente.
- Otras que sean requeridas

Se deberá adjuntar planos de las secciones representativas de la vía donde se pueda visualizar lo siguiente: Pavimento, base, sub-base, bermas, bombeo, peralte, derecho de vía, separadores, taludes, gálibos, muros de contención, barreras de seguridad, ductos, cámaras para fibra óptica, guardavías u otros.

Describir las funciones, equipamiento, servicios y principales características de diseño del proyecto que se encuentren ubicados al lado de la vía:

- Instalaciones telefónicas de emergencia
- Estaciones de peaje y pesaje
- Servicios de emergencia (grúa, ambulancia u otros servicios)
- Puestos de control de la PNP, SUNAT, SENASA, ADUANA, entre otros.
- Paraderos, puentes peatonales, lugares de descanso, miradores u otros servicios.
- Precisar la ubicación de estos componentes en coordenadas UTM y en progresivas (una progresiva de referencia por componente) relativas al trazo de la vía, los cuales deberá ser incluidos en el plano en planta del proyecto.

Asimismo, presentar los planos de planta y corte de dichos componentes.

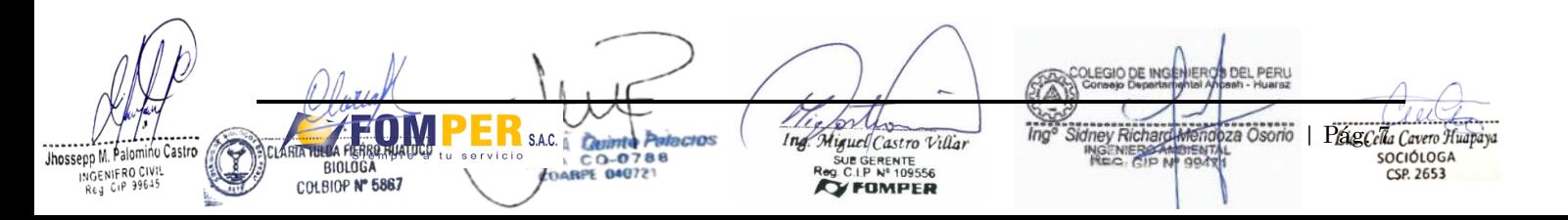

Se presentará un cuadro resumen conforme el formato del Anexo 2.1, tomando en consideración las características detalladas anteriormente.

Precisar si existen infraestructuras construidas anteriores al proyecto, y de ser el caso realizar una descripción de ellas; así como presentarlas en planos o mapas a una escala que permita su visualización.

### <span id="page-7-0"></span>**5.5. Descripción de las Actividades del Proyecto**

Detallar las actividades a realizarse, así como describir los componentes que se emplazarán en el área del Proyecto.

#### **5.5.1. Etapa Planificación**

<span id="page-7-1"></span>Se deberá especificar las actividades que se llevarán a cabo para acondicionar el espacio físico donde se realizará el proyecto, tales como:

- Levantamiento y/o replanteo topográfico
- Demolición de ser aplicable
- Identificación y manejo de interferencias
- Desbroce, limpieza, desbosque
- Movilización y desmovilización de máquinas y equipos
- Señalización y/o delimitación de sitios sensibles
- Cerco perimétrico
- Montaje de áreas auxiliares (patio de maquinarias, otros)
- Habilitación de accesos temporales
- Implementación de señalización de seguridad terrestre
- Desbroce, desbosque y limpieza de áreas auxiliares (ubicación, superficie y características ambientales), limpieza y demolición de infraestructura existente (estimar volumen de material resultante)
- Programa de desvíos: De ser necesario, para la construcción de la nueva vía, describir el programa a ser implementado durante las actividades de mejoramiento y/o construcción, para evitar la congestión vehicular y garantizar la seguridad vial.
- Otras actividades preliminares que correspondan

### **5.5.2. Etapa de Construcción**

<span id="page-7-2"></span>Se deberá especificar y describir las siguientes actividades:

- **Demoliciones**
- Movimiento de tierras
	- Excavación para explanaciones, remoción y retiro de material de derrumbe, terraplenes, mejoramiento de suelos, estabilización de márgenes, encauzamiento de ríos y quebradas (para puentes si fuera el caso), entre otros.
	- Disposición de material excedente
- Explotación de canteras, remoción y disposición del material excedente
	- Se deberá describir la forma o método de disposición de los excedentes, volúmenes a disponer, y diseño de los taludes, a fin de garantizar su estabilidad física.
- Operación de maquinarias móviles y el transporte dentro de la obra
	- o Transporte de materiales
- Operación de los componentes auxiliares
- **Pavimento**
- Obras de infraestructura (obras de arte, según corresponda)
- Señalización y seguridad vial
- Voladuras planificadas en la construcción de cualquiera de los componentes del proyecto.

Asimismo, se deberá presentar Io siguiente:

ys Ò.  $lnq$ Miguel Castro Villa A TA KULDA PIERRO HUATOCO Lic. Celia Cavero Huapaya UE GERENTE -0 Osorio SOCIÓLOGA Jhossepp M. Palomino Castro **BIOLOGA** 04072 FOMPER COLBIOP Nº 5867  $CSP$  2653 INGENIFRO CIVIS

Provias<br>Descentralizado

**PROPUESTA DE TÉRMINOS DE REFERENCIA DEL PROYECTO: CONSTRUCCIÓN DE LA CARRETERA PEBAS-CENTRO DE COMERCIO-TERMINAL PORTUARIO PIJUAYAL, EN LORETO, UBICADO EN EL DISTRITO DE PEBAS, PROVINCIA DE MARISCAL RAMON CASTILLA, REGION LORETO"**

- Lista de los principales equipos y maquinarias que se emplearán en las actividades constructivas. Precisar la cantidad.
- Describir el procedimiento para manipulación, almacenamiento, transporte y disposición final de los insumos detallar aquellos que sean calificados como peligroso, según la normativa específica para cada tipo de insumo.
- Adjuntar mapas de los componentes del proyecto en coordenadas UTM, en el sistema geodésico Datum WGS 84, a una escala adecuada que permita su visualización.
- Identificar los sectores susceptibles a derrumbes, encauzamientos de ríos y quebradas.
- Identificar los sectores donde se van a construir enrocados y/o gaviones. Asimismo, indicar su ubicación en coordenadas UTM WGS 84.
- Identificar los sectores donde se van a realizar voladuras planificadas e impacto a la biodiversidad. Asimismo, indicar su ubicación en coordenadas UTM WGS 84.
- Describir detalladamente y ubicación en un mapa hidrográfico en coordenadas UTM Datum WGS 84 (zona horaria y progresivas) de las alcantarillas, drenajes, defensas ribereñas, entre otros, que se construirán, presentar planos con las características técnicas de cada infraestructura.

# **5.5.3. Etapa de Cierre de obra**

<span id="page-8-0"></span>Se realizará la descripción de las actividades a realizar, los recursos a utilizar, demanda de mano de obra y equipos y maquinarias a utilizar, durante la etapa de cierre de obra, teniendo en cuenta las siguientes actividades:

- Demolición de estructuras de concreto, albañilería, mampostería u otros.
- Desmontaje de estructuras metálicas, madera u otros.
- Remoción de servicios temporales (suministro de agua y energía, sanitarios, descarga de vertimientos, entre otros).
- Desmovilización de maquinarias y equipos
- Cierre de canteras y DME: Describir medidas de protección ambiental, estabilidad física e hídrica y recomposición de paisaje natural.
- Cierre de accesos temporales.
- Recuperación morfológica de las áreas intervenidas.
- Revegetación y/o reforestación para recuperar la cobertura vegetal de las áreas intervenidas, de ser necesario.
- Identificación y/o cuantificación los residuos, material de demoliciones o cualquier otro material resultante del cierre de obra. Además, indicar el Transporte y disposición final de los residuos sólidos, peligrosos y no peligrosos, material de demoliciones y otros tipos de residuos.
- Otras actividades de cierre de obra que correspondan.

La descripción deberá considerar el detalle de los equipos, vehículos, materiales e insumos requeridos. Así como, las medidas de protección ambiental, estabilidad física e hídrica y recomposición del paisaje natural.

### **5.5.4. Etapa de Operación y Mantenimiento**

<span id="page-8-1"></span>Se deberá incluir Io siguiente en la etapa de operación y mantenimiento

- Las principales actividades de operación que se realizarán durante la vida útil del proyecto incluyendo los equipos y maquinarias a utilizar.
- Las principales actividades de mantenimiento (periódico y rutinario) requeridos en la zona vial, el puente y áreas circundantes.
- Describir las actividades a realizar indicando los equipos, vehículos, materiales, insumos requeridos para la operación y mantenimiento.

### **5.5.5. Aspectos y Recursos del proyecto**

<span id="page-8-2"></span>Se deberá especificar y describir los siguientes requerimientos, en cada una de las etapas del proyecto, según corresponda.

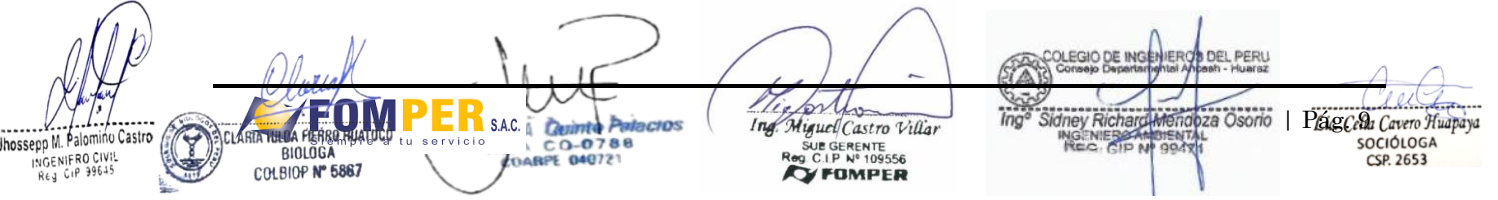

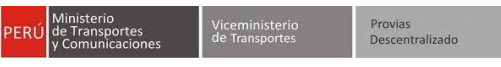

### **Uso de recursos naturales:**

- Indicar y cuantificar (estimado aproximado) los recursos naturales, materias primas e insumos químicos que serán utilizados en cada etapa del proyecto, de acuerdo al siguiente formato:

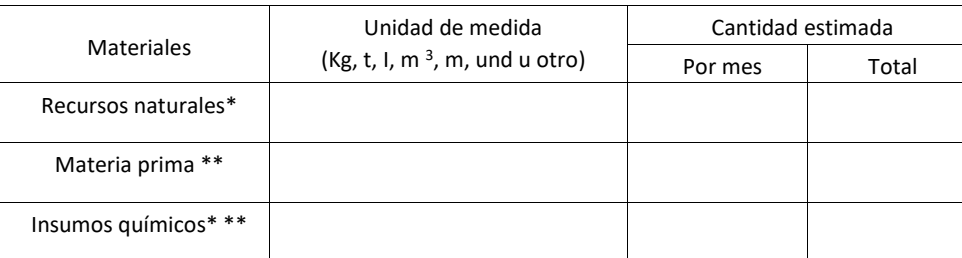

Nota: Este formato es básico y puede adaptarse a las particularidades del proyecto.

(\*) Piedra, arena, material granular, madera, entre otros similares

(\*\*) Acero de refuerzo, adoquín alambre, tubos, concreto, entre otros similares.

(\*\*\*) Insumos para elaborar asfalto, calcio y/o magnesio, cemento portland, aditivos, pinturas, entre otros similares.

- Indicar la ubicación georreferenciada (UTM Datum WGS84), así como la procedencia de los recursos naturales y/o materiales a ser usados.
- Indicar, según corresponda, el listado de sustancias peligrosas que requerirán un manejo especial, además de señalar sus características químicas y potencial riesgo para la salud y el ambiente.

### **Demanda de agua:**

Identificar las fuentes de agua que se utilizarán en cada etapa del proyecto. En el siguiente formato, presentar la información que se solicita por cada fuente de agua:

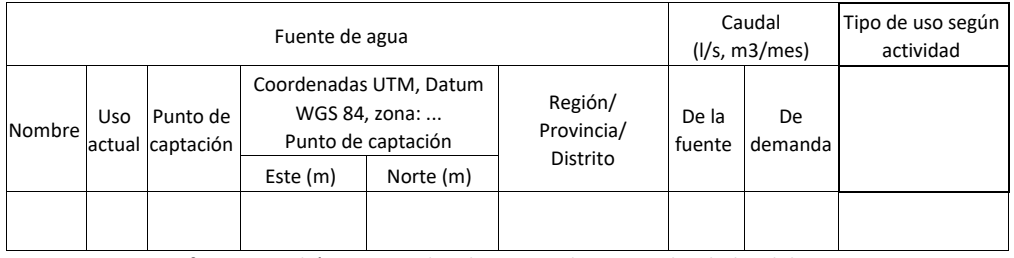

Nota: Este formato es básico y puede adaptarse a las particularidades del proyecto.

- Detallar la categoría de la fuente de acuerdo a los Estándares de Calidad Ambiental (ECA) para aguas vigentes.
- Elaborar el mapa de ubicación de fuentes de agua respecto al área de emplazamiento y a los componentes del proyecto georreferenciados, a una escala que permita su visualización en coordenadas UTM, en el sistema geodésico Datum WGS 84.
- Describir las características técnicas del sistema de captación, conducción, almacenamiento y/o abastecimiento de agua. Presentar la memoria descriptiva y plano de diseño del sistema a una escala que permita su visualización.
- Detallar el periodo de explotación previsto y demanda mensual (m<sup>3</sup>/mes) estimada por cada fuente de agua, teniendo en cuenta los caudales (l/s) y volúmenes disponibles para el uso de la fuente propuesta. Identificar el volumen destinado para uso industrial y doméstico y los destinos (instalaciones y/o actividades constructivas) de cada fuente natural.
- Presentar el balance hídrico mensualizado por cada fuente de agua (superficial y/o subterránea), asociada a la cantidad de operarios y al tiempo de ejecución de la obra y el mantenimiento posterior; demostrando la

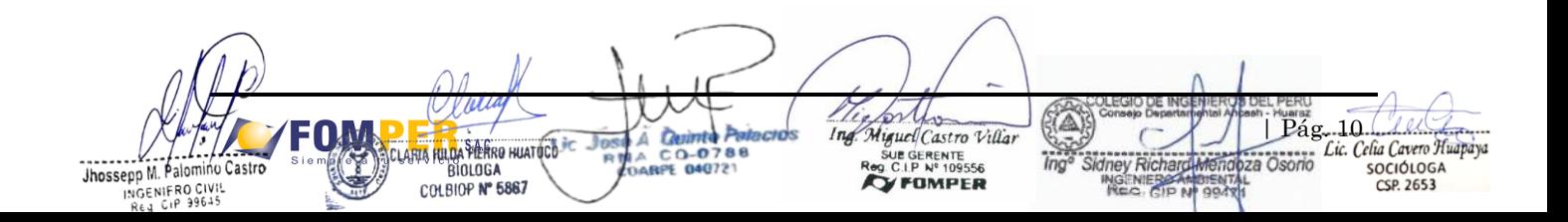

disponibilidad hídrica<sup>2</sup> en el siguiente cuadro, considerando que posteriormente el titular deberá obtener las autorizaciones correspondientes cuando se trate de fuente natural, ante la Autoridad Nacional del Agua.

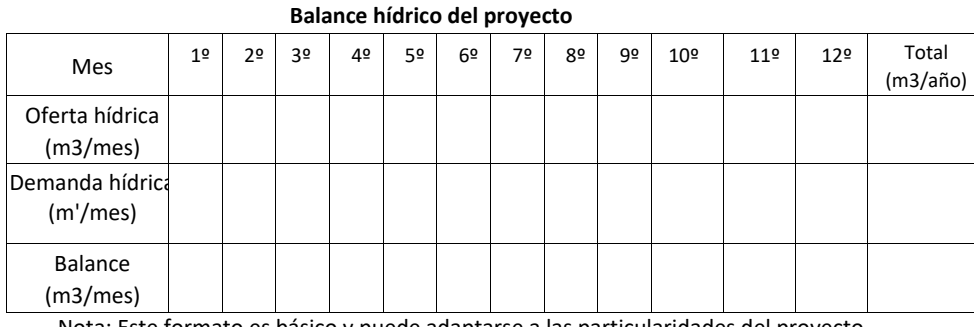

Nota: Este formato es básico y puede adaptarse a las particularidades del proyecto.

#### **Respecto al abastecimiento de agua para consumo humano**

El Proyecto deberá garantizar el abastecimiento y calidad de agua para consumo humano, mediante compra o tratamiento (incluir memoria descriptiva); de manera que se garantice su inocuidad, la prevención de riesgos sanitarios, así como la protección de la salud, en cumplimento de la normativa aplicable. El requerimiento (demanda proyectada o futura) deberá expresarse en litros por segundo (I/s), y el volumen desagregado en periodos mensuales (m<sup>3</sup>/mes y m<sup>3</sup>/año) para cubrir las necesidades.

### **Generación de efluentes:**

Presentar la información que se solicita sobre efluentes en el siguiente formato:

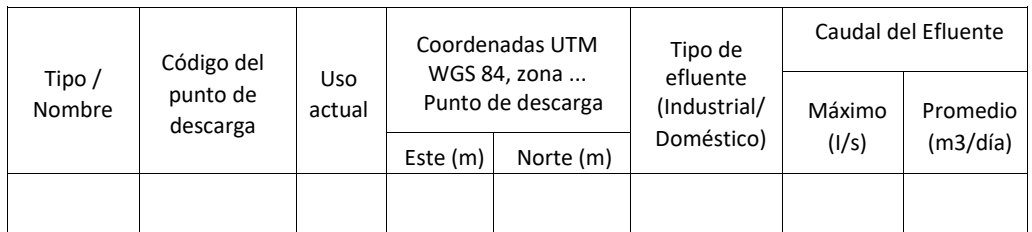

Nota: Este formato es básico y puede adaptarse a las particularidades del proyecto. (\*) Alcantarilla, cuerpo de agua continental, otros.

- Describir la actividad o la instalación auxiliar generadora del efluente, en cada etapa del proyecto.
- Describir el manejo y sistema de tratamiento de aguas residuales a emplear, previo a la disposición final y describiendo sus características técnicas, en caso este previsto este tratamiento.
- Describir el tipo de sanitarios portátiles, de corresponder.
- En caso de prever algún vertimiento, la información a presentar debe indicar el cuerpo receptor, considerando lo señalado en la R.J. Nº 224-2013-ANA, "Reglamento para el Otorgamiento de Autorizaciones de Vertimiento y Reusos de Aguas Residuales Tratadas"<sup>3</sup> y las normas e instrumentos establecidas para la gestión de las áreas naturales protegidas, sus zonas de amortiguamiento, ACR y los otros ecosistemas precisados para la presente. tipología de proyecto.

### **Demanda de energía:**

ı

- Indicar cómo se realizará el abastecimiento de energía (generadores eléctricos, conexión a la red pública) en cada etapa de proyecto.

<sup>3</sup> De ser el caso de infiltración en el suelo presentar el test de percolación de acuerdo a lo establecido en la Norma Técnica IS.020 - "Tanques Sépticos".

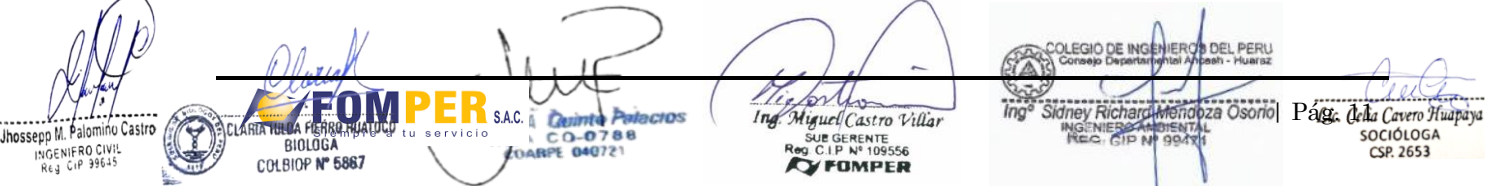

<sup>2</sup> El análisis de disponibilidad debe guardar coherencia con la información de línea base ambiental del estudio.

- En el caso de generadores eléctricos, indicar los combustibles (diésel, gasolina u otro) que se emplearán para su funcionamiento, los volúmenes requeridos mensualmente, cómo se realizará su transporte al área del proyecto y qué características tendrán los sistemas de almacenamiento habilitados en obra.

## **Emisiones atmosféricas:**

- Indicar las fuentes de emisiones atmosféricas fijas y móviles (material particulado y gases) durante cada etapa del proyecto.
- Indicar y estimar (m  $\frac{3}{h}$ , m  $\frac{3}{da}$ , m  $\frac{3}{me}$  u otro) los contaminantes atmosféricos que pueden generar las fuentes identificadas en cada etapa del proyecto, según corresponda. Precisar las referencias bibliográficas.
- Presentar un cuadro con información de los puntos de generación de emisiones y la descripción del medio receptor, en caso se aplicable y se cuente con un modelo de dispersión de contaminantes atmosféricos que incluya la dirección predominante de los vientos.

### **Generación de residuos:**

- Caracterizar y cuantificar los residuos que se generen en el proyecto (etapas del proyecto), de acuerdo con la normativa vigente aplicable.
- Describir las actividades generadoras de residuos, así como el procedimiento de acopio y transporte de residuos desde las fuentes de generación hasta los sitios de almacenamiento temporal.
- Describir las características de los sitios de almacenamiento temporal de residuos dentro de los componentes auxiliares y los frentes de trabajo en el área de emplazamiento del proyecto.
- Describir el procedimiento de transporte y disposición final de residuos desde los sitios de almacenamiento temporal, Tomar en cuenta que dicha gestión debe realizarla una EO-RS<sup>4</sup> autorizada por el MINAM.

## **Emisión de Ruidos:**

- Indicar las fuentes generadoras de ruido (fijas y móviles) para cada etapa del proyecto, así como los niveles de ruido estimados que se generarán, tomando como referencia los Estándares de Calidad Ambiental y Límites Máximos Permisibles aplicables en función a las actividades del proyecto, en caso corresponda, y la normativa técnica nacional o internacional aplicable.

### **Vibraciones:**

ı

Indicar las fuentes generadoras de vibraciones (fijas y móviles) para cada etapa del proyecto, así como su intensidad, duración y alcance probable, aplicables en función a las actividades del proyecto, tomando como referencia, norma técnica nacional o internacional aplicable.

### **5.5.6. Componentes Auxiliares**

<span id="page-11-0"></span>Consignar la información y los requerimientos establecidos, cuando aplique, en los cuadros resumen y las fichas de caracterización de componentes auxiliares, según los formatos de los Anexos 2 y 3, respectivamente. En caso que no aplique alguna de las especificaciones, se deberá sustentarlo adecuadamente. Así mismo, se deberá presentar el plano clave y topográfico de todas las áreas donde se implementarán los componentes auxiliares (incluyendo sus vías de acceso), señalando su diseño, distribución y ubicación, rutas de desplazamiento, e indicar la proximidad a servicios ecosistémicos claves.

- Se incluirá en lo que aplique las "Consideraciones específicas con relación a las actividades y componentes principales y auxiliares", establecidas en el Capítulo 2 del D.S. Nº 004-2017-MTC.
- Todos los componentes auxiliares, no podrán ubicarse sobre la faja marginal de los cuerpos de agua, a excepción de las canteras de río; para lo cual se deberá tomar en consideración la delimitación realizada por la ANA y los criterios establecidos en el Reglamento para la Delimitación y Mantenimiento de Fajas Marginales, aprobado mediante Resolución Jefatural N° 332-2016-ANA, o aquella que Io modifique; a fin de no afectar cuerpos de agua ubicados en la zona.
- Asimismo, se debe incluir un cuadro resumen de la identificación de los propietarios titulares (privado, comunal u otros) de las áreas auxiliares, indicando la progresiva, el lado y el área en metros cuadrados, adjuntando copia de los documentos de acreditación de la propiedad (copia del título de propiedad, copia del DNI, copia de constancia de posesión). Las autorizaciones de uso y/o explotación las áreas auxiliares deberán ser obtenidos previo al inicio de la etapa de construcción por la entidad y/o ejecutor del proyecto<sup>5</sup>.

<sup>4</sup> Empresa Operadora de Residuos Sólidos

. 004-2017-MTC Reglamento de Protección Ambiental para el Sector Transportes yo | Pág. 12 | III.<br>Lic. Celia Cavero Huavava Ĉο  $lnq$ Miguel Castro Villa Δ RIA KULDA PIERRO HUATOCO SUE GERENTE  $C$   $O$ - $O$ za Osorio Jhossepp M. Palomino Castro SOCIÓLOGA **BIOLOGA ARPE** 04072 **YFOMPER** COLBIOP Nº 5867  $CSP$  2653 INGENIFRO CIVIS

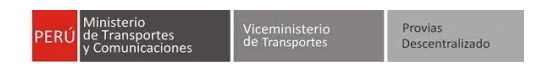

Se incluirá en Io que aplique las "Consideraciones específicas con relación a las actividades y componentes principales y auxiliares", establecidas en el Capítulo 2 del D.S. Nº 004-2017-MTC, así como la normativa ambiental aplicable.

#### **A. Canteras**

Consignar la siguiente información:

- Cuadro resumen según formato del Anexo 2.
- Ficha de caracterización de cada cantera según formato 3.1 del Anexo 3.
- Plano de levantamiento topográfico (delimitación de cantera y acceso) y plano de secciones transversales para cada cantera, a escala que permita su visualización y en coordenadas UTM WGS 84 y zona horaria. Se tomará en cuenta las canteras analizadas en estudios anteriores.
- Identificación de propietario del terreno, indicando la progresiva, el lado y el área en metros cuadrados.
- Copia de la documentación del Propietario (copia Título de propiedad u otro que sustente la titularidad del predio y copia de DNI).
- En el caso de canteras de río (material de acarreo), considerar las particularidades de la determinación del volumen y método de explotación según las características del río, tener en cuenta la R.J. Nº 423-2011-ANA. El área, no debe interceptar el flujo de agua de un cuerpo natural.
- Se requiere la opinión técnica de la ALA respecto a la extracción de materiales de acarreo de los ríos. Esta se solicitará como requisito para la expedición de las autorizaciones por parte de las municipalidades correspondientes.

#### **B. Depósitos de Materiales Excedentes (DME)**

Es el espacio destinado a la disposición final del material excedente de cortes, material de escombros y desmontes. No debe incluir residuos tóxicos o peligrosos ni orgánicos. Consignar la siguiente información:

- Cuadro resumen según formato del Anexo 2.
- Ficha de caracterización de cada DME según el formato 3.2 del Anexo 3.
- Documentos que identifiquen a los propietarios de los predios, individuales o comunales, a utilizar para áreas auxiliares u otras obras que necesite (ficha registral o constancia de posesión) y copia de DNI de los mismos.
- Plano de levantamiento topográfico (delimitación de DME y acceso), plano de secciones transversales y de conformación final para cada DME, a escala que permita su visualización y en coordenadas UTM WGS 84 y zona horaria.
- Los DME deben considerar los volúmenes de generación de material excedente a Io largo del proyecto para su distribución, a fin de minimizar sus efectos.
- Copia de la documentación del Propietario (copia Título de propiedad u otro que sustente la titularidad del predio y copia de DNI).
- Revisar la ubicación de los DME, considerando su ubicación en una zona en la que no intercepté cuerpos hídricos naturales, a fin de no afectar su calidad y su curso natural, teniendo en cuenta el ancho de la faja marginal, de acuerdo a Io establecido en la R.J. Nº 332-2016-ANA; asimismo, describir la técnica que se utilizará para brindar estabilidad a los DME, considerando la pendiente del terreno, para evitar posibles erosiones en época de precipitaciones, las mismas que podrían llegar a cursos de agua. Dicha información deberá ser actualizada en los planos correspondientes.

#### **C. Patio de Máquinas**

÷

Se considera dentro del área del patio de máquinas los talleres de mantenimiento y reparación de equipos, el área del parqueo de máquina, área de lavado de maquinarias y unidades vehiculares, el almacén de combustible y surtidor, el almacén de insumos y materiales industriales, el área de almacenamiento temporal y/o disposición final de residuos peligrosos e industriales. De realizarse un almacenamiento de combustible, durante la etapa de ejecución el titular es responsable de contar con la autorización de la autoridad competente para el almacenamiento de combustible (OSINERGMIN). Consignar la siguiente información:

- Cuadro resumen según formato del Anexo 2.
- Ficha de caracterización de cada patio de máquinas según el formato 3.4 del Anexo 3.
- Plano de ubicación y distribución espacial.

#### Artículo 17º.- Inicio de obras previstas en la certificación ambiental

Para el inicio de ejecución de las obras comprendidas en la certificación ambiental, el titular del proyecto deberá contar, además de la certificación ambiental, con las licencias, permisos y demás autorizaciones administrativas que corresponda, según las características del proyecto. Asimismo, debe acreditar el derecho que le permite intervenir el área superficial, cumpliendo las formalidades que prevé el marco normativo vigente. Dentro de los treinta (30) días hábiles posteriores al inicio de las obras o actividades que comprende la certificación ambiental, el titular del proyecto deberá comunicar el hecho a la Autoridad Competente, así como a la Entidad de Fiscalización Ambiental – EFA respectiva para las acciones de supervisión, fiscalización y

sanción ambiental. za Osorio Págc. della Cavero Huapaya  $S.A.C.$ Ò iguel Castro Villar UE GERENTE<br>C.I.P Nº 109556  $C<sub>O</sub>$ -O **BIOLOGA FDARPE 040721** CSP. 2653 COLBIOP Nº 5867 **FOMPER** 

- Copia de la documentación del Propietario (copia Título de propiedad u otro que sustente la titularidad del predio y copia de DNI).
- Mapa y/o plano de ubicación y distribución espacial, a escala que permita su visualización y en coordenadas UTM WGS 84 y zona horaria.
- Identificar los riesgos y contingencias previstas para dicha instalación
- De existir almacén de combustible y surtidor, desarrollar lo siguiente:
	- o Memoria descriptiva para el almacén de combustible y surtidor,
	- o Medidas de manejo para la manipulación de dicho insumo.
	- o Presentación de planos en planta y corte del sistema de almacenamiento de combustible, incluyendo los sistemas de seguridad previstos.

### <span id="page-13-0"></span>**5.5.7. Requerimientos de Mano de Obra**

Cuantificar y clasificar (calificado y no calificado / local, zonal y foráneo) el personal que intervendrá en cada etapa del proyecto. Presentar un histograma mensual de la demanda de mano de obra.

#### **5.5.8. Análisis de Alternativas**

<span id="page-13-1"></span>Realizar una descripción de la alternativa o las alternativas que sustentaron la viabilidad del proyecto y/o inversión pública o el proyecto privado, justificando su selección desde el punto de vista ambiental, técnico (relacionado con aspectos de ingeniería), social, económico y cultural. Incluir la evaluación de los peligros que pueden afectar la implementación del proyecto y sus componentes.

### **5.5.9. Cronograma de Ejecución**

<span id="page-13-2"></span>Adjuntar cronograma de ejecución de la obra por cada etapa proyectada, mediante un diagrama de Gantt u otro similar (todas las etapas del proyecto).

### **5.5.10. Tiempo de Vida Útil y Monto de Inversión**

<span id="page-13-3"></span>Se indicará la vida útil del proyecto, la descripción de los responsables por cada etapa, además del monto de inversión por cada etapa del proyecto (planificación, construcción, cierre de obras, operación y mantenimiento).

### <span id="page-13-4"></span>**5.6. Área de Estudio y Área de Influencia del Proyecto**

El área de estudio (área de actuación o área de levantamiento de información de línea base) es el área donde se llevará a cabo los estudios de caracterización que conforman la línea base, para lo cual se deberá tener en cuenta los criterios establecidos en la "Guía para la Elaboración de la Línea Base en el marco del Sistema Nacional de Evaluación de Impacto Ambiental — SEIA" aprobado mediante Resolución Ministerial Nº 455-2018 MINAM.

El área de influencia de un Proyecto se puede definir como el área donde se manifiestan los impactos ambientales del mismo, el cual considera todos los factores ambientales en su conjunto, sobre los cuales el proyecto de inversión podría generar algún impacto ambiental. Posteriormente, cuando se haya recopilado la información de línea base y se tenga la descripción del proyecto definida, se realizará la identificación y caracterización de los impactos ambientales, cuyos resultados permitirán definir el área de influencia ambiental del proyecto, con base en la significancia de los impactos negativos identificados y caracterizados.

En ese sentido, el Titular deberá describir la metodología utilizada para determinar el área de influencia del proyecto. Para ello, deberá describir los criterios que ha tomado en cuenta para la definición de dicha área, considerando que su alcance sea directamente proporcional a los potenciales impactos ambientales producto de las actividades a ejecutarse. La información a emplearse para la determinación deberá de provenir de fuentes oficiales. Al respecto, se deberá tener en cuenta los criterios sobre la delimitación de área de influencia directa (AID) y área de influencia indirecta (All) establecidos en la "Guía para la Identificación y Caracterización de Impactos Ambientales en el marco del Sistema Nacional de Evaluación del Impacto Ambiental —SEIA", aprobado mediante Resolución Ministerial N <sup>0</sup>4552018 MINAM.

Asimismo, en caso corresponda, se incluirán dentro de los criterios para su definición, los resultados de los modelamientos que se realice con respecto a los vertimientos (efluentes), modelamiento de aire, distribución de comunidades biológicas y recursos hidrobiológicos claves, distribución de especies amenazadas, entre otros. Para los modelamientos se utilizará una comparación en diversos escenarios, tomando en consideración el área de influencia en el peor escenario.

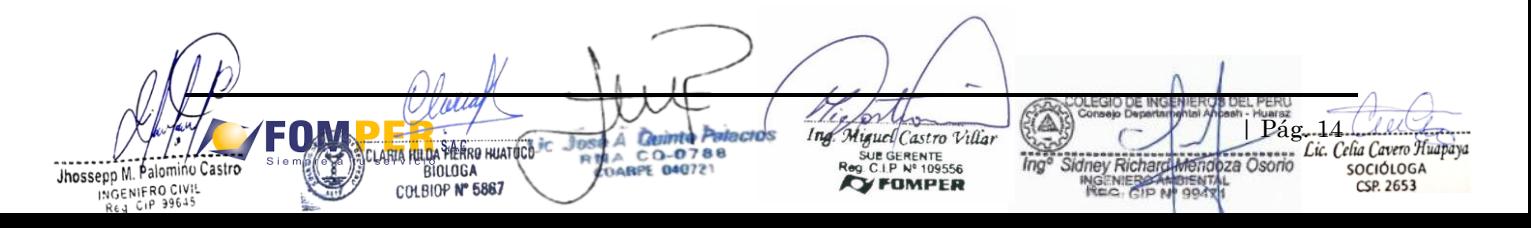

La delimitación del área de influencia se consolidará en la elaboración de un mapa base a escala apropiada en el que se ubicará la infraestructura y componentes del proyecto, las zonas críticas y receptoras, la interacción del proyecto con las ANP, comunidades o centros poblacionales, entre otros.

# **5.6.1. Área de Influencia Directa (AID)**

<span id="page-14-0"></span>Está conformada por las áreas en las que se emplazará el proyecto, las áreas que podrían experimentar impactos ambientales directos en su medio físico, biótico y social, generados durante las etapas de planificación, construcción, cierre de obras, operación y mantenimiento, tanto de los componentes principales y auxiliares del proyecto.

Para establecer el AID, el titular del proyecto deberá analizar y desarrollar cada uno de los siguientes criterios, según corresponda:

- Los espacios ocupados por los componentes del proyecto y los accesos que se intervengan y utilicen durante la etapa constructiva y operativa.
- Los espacios ocupados por los componentes auxiliares del proyecto, tales como patio de máquinas, canteras, DME y los accesos intervenidos para llegar a dichas instalaciones.
- Áreas geográficas proyectadas que pudiesen ser afectadas por el incremento de ruido, emisiones atmosféricas y/o vertimiento en el cuerpo de agua, según los modelamientos aplicables.
- Áreas arqueológicas y/o de patrimonio cultural.
- Las fuentes y los usos de agua en las unidades hidrográficas en la zona de emplazamiento del Proyecto.
- Los predios (viviendas, terrenos y otros) que pueden ser afectados o beneficiados por las obras relacionadas con el área del proyecto.
- Comunidades campesinas y nativas colindantes o que se superponen con el área del proyecto.
- La dinámica social, económica y cultural que pueda ser afectada directamente por el proyecto.
- Cercanía a zonas de concentración poblacional o a infraestructuras como escuelas, centros de salud, etc.
- Otros criterios que se consideren convenientes y que estén debidamente justificados.

Para la presentación de las AID, se deberá utilizar los formatos del punto 2.3 del Anexo 2. Adicionalmente, adjuntar un mapa del AID donde señale claramente la ubicación de la infraestructura vial y puente, así como las localidades y centros poblados con su respectiva división político administrativa y otros que se consideren necesarios; se recomienda a la escala. El mapa debe indicar la escala y coordenadas UTM, en el sistema geodésico Datum WGS 84 y zona horaria.

Se deberá incluir los shape files geo referenciados con las delimitaciones del AID.

### **5.6.2. Área de Influencia Indirecta (All)**

<span id="page-14-1"></span>Se determinará el área de influencia indirecta, conformada por un área de "buffer" o de amortiguamiento circundante al área de influencia directa, afectada por potenciales impactos indirectos, en base a criterios cualitativos o cuantitativos debidamente justificados.

Para la presentación del All, se deberá utilizar los formatos del punto 2.3 del Anexo 2. Adicionalmente, adjuntar un mapa del All donde señale claramente la ubicación de la vía, así como las localidades y centros poblados con su respectiva división político-administrativa, y otros que considere necesarios; utilizando una escala que permita su visualización, en coordenadas debe ser en UTM WGS 84 y zona horaria.

Se deberá incluir los shape files geo referenciados con las delimitaciones del All.

### <span id="page-14-2"></span>**6. LÍNEA BASE**

Para la elaboración de la Línea Base se deberá tomar en consideración los criterios establecidos en la "Guía para la Elaboración de la Línea Base en el marco del Sistema Nacional de Evaluación del Impacto Ambiental — SEIA", aprobada con Resolución Ministerial N º 455-2018-MINAM. Además, se realizará la evaluación ambiental teniendo en cuenta los Límites Máximos Permisibles (en adelante, LMP) sectoriales y Estándares de Calidad Ambiental (en adelante, ECA) vigentes, en todos los componentes ambientales pertinentes; usando como referencia indicadores establecidos por instituciones de derecho internacional público si no existen en la regulación nacional, con el fin de determinar si el proyecto se desarrollará en niveles por debajo de los máximos permisibles.

La Línea Base deberá caracterizar el área de influencia del proyecto respecto a los componentes ambientales y sociales, determinando el AID y All sobre la base del área de estudio; es decir, describiendo los elementos que

za Osorio | Págc. dela Cavero Huapaya  $S.A.C.$ Ò **POIL** iguel Castro Villar SOCIÓLOGA  $C<sub>O</sub>-O$ UE GERENTE<br>C.I.P Nº 109556 **BIOLOGA FDARPE 040721** CSP. 2653 COLBIOP Nº 5867 **FOMPER** 

componen el medio físico, biológico, socioe-conómico, cultural y arqueológico. Para ello, se deberán medir factores ambientales que puedan ser utilizados como indicadores del impacto ambiental, para luego ser monitoreadas durante la etapa de construcción y operación del proyecto. En la mayoría de los temas se pedirá información correspondiente al AID, según corresponda.

Se tomará en consideración lo indicado en el artículo 28 del Decreto Supremo Nº 004-2017-MTC, la información de Línea Base debe tener un carácter eminentemente cuantitativo y sustentarse preferentemente en fuentes de información primarias, que permita la adecuada y representativa caracterización de los efectos de las distintas variaciones estacionales, considerando la época seca y húmeda, aun cuando para la evaluación integral del punto de referencia, pueden utilizarse de manera complementaria fuentes secundarias y cualitativas, técnicamente válidas y aplicables al área del proyecto. En caso usar información secundaria, se deberá colocar la referencia bibliográfica de acuerdo a Io recomendado en el "Manual de fuentes de Estudios Ambientales del SENACE".

La caracterización debe describir el comportamiento ambiental de un año con condiciones ambientales "normales", y descripciones de condiciones anómalas o extraordinarias del área de estudio.

Los sitios, estaciones o puntos de muestreo deben georreferenciarse y presentarse en mapas temáticos (coordenadas UTM WGS 84, indicando la zona horaria y a una escala que permita su visualización) para verificar su representatividad en cuanto a la cobertura espacial y temporal (época de avenidas y estiaje o, época húmeda y seca), que deben sustentarse en la estacionalidad del área de estudio, mediante histogramas de temperatura, humedad relativa y precipitación, así como fotoperiodo.

Asimismo, el titular puede hacer uso de la línea base compartida según Io indicado en el Decreto Supremo Nº 005-2016-MINAM en el Subcapítulo III.

### <span id="page-15-0"></span>**6.1. Línea Base Física**

La línea de base Física busca describir las características actuales del medio ambiente respecto a: clima, calidad del aire y ruido, vibraciones, geología, sismicidad, geomorfología, recursos hídricos, suelos y uso actual de la tierra, entre otros relevantes.

#### **6.1.1. Metodología aplicable al Medio Físico**

<span id="page-15-1"></span>En la descripción de la metodología utilizada, se deberá referir la manera en que se ha obtenido la información y la forma en que se han medido los indicadores pertinentes, la que deberá ser aplicable al área I de estudio para ser considerada en el desarrollo del EIA semidetallado. Para ello, se deberán tomar datos en campo (información primaria) y se analizará información secundaria, la cual deberá estar citada correctamente e incluida en la bibliografía.

Se brindará un sustento técnico de la representatividad espacial y temporal de la información primaria y secundaria de caracterización del medio físico de corresponder, la cual deberá responder a las condiciones en temporada seca y húmeda del AID del proyecto.

Todos los ítems de línea base física a ser descritos estarán acompañados de mapas temáticos a una escala que permita su visualización, elaboradas sobre la base de la información levantada y/consultada, del uso de imágenes satelitales, entre otros medios.

#### <span id="page-15-2"></span>**6.1.2. Clima**

Describir las características del clima del ámbito del proyecto, indicando las fuentes y el año respectivo en el área de influencia del proyecto. Se describirán los aspectos relacionados a las siguientes variables en el Al:

- La precipitación (promedio mensual, anual, valores pico mensuales, Pmax (24h) con diferentes periodos de retorno, de acuerdo con las características del proyecto).
- La temperatura (promedio mensual, anual y valores máximos y mínimas medias mensuales).
- La humedad relativa (promedio mensual, anual, valores máximos y mínimos medias mensuales).
- La dirección y velocidad del viento (frecuencias máximas mensuales y anuales de dirección, y valores medios mensuales y anuales de velocidad)
- Elaboración y análisis de la rosa de viento, de presentar información primaria

Realizar la caracterización del clima tomando en consideración la clasificación de Thornthwaite usada por el SENAMHI y la misma información que dispone esta entidad para el Área de Influencia del Proyecto. Describir el régimen meteorológico, condiciones promedio y picos, utilizando la información histórica de al menos los últimos 10

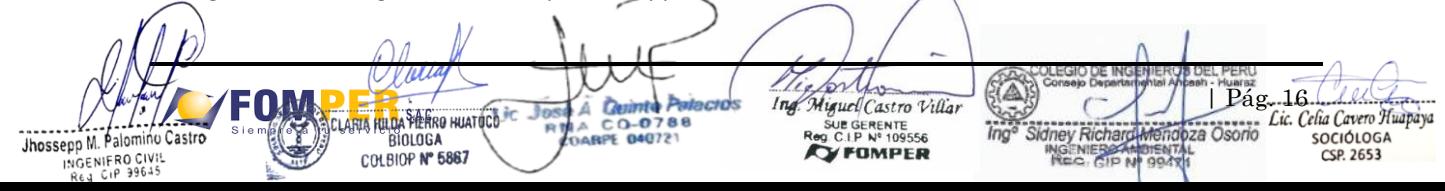

años de las estaciones meteorológicas empleadas. Se referenciará la fuente de los datos o anexará los registros oficiales adquiridos del SENAMHI.

Adjuntar el mapa de clima a una escala adecuada que incluya la ubicación de las estaciones meteorológicas consideradas. Asimismo, realizar un análisis de los registros obtenidos, para lo cual se elaborarán gráficos de cuadros de frecuencia de presentación anual y/o estacional, entre otros, de las siguientes variables: precipitación pluvial (promedio y valores mínimos y máximos), temperatura (promedio y valores mínimo y máximo), la ocurrencia de eventos extraordinarios (La Niña, ENSO, Niño Costero, vientos fuertes), dirección y velocidad del viento.

Los datos meteorológicos se deberán presentar en las Fichas oficiales del SENAMHI obtenidas recientemente. Esta información tendrá que estar acompañada de su respectiva interpretación ambiental inherente al proyecto.

En caso no existir información representativa del AID del proyecto, se puede analizar información de data meteorológica modelada o información de cuencas cercanas de características físicas similares a la cuenca en la cual se emplazará el proyecto.

#### <span id="page-16-0"></span>**6.1.3. Calidad de Aire y Ruido**

Se deberá considerar realizar el monitoreo de calidad de aire y niveles de ruido en receptores sensibles ubicados en el área de influencia del proyecto, como son centros poblados, especies silvestres protegidas, terrenos de cultivos, entre otros.

#### **Calidad del Aire**

- El monitoreo de calidad del aire deberá precisar los métodos, protocolos y equipos que serán utilizados, así como los criterios establecidos para determinar los parámetros, el número de puntos y las áreas de muestreo. Se utilizará como referencia el Protocolo de Monitoreo de Calidad de Aire vigente y aplicable.
- El muestreo de calidad de aire comprenderá el muestreo in situ, análisis de muestras en laboratorio e interpretación de resultados de los parámetros fisicoquímicos.
- Para el análisis de los resultados, éstos serán comparados con los Estándares de Calidad Ambiental para Aire, conforme la normatividad vigente. Adjuntar un mapa de los puntos de muestreo a escala que permita su visualización, georreferenciado en coordenadas U TM, en el sistema geodésico Datum WGS 84 e indicando la zona horaria, de tal manera, que se puedan visualizar los componentes del proyecto y su ubicación respecto a los centros poblados y viviendas cercanas.
- Se detallarán los equipos y métodos utilizados para las evaluaciones correspondientes. Se adjuntará los certificados de calibración de los equipos de muestreo (realizados por empresas acreditadas ante INACAL para dicho servicio), los reportes de ensayo del laboratorio, sus correspondientes cadenas de custodia, reporte de QA/QC de los ensayos realizados y el certificado de acreditación del laboratorio (acreditados por INACAL y/o por organismos reconocidos por INACAL), panel fotográfico del desarrollo de muestreo y el reporte de incidencias durante el desarrollo del muestreo en cada uno de los puntos.
- Se realizará un inventario de las fuentes de emisiones atmosféricas existentes en la zona, fijas y móviles.

#### **Calidad de Ruido**

- Se presentará y sustentará una red de puntos de medición representativa que permita caracterizar las condiciones del área del proyecto, considerando la evaluación puntual y/o continua, según los diferentes tipos de zonificación del área de influencia; en caso de no contar con dicha zonificación, se tomará en cuenta las actividades proyectadas. Asimismo, considerar las variaciones en cuanto a la intensidad de los ruidos y la presencia de diferentes fuentes, teniendo en cuenta los receptores sensibles (hábitat de especies de importancia para la conservación, áreas biológicamente sensibles, etc.).
- La evaluación de ruido ambiental se realizará en horario diurno y nocturno considerando el tipo de zonificación sobre la cual se ubica el proyecto. Para el análisis de los resultados, estos serán comparados con los Estándares Nacionales de Ruido, conforme a la normativa vigente. Se deberá adjuntar un mapa de ubicación de los puntos de medición de ruido que incluya la ubicación de los centros poblados a escala que permita su visualización georreferenciado en coordenadas UTM, en el sistema geodésico Datum WGS 84, indicando la zona horaria. Asimismo, se deberá presentar un mapa que incluya las curvas de igual presión sonora en la zona de influencia del Proyecto a una escala que permita su visualización y firmado por el profesional de la especialidad.
- Se detallarán los equipos y métodos utilizados para las evaluaciones correspondientes. Se adjuntará los certificados de calibración de los equipos de muestreo (realizados por empresas acreditadas ante INACAL para dicho servicio), el certificado de acreditación del (acreditado por INACAL o por organismos reconocidos por INACAL), panel fotográfico del desarrollo de muestreo y el reporte de incidencias.

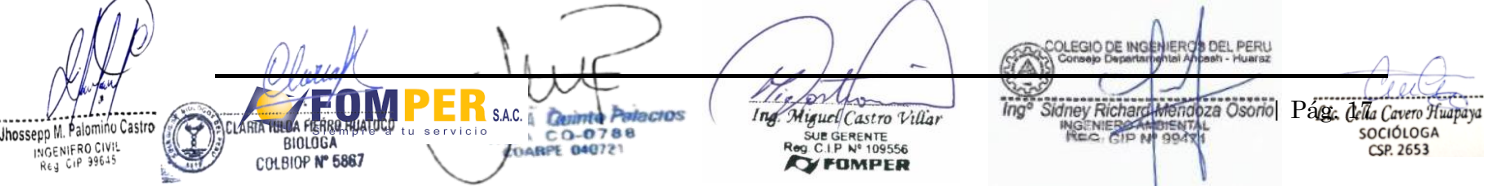

- Se realizará un inventario de las principales fuentes de emisión de ruido (identificarán las fuentes de ruido existentes en el área y los asentamientos poblacionales, principales actividades, niveles de ruido de fondo, temporadas especiales, etc.). Asimismo, se debe considerar en el diseño de muestreo las actividades e infraestructura a implementarse por el Proyecto.
- En caso se utilice un sonómetro integrador, se deberá adjuntar la gráfica del registro de las mediciones realizadas para horario diurno y nocturno, en caso de usar un sonómetro no integrador, se deberá adjuntar la ficha de campo, en la cual se anotaron los valores de medición, así como la hora de cálculo del nivel de presión sonora equivalente con ponderación A (LAeqT).

### <span id="page-17-0"></span>**6.1.4. Vibraciones**

- La evaluación de los niveles de vibraciones deberá realizarse in situ en el área de estudio, considerando sobre todo sitios críticos y receptores que puedan verse afectados.
- El muestreo de vibraciones deberá precisar los métodos y equipos de muestreo que serán utilizados, así como los criterios establecidos para determinar el número de estaciones o puntos y las áreas de muestreo. Para el análisis de los resultados, éstos serán comparados con normas nacionales aplicables, o internaciones sobre la materia. La distribución de los puntos tomará en cuenta, entre otros aspectos, los componentes o infraestructuras generadoras de vibraciones, las actividades a realizarse durante el proyecto, vías de acceso y estado, centros poblados, emplazamiento de principales componentes, propagación de vibraciones, modelamiento matemático, seguridad del personal y equipos de muestreo, entre otros
- Se adjuntará los certificados de calibración de los equipos de muestreo (realizados por empresas acreditadas ante INACAL para dicho servicio), el certificado de acreditación del laboratorio (acreditado por INACAL y/o por organismos reconocidos por INACAL), panel fotográfico del desarrollo de muestreo, reporte de incidencias y la gráfica del registro de las mediciones realizadas.
- Adjuntar un mapa de ubicación de los puntos de medición de ruido que incluya la ubicación de los centros poblados a escala que permita su visualización, georreferenciado en coordenadas UTM, en el sistema geodésico Datum WGS 84, indicando la zona horaria. Ubicar centros poblados, viviendas, infraestructura social y sitios críticos y receptores.

### <span id="page-17-1"></span>**6.1.5. Fisiografía**

Evaluar las condiciones fisiográficas del área de estudio, que configuran las características del relieve bajo la forma de unidades de paisaje, precisando además las condiciones ambientales del área que fomentan el desarrollo de las mismas. Este enfoque del relieve es de carácter general, para ello, se consultará información precedente de tipo bibliográfico que será corroborada y/o complementada con la información obtenida en el terreno. Se determinarán las geo formas que predominan en el área de estudio, considerando los aspectos como la interacción de factores tectónicos, orogénicos y litológicos, así como la acción de los agentes erosivos y climáticos que inciden en el modelado del terreno.

Se elaborará un mapa a escala adecuada que muestre las unidades identificadas.

Comprenderá la descripción de las características geológicas las unidades litológicas y rasgos estructurales del área de estudio, con base en estudios existentes sobre la zona y contextualizada con información que se genere en el campo y/o del Estudio de Geología y Geotecnia, que se desarrollará como parte de los estudios básicos del componente de ingeniería del proyecto. Se describirán con mayor detalle las características geológicas en el AID, así como las formaciones estratégicas y fallas geológicas en caso correspondan.

Se presentarán las condiciones geológicas que permitan caracterizar el comportamiento del terreno en la ubicación del proyecto, mediante la cartografía geológica detallada (unidades y rasgos estructurales) y actualizada sobre la base de sensores remotos y control de campo.

Se considerará la distribución de las formaciones geológicas reconocidas principalmente por el instituto geológico Minero Metalúrgico (INGEMMET), en su Carta Geológica Nacional (de manera referencial, ajustando la información de acuerdo a su escala de trabajo). Se deberá precisar las formaciones estratégicas, fallas geológicas, principalmente, en función del AID y adjuntar un mapa geológico a escala que permita visualizar las unidades identificas.

#### <span id="page-17-2"></span>**6.1.6. Geología**

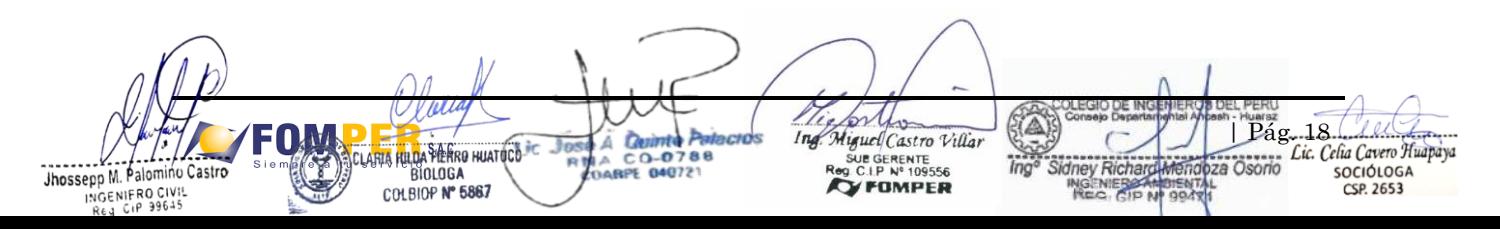

Comprenderá la descripción de las características geológicas, las unidades litológicas y rasgos estructurales del área de estudio, con base en estudios existentes sobre la zona y contextualizada con información que se genere en el campo y/o del Estudio de Geología y Geotecnia, que se desarrollará como parte de los estudios básicos del componente de ingeniería del proyecto. Se describirán con mayor detalle las características geológicas en el AID, así como las formaciones estratigráficas y fallas geológicas en caso correspondan.

Se presentarán las condiciones geológicas que permitan caracterizar el comportamiento del terreno en la ubicación del proyecto, mediante la cartografía geológica detallada (unidades y rasgos estructurales) y actualizada sobre la base de sensores remotos y control de campo.

Se considerará la distribución de las formaciones geológicas reconocidas principalmente por el Instituto Geológico Minero Metalúrgico (INGEMMET), en su Carta Geológica Nacional (de manera referencial, ajustando la información de acuerdo a su escala de trabajo). Se deberá precisar las formaciones estratigráficas, fallas geológicas, principalmente, en función del AID y adjuntar un mapa geológico a escala que permita visualizar las unidades identificadas.

#### <span id="page-18-0"></span>**6.1.7. Geotecnia**

Comprenderá la caracterización geotécnica del AID y All dentro del área de estudio, en donde se deberá describir los alcances de la caracterización geomecánica de los suelos y rocas presentes que permitan caracterizar el comportamiento del terreno en las áreas donde se proyecten los componentes del proyecto. Asimismo, se deberá identificar las zonas con mayor inestabilidad, que impliquen posibilidad de riesgos para la infraestructura actual y proyectada.

Realizar un estudio geomecánico de los suelos, determinando la capacidad portante del suelo y su relación con el proyecto Se podrá incluir información levantada en los estudios de geológicos y geotécnicos que se desarrollen como parte de los estudios básicos del componente de ingeniería del proyecto.

#### <span id="page-18-1"></span>**6.1.8. Geomorfología**

Comprenderá la descripción de las características geomorfológicas (de emplazamiento), describiendo sus principales unidades y procesos morfo dinámicos en el área de estudio (inundaciones, huaycos, hundimientos, derrumbes, erosiones, deslizamientos entre otros procesos), considerando e identificando las zonas de mayor o menor estabilidad y riesgo físico (sitios vulnerables y áreas críticas) frente a las obras del proyecto (las que deberán señalarse según la progresiva y coordenadas UTM Datum WGS 84 y zona horaria a través de shape file geo referenciado). Se utilizará información del terreno, bibliográfica, interpretación de cartas topográficas y, fundamentalmente, imágenes de satélite con antigüedad no mayor de dos años.

Se deberá adjuntar un mapa geomorfológico temático a escala que se permita la visualización, conforme a la normativa aplicable, que permita mostrar las unidades geomorfológicas, formas específicas de relieve y procesos morfo dinámicos actuales y un mapa de estabilidad física con la identificación de las zonas mayor o menor estabilidad.

#### <span id="page-18-2"></span>**6.1.9. Sismicidad**

Realizar la descripción de las zonas de riesgo sísmico en la zona de ejecución del proyecto. En caso corresponda, se deberá realizar una descripción de las propiedades mecánicas e hidráulicas del suelo y medio geológico de la zona donde se emplazarán las estructuras civiles. Se podrá incluir información levantada en el estudio sísmico que se desarrolle como parte de los estudios básicos del componente de ingeniería del proyecto.

#### <span id="page-18-3"></span>**6.1.10. Suelo**

Presentar las características edáficas de los suelos del área de influencia directa del proyecto, teniendo en cuenta Io siguiente:

#### **Clasificación Taxonómica de los Suelos**

Se caracterizarán los suelos del área de estudio desde la perspectiva edafológica, es decir, considerando sus propiedades físicas, químicas, biológicas y mecánicas en función al papel que desempeña dentro del ecosistema y en potenciales sistemas agrológicos. Para ello, se utilizará información primaria y secundaria.

za Osorio | Págc. della Cavero Huapaya  $S.A.C.$ Ò iguel Castro Villar **SOCIÓLOGA** GERENTE<br>I.P Nº 109556 **BIOLOGA** 04072 CSP. 2653 COLBIOP Nº 5867 FOMPER

- Asimismo, se describirán las metodologías empleadas e interpretación de resultados de la clasificación. Se emplearán los sistemas de clasificación actualizados y validados como Soil Taxonomy (USDA, 2010) y el Reglamento para la Ejecución de Levantamiento de Suelos, aprobado por el D.S. Nº 013-2010-AG o la normativa que la sustituya. Se describirá en el AID como mínimo la categoría Subgrupo, y en el All como mínimo la categoría: Orden.
- Se deberá adjuntar un mapa, donde se pueda visualizar las categorías identificadas en el AID y All del área de estudio del proyecto.

#### **Calidad del Suelo**

- El muestreo de calidad del suelo deberá precisar los métodos y equipos que serán utilizados, así como los criterios establecidos para determinar el número de puntos y áreas de muestreo, tomando como referencia las guías para muestreo de suelos y descontaminación de suelos; así como disposiciones complementarias relacionadas a los Estándares de Calidad Ambiental para Suelo, u otros criterios que sean aplicables en la materia.
- El muestreo de calidad de suelo comprenderá el muestreo in situ, análisis de muestras en laboratorio e interpretación de resultados.
- Para la selección de parámetros y análisis de los resultados, considerar los Estándares de Calidad Ambiental (ECA) para Suelo aplicables; justificando la omisión de algún parámetro indicado en el referido ECA.
- Los sitios, estaciones o puntos de muestreo deberán ser georreferenciados para verificar su representatividad en cuanto a la cobertura espacial y temporal (época de avenidas y estiaje), que deben sustentarse en la estacionalidad del área de estudio, mediante histogramas de temperatura, humedad relativa y precipitación.
- El análisis de las muestras deberá de realizarse en un laboratorio acreditado ante el INACAL; debiendo adjuntar su correspondiente certificado de acreditación (acreditado por INACAL y/o por organismos reconocidos por INACAL), certificados de calibración de equipos de muestreo, los informes de ensayo del laboratorio, sus respectivas cadenas de custodia; así como, el panel fotográfico del desarrollo de muestreo y el reporte de incidencias durante el desarrollo del muestreo en cada uno de los puntos y reporte QA/QC de los ensayos realizados.
- Asimismo, se deberá adjuntar un mapa con la ubicación de los puntos de muestreo a escala que permita su visualización y coordenadas UTM WGS 84 y zona horaria; que incluya la ubicación de los centros poblados, viviendas, la infraestructura social y las zonas críticas de contaminación, firmado por el profesional de la especialidad.

#### <span id="page-19-0"></span>**6.1.11. Capacidad de Uso Mayor de Tierras (CUM)**

Describir la Capacidad de Uso Mayor de Tierras correspondiente al AID y All del Proyecto, siguiendo las pautas descritas en el Reglamento de Clasificación de Tierras por su Capacidad de Uso Mayor del (D.S. Nº 017-2009-AG o la que se encuentre vigente). Se podrá emplear información secundaria (debidamente referenciada) para su caracterización. Asimismo, deberá presentar un mapa temático a una escala que permita su visualización, en el cual se visualice claramente al Proyecto y las unidades de capacidad de uso mayor que le corresponden.

#### <span id="page-19-1"></span>**6.1.12. Uso Actual de la Tierra**

Describir los usos que se le da a terrenos en la actualidad, es decir, las modalidades de aprovechamiento del recurso suelo que se viene desarrollando dentro del AID y All del proyecto; siguiendo los lineamientos propuestos por la Unión Geográfica Internacional (UGI). Se elaborará un mapa de uso actual de la tierra. Este mapa mostrará la distribución de la población y los distintos usos que se da al territorio, clasificados según una base descriptiva y cualitativa.

Describir y precisar los conflictos de uso de suelo y su relación con el proyecto, principalmente en el AID del proyecto o alguna área específica del All.

#### <span id="page-19-2"></span>**6.1.13. Hidrología**

Comprenderá la descripción de la red hidrográfica y de las características hidrológicas e hidrogeológicas de los cuerpos de agua presentes en el AID y All dentro del área de estudio.

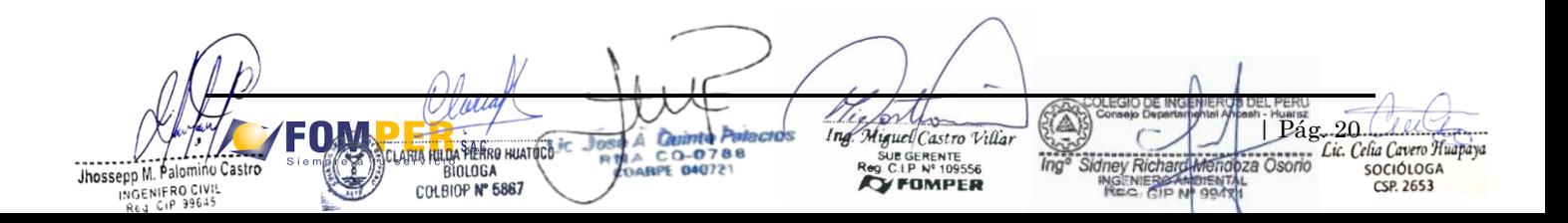

Se deberá identificar y describir las cuencas y microcuencas hidrográficas presentes en el All, incluyendo las cabeceras de cuenca, incluyendo fuentes de agua lenticas y dinámicas, con énfasis en las principales obras de infraestructura hidráulica.

Se describirán los usos dentro del Área de Influencia del proyecto precisando las distancias a áreas sensibles (zonas de cultivo y extracción de especies hidrobiológicas, zonas de actividades recreativas, zonas de reserva, bancos naturales, zonas de protección ambiental).

En caso aplique, se deberá presentar un balance hídrico integral entre toda la demanda de consumo de agua y los efluentes generados en l/s, m 3 /día, m 3/año. Para ello se deberá señalar en la sección correspondiente el caudal y el volumen de consumo de agua en los componentes proyectados (L/s, m 3/día, m 3/año),

Asimismo, de usarse información de estaciones hidrométricas, pluviométricas y meteorológicas de la zona de estudio, deberá ser de procedencia verificable y confiable con datos específicos de variables climatológicas (precipitación y velocidad del viento), centrándose en la identificación de caudales medios, caudales máximo de diseño, crecidas y sentidos de escurrimiento, los periodos de retorno adecuados a la dimensión del proyecto (sobre todo para puentes), a sus obras y a la información disponible. Se debe considerar en el análisis información relevante sobre los Eventos del Niño. Trabajar con una serie hidrológica mayor a 25 años, de acuerdo a lo recomendado por el Manual de Hidrología, Hidráulica y Drenaje del MTC.

#### <span id="page-20-0"></span>**6.1.14. Hidrografía**

Se deberá identificar o inventariar las fuentes de agua superficial (ríos, quebradas, lagunas, manantiales, bofedales, entre otros) que serán o son interceptados por el proyecto (cuerpos a ser intervenidos, fuentes hídricas de abastecimiento, cuerpos receptores y zonas de naciente en relación a la ubicación del proyecto).

Precisar con detalle, los componentes del proyecto respecto a la ubicación de los cuerpos de agua superficiales, bofedales, cauces de quebradas secas, estacionales y/o permanentes, manantiales, ojos de agua y pozos según corresponda, con sus respectivos mapas.

Se describirán los principales estudios realizados en la zona de influencia directa del proyecto (público y privado).

Se deberá adjuntar un mapa en coordenadas UTM WGS 84 y zona horaria de la hidrografía de la zona de estudio; de forma integral.

#### <span id="page-20-1"></span>**6.1.15. Hidrogeología**

Realizar la descripción de la dinámica adecuada de regulación de los flujos de agua vinculada a la acumulación de agua en zonas hidromórficas; así como indicar a que profundidad se encuentra el nivel freático de las aguas subterráneas, dirección del flujo y estratigrafía, particularizando las fuentes (subterráneas, superficial o marina) y los usos; de acuerdo a ello, se indicarán los volúmenes de aguas residuales generadas (L/s, m<sup>3</sup>/año) precisando su tratamiento y medio de disposición final, (vertimientos o reúsos de aguas residuales tratadas).

En caso el proyecto el uso o afectación a cuerpos de agua subterráneos se deberán identificar las unidades hidrogeológicas y realizar el inventario de puntos de agua que incluya pozos, ojos de agua y manantiales; se analizarán los sondeo Eléctricos Verticales (S.E.V) y/o hidroisohipsas identificando la unidad geológica, profundidad de la napa freática, espesor, dirección del flujo, estratigrafía, horizontes, límites del acuífero, inventario de fuentes de agua subterránea en el área de influencia, características hidrodinámicas (transmisividad, conductividad hidráulica y otros a través de pruebas de bombeo), su caracterización fisicoquímica y los caudales de explotación. Se deberá evaluar la vulnerabilidad a la contaminación de las aguas subterráneas por las actividades del proyecto (combustibles, materiales residuales, derrames, sustancias tóxicas, entre otros).

Adjuntar mapas de hidroisohipsas, isoprofundidades, insoconductividad, ubicación de los pozos existentes y proyectados, en coordenadas UTM, y en el sistema geodésico Datum WGS 84 indicando la zona horaria, a escala que permita su visualización.

#### <span id="page-20-2"></span>**6.1.16. Calidad de Agua y Sedimentos**

Osorio Págc. *Celia Cavero Huapaya* S.A.C.  $\overline{\phantom{a}}$ Ò uel Castro Villa alomino Cast **GERENTE**<br>IP Nº 109556 C Q-0 **BIOLOGA** 04072 CSP. 2653 COLBIOP Nº 5867 **FOMPER** 

### **Calidad de Agua<sup>6</sup>**

- El monitoreo de calidad de agua deberá precisar los métodos, parámetros y equipos que serán utilizados, así como los criterios establecidos para determinar los parámetros, número y ubicación de estaciones de muestreo (aguas arriba y aguas abajo) en relación a la cobertura espacial y temporal (época de avenidas y estiaje). Para la interpretación y análisis de los resultados, éstos serán comparados con los Estándares de Calidad Ambiental, conforme la normatividad aplicable, así como a los Límites Máximos Permisibles (LMP), y estándares internacionales, de ser necesario.
- Se realizará el muestreo de la calidad del agua y medición de los parámetros in situ cuando los componentes y/o actividades del Proyecto puedan generar un cambio en la calidad de agua (aumentado la concentración de algunos parámetros o contaminantes en el agua)
- Se indicarán la metodología de muestreo y sustentará la frecuencia de muestreo, considerando la variación estacional, tomando en cuenta lo indicado en el Protocolo Nacional para el Monitoreo de la Calidad de los Recursos Hídricos Superficiales, aplicable a la fecha de la elaboración del ElA-d. Asimismo, se justificarán los criterios considerados para determinar la ubicación/número de puntos de muestreo y los parámetros de muestreo seleccionados; en caso de no considerar algún parámetro indicado en el ECA para Agua, se deberá justificar su exclusión.
- El análisis de las muestras será realizado por un laboratorio acreditado ante el INACAL; u otros organismos de acreditación internacional reconocido por el INACAL, que deberá contar con la acreditación de los métodos de ensayo para los parámetros a evaluar. Adjuntar plano de los puntos de muestreo e informe de ensayo, certificado de acreditación del laboratorio y calibración de los equipos de medición en campo.
- Se sustentarán los resultados e identificar las posibles fuentes de contaminación (natural, antropogénicas, etc.) de los recursos hídricos existentes en el área de influencia del proyecto.
- Se adjuntará un mapa con la ubicación de las estaciones de muestreo, que incluya la ubicación de los centros poblados, viviendas, la infraestructura social y las zonas críticas de contaminación; a escala que permita su visualización, georreferenciado en coordenadas U TM, en el sistema geodésico Datum WGS 84 y zona horaria.

Presentar el siguiente cuadro

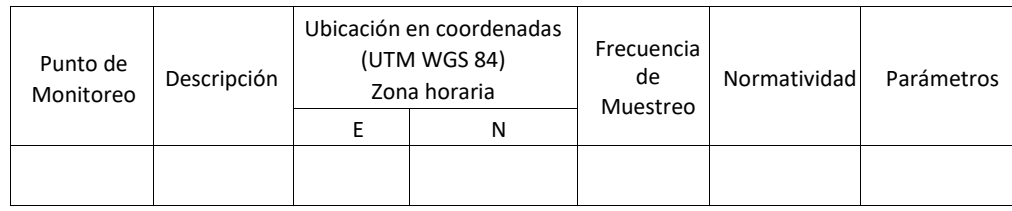

Nota: Este formato es básico y puede adaptarse a las particularidades del proyecto.

# **Calidad de sedimentos**

En caso se realicen trabajos en el cauce de los cuerpos de agua superficial, se deberá realizar una caracterización de los sedimentos. Las estaciones de muestreo se ubicarán, en la medida de Io posible, en los mismos puntos empleados para la calidad de agua; asimismo, los resultados de los parámetros evaluados se deberán comparar con estándares internacionales reconocidos.

### <span id="page-21-0"></span>**6.1.17. Síntesis y Análisis de la Línea de Base Física**

Consiste en presentar una imagen integrada del medio físico del área del proyecto, el mismo que mostrará de una manera analítica, los riesgos, potencialidades y limitaciones del medio físico, sector a sector a Io largo del tramo.

Considerar en el análisis algunos de los factores ambientales como el potencial de erosión, sismicidad, estabilidad física y vulnerabilidad ante fenómenos naturales. Una caracterización igualmente integrada deberá incorporar también para la ubicación de los componentes auxiliares del proyecto vial.

### <span id="page-21-1"></span>**6.2. Línea Base Biológica**

÷

La línea base biológica consiste en la descripción de las características actuales de la flora y fauna terrestre y acuática. De igual forma, comprende los servicios ecosistémicos, hábitats críticos, así como la identificación y caracterización

<sup>6</sup> Se realizará el muestreo de la Calidad del Agua, si la ingeniería considera trabajos en cuerpos de agua u otras actividades que afecten la calidad de las mismas. De no ser así, se deja sin efecto la información requerida

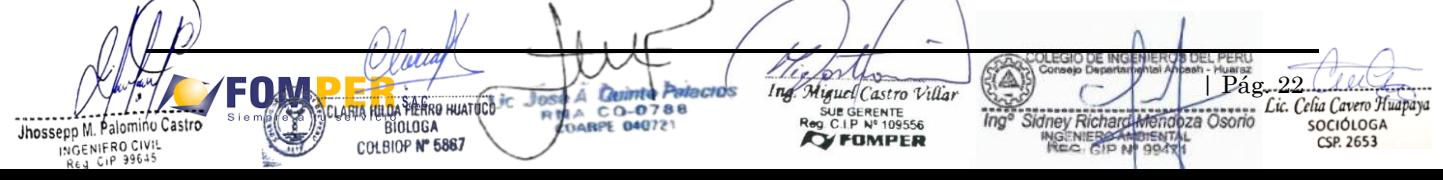

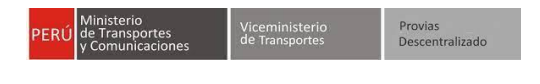

de ecosistemas frágiles, donde se caracterice el comportamiento de las especies en sus diferentes etapas (anidamiento, reproducción, crecimiento, migración, entre otros).

### **6.3. Metodología aplicable al Medio Biológico**

<span id="page-22-0"></span>La línea base biológica se deberá desarrollar utilizando información primaria (campo) en dos temporadas climáticas (húmeda y seca) como mínimo, evitando períodos transicionales. Asimismo, deberá ser acorde con el histograma de temperatura, humedad relativa y precipitación (datos proporcionados por estaciones meteorológicas registradas). Dichas variables deberán ser interpretadas y analizadas en forma integral, para proceder a la elaboración de la línea base biológica.

Respecto de la flora y vegetación, se realizará el inventario de especies en las unidades de vegetación o tipos de vegetación, para Io cual se debe considerar el tamaño de la unidad muestral, forma y distribución de las unidades de muestreo y el tamaño de mínimo de muestra, según lo establecido en la "Guía de Inventario de la Flora y Vegetación", aprobada mediante Resolución Ministerial N º 059-2015-MINAM o normativa vigente sobre la materia. Se deberá realizar como mínimo un ingreso a campo por estacionalidad considerada.

Respecto a la fauna silvestre, se deberá utilizar las metodologías y consideraciones indicadas en la Resolución Ministerial N <sup>o</sup> 057-2015-MINAM <sup>8</sup> 0 normativa vigente sobre la materia. Se podrá proponer otras metodologías reconocidas de evaluación de fauna silvestre, que considere idóneas para caracterizar el área del proyecto, las cuales deberá justificar.

Se deberá precisar cuál ha sido la metodología utilizada para el levantamiento de la presente línea de base, justificando las frecuencias de evaluación, el esfuerzo de muestreo en cuanto a tamaño y número de unidades muestrales (que deberán ser mayor en las zonas del proyecto que se superponen a las áreas de ecosistemas frágiles), los criterios para asignación de las unidades de muestreo, la metodología idónea para caracterizar el componente biológico, la propuesta de descriptores comunitarios que luego serán utilizados en la evaluación de impactos y estrategias de manejo, entre otros. Se deberá reflejar el trabajo de campo y el análisis de documentos e información secundaria, que resulte pertinente y que deberá estar citada correctamente, e incluida en la bibliografía, tanto para las actividades de campo como para la estimación de la abundancia, composición, distribución y diversidad de la flora y fauna del área de estudio del proyecto, así como para la determinación del estado de conservación y de endemismo.

Para el levantamiento de información de la línea base biológica, el titular es responsable de las autorizaciones y permisos que se requieran.

Para el levantamiento de información, tomar en consideración:

- El análisis dentro del AID debe ser cuantitativo, mientras que para el All podrá ser de carácter cualitativo. Asimismo, deberá precisar la metodología (software) que se empleará para analizar los datos cuantitativos obtenidos en campo, que permitan determinar los parámetros comunitarios para cada componente biológico.
- El esfuerzo de muestreo deberá ser representativo (utilizando metodologías descritas o modelos matemáticos) en relación con los ecosistemas acuáticos y terrestres del área de estudio, considerando el factor estacional (épocas seca y húmeda) y la frecuencia de evaluación. Se deberá justificar el tipo de diseño de muestreo, así como la forma de unidad de muestro; indicando el número y ubicación de las estaciones de muestreo.
- Se identificarán las especies de uso local (y sus potencialidades) que los pobladores y/o comunidades de la zona utilizan para su aprovechamiento con relación a la medicina, construcción, alimentación, artesanías u otros.
- Se identificará la existencia de especies exóticas, endémicas, nuevas y/o raras.
- Se indicará la existencia de especies en categoría de amenaza a nivel nacional e internacional en el área del proyecto.
- Se adjuntará documentación que comprometa el sustentar el depósito de muestras colectadas en instituciones autorizadas para la colección de especímenes biológicos. La colecta de especímenes solo se realiza en los casos en que se tenga incertidumbre sobre la identidad taxonómica. Las muestras colectadas deberán ser depositadas en una Institución Científica Nacional Depositaria de Material biológico registrada por el SERFOR.
- Todos los nombres científicos de los individuos identificados estarán precisados en base a la nomenclatura taxonómica binomial (género y especie) a fin de validar su distribución, endemismo y/o estado de conservación.
- Las estaciones de muestreo donde se realizarán las evaluaciones estarán debidamente justificados y señalados en el estudio mediante coordenadas UTM WGS 84, indicando zona horaria, por unidad de vegetación y plasmados en un mapa, el cual incluirá la escala y sistema de coordenadas.

Se indicará la bibliografía empleada. Osoriol Pága, Pela Cavero Huapaya  $S.A.C.$ Ò iguel Castro Villar E GERENTE SOCIÓLOGA  $C<sub>O</sub>$ -O **BIOLOGA** 04072 CSP. 2653 COLBIOP Nº 5867 FOMPER

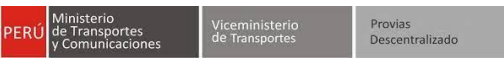

- Adjuntar en Anexo el extenso de datos registrados y galería fotográfica.

## <span id="page-23-0"></span>**6.4. Formación Ecológica**

Describir del área de influencia del proyecto desde el punto de vista biológico, sus características, distribución y grado de vulnerabilidad; usando como referencia el Mapa Nacional de Ecosistemas del Perú, y otros sistemas de clasificación disponibles:

- Zonas de vida (según Holdridge).
- Ecorregión (según Brack 1986; MINAM 1990)
- Unidades de cobertura vegetal (De acuerdo al Mapa Nacional de Cobertura Vegetal publicado por el MINAM, en escala que permita su visualización).
- Sistemas ecológicos de la Amazonía.
- Ecosistemas de los Andes.

Realizar un mapa temático con el uso de imágenes satelitales de alta resolución, las cuales mediante interpretación visual y digital permitirán analizar la estratificación de la vegetación y discriminar zonas en el área de estudio, a fin de evaluar en Io que corresponda las siguientes áreas:

- **Cultivos**
- Quebradas con vegetación arbustiva.
- Vegetación de monte ribereño.
- Pastizales o pajonales.
- **Aguajales**
- **Otros**

Presentar un plano georreferenciado en coordenadas UTM (Datum WGS 84 y zona horaria) con los componentes del proyecto, superpuesto a las unidades de vegetación en el área de estudio del proyecto, y precisar en una tabla qué área ocupará cada componente con relación a este aspecto.

### <span id="page-23-1"></span>**6.5. Flora Silvestre**

Identificar las áreas con vegetación, flora (terrestre y acuática) presentes en el área de influencia del proyecto y describir las unidades de vegetación presentes en el área de estudio. Asimismo, será necesario analizar la composición, abundancia y diversidad de especies registradas en las áreas a ser empleadas como componentes auxiliares del proyecto vial, así como la dominancia, frecuencia, diversidad florística y fenología. Por otro lado, es preciso determinar si en el AID existen especies consideradas en alguna categoría de conservación por la legislación nacional (D.S. Nº 043-2006-AG u otro) y/o internacional (apéndices de la Convención sobre el Comercio Internacional de Especies de Flora y Fauna Silvestre - CITES y Lista Roja de la Unión Internacional para la Conservación de la Naturaleza y los Recursos Naturales - IUCN); así como identificar la presencia de especies claves, endémicas, con valor comercial, científico y cultural, teniendo en cuenta las categorías establecidas por la autoridad competente.

Precisar si, por las actividades del proyecto, así como por el emplazamiento de los componentes principales y auxiliares, se contempla realizar extracción de flora terrestre identificada en el área del proyecto y, de ser el caso, indicar lo siguiente: en una tabla estimar el porcentaje de cobertura vegetal que se desbrozará, especificando el tipo de hábitat a disturbar según cada componente proyectado. Así también, sobre el recurso forestal, precisar las poblaciones de las especies de flora, IVI (índice de Valor de Importancia) e indicar características dasométrica (diámetro y altura) para especies forestales maderables, no maderables y lianas, con categoría de protección que se removerán.

Para la evaluación de la flora silvestre, se considerará la estacionalidad climática (período seco y húmedo) del área de estudio, que permita una adecuada y representativa caracterización biológica.

Con base en el levantamiento de información primaria, complementada con información secundaria, se deberá incluir lo siguiente:

Presentar los resultados por unidades de vegetación, analizando la composición, abundancia y diversidad de especies registradas en las áreas donde se emplazarán los componentes principales y auxiliares del proyecto vial.

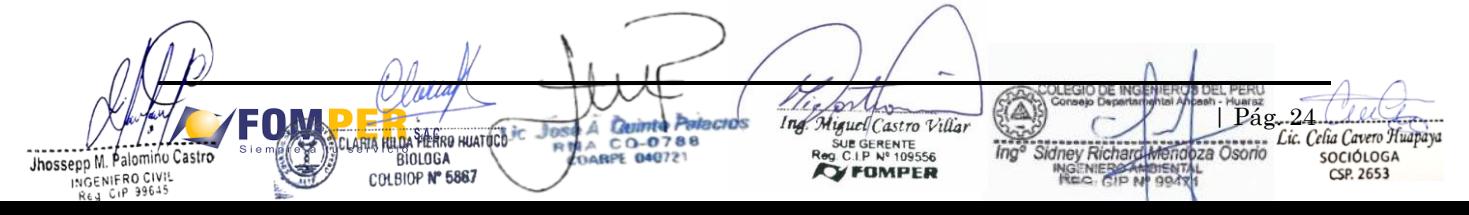

Provias<br>Descentralizado

**PROPUESTA DE TÉRMINOS DE REFERENCIA DEL PROYECTO: CONSTRUCCIÓN DE LA CARRETERA PEBAS-CENTRO DE COMERCIO-TERMINAL PORTUARIO PIJUAYAL, EN LORETO, UBICADO EN EL DISTRITO DE PEBAS, PROVINCIA DE MARISCAL RAMON CASTILLA, REGION LORETO"**

- Indicar las especies (nombre científico correctamente escrito) de flora presentes en el área del proyecto. El ordenamiento taxonómico de las especies de flora se sugiere basarse en el sistema de clasificación Angiosperm Phylogeny Group- APG IV (2016) o la versión actualizada.
- Los especímenes de flora silvestre más abundantes que contribuyen a modificar el índice de biodiversidad deberán ser identificados a nivel de especie, a fin de validar su endemismo y/o estado de conservación.
- Adjuntar mapa que permita visualizar las unidades de vegetación, indicándolas estaciones de evaluación, así como la superposición de los componentes del proyecto con estos.
- Realizar la evaluación cuantitativa del estrato arbóreo, arbustivo, herbáceo y otros de importancia en el ambiente.
- Establecer índices de proporción entre el número de especies amenazadas/número total de especies.
- Realizar un análisis de diversidad alfa: riqueza específica y medición de la estructura mediante los índices de equidad (índice de Shannon Wiener y equidad de Pielou) y el índice de dominancia (índice de Simpson), índice de Sanders.
- Realizar el análisis de la diversidad beta, mediante el análisis del índice de similitud respecto a los hábitats (Se recomienda utilizar el índice de similaridad de Morissita-Horn) y abundancia de las especies. Realizar el análisis de la comunidad mediante análisis de clasificación (dendrograma), ordenación (nMDS, ACP) y similitud (ANOSIM).
- Identificar especies objetos de conservación o de importancia para el ANP y/o descritos en el Plan Maestro, según corresponda
- Identificar y describir las áreas con presencia de flora sensible, como árboles semilleros, bosques relictos, rodales, zonas de anidamiento, puentes de dosel, etc.
- Calcular las curvas de acumulación de especies, aplicándose recomienda aplicar la ecuación de Clench con el objetivo de determinar si el esfuerzo de muestreo es suficiente para registrar las especies existentes en un lugar (Soberón & Llorente 1993).
- Aplicar un índice de esfuerzo de muestreo para obtener datos significativos de la estructura y composición de la flora silvestre.
- Adjuntar en Anexo el extenso de datos registrados y galería fotográfica.

### <span id="page-24-0"></span>**6.6. Fauna Silvestre**

La información debe involucrar como mínimo los siguientes grupos: mastofauna (mayores y menores, incluyendo voladores y acuáticos), ornitofauna (voladores y no voladores), herpetofauna y entomofauna terrestre; teniendo en cuenta la toponimia vernacular de la región.

Describir las especies de fauna que se encuentran en el área de estudio del proyecto, susceptible y no susceptibles a ser impactadas por las actividades propias del proyecto, teniendo en cuenta las especies residentes y migratorias; analizando la diversidad de las especies registradas. Asimismo, se deberá describir cualitativamente los hábitats de estas especies e indicar su estatus de conservación de las especies en función al listado nacional de especies amenazadas, aprobado por D.S. Nº 004-2014-MINAGRI, además de considerar y Lista Roja de la Unión Internacional para la Conservación de la Naturaleza y los Recursos Naturales — IUCN, los apéndices de la Convención sobre el Comercio Internacional de Especies de Flora y Fauna Silvestre — CITES, y grado de endemismo. Incluir panel fotográfico.

La evaluación de la fauna silvestre considera la estacionalidad; asimismo, deberá poner énfasis en localizar la presencia de colonias o dormideros de aves, áreas de grandes concentraciones de aves, refugios de mamíferos, presencia de colonias o dormideros de aves, áreas de grandes concentraciones de aves, refugios de mamíferos, presencia de especies endémicas, amenazadas migratorias según CMS, Áreas de importancia de conservación de aves (IBA) y áreas de endemismo de Aves (EBA), entre otros aspectos. También, se deberá obtener parámetros comunitarios de diversidad alfa y beta de especies. Considerar la localización de especies que por la perdida de vegetación puedan ser altamente afectadas, caracterizadas para luego evaluar en el plan de manejo, su mitigación.

La evaluación de la fauna silvestre deberá poner énfasis en localizar la presencia de colonias o dormideros de aves, áreas de grandes concentraciones de aves, refugios de mamíferos, presencia de endémicas, amenazadas, migratorias, entre otros aspectos que por la perdida de vegetación puedan ser afectadas, para luego evaluar en el Plan de manejo, su mitigación.

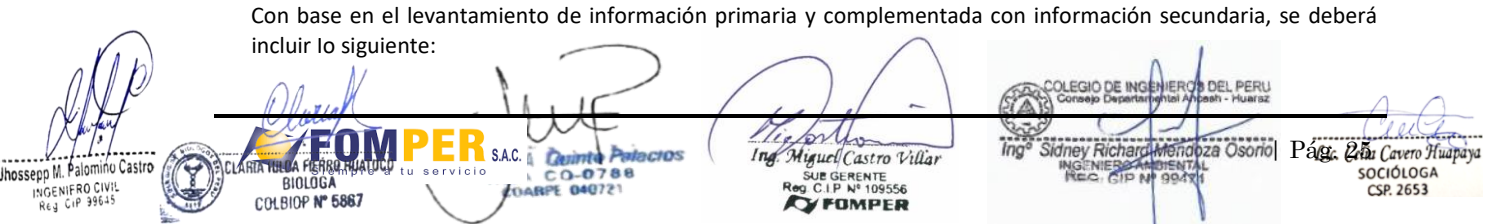

Pág. 26 11 12

SOCIÓLOGA

 $CSP$  2653

za Osorio

. . . . . . . .<br>Descentralizado

**PROPUESTA DE TÉRMINOS DE REFERENCIA DEL PROYECTO: CONSTRUCCIÓN DE LA CARRETERA PEBAS-CENTRO DE COMERCIO-TERMINAL PORTUARIO PIJUAYAL, EN LORETO, UBICADO EN EL DISTRITO DE PEBAS, PROVINCIA DE MARISCAL RAMON CASTILLA, REGION LORETO"**

- Indicar las especies (nombre científico) de fauna presentes en el área del proyecto.
- Teniendo en cuenta que el proyecto implicará el desarrollo de mayor velocidad y tránsito, se deberán identificar las especies cuyo tránsito se realiza en el ámbito del proyecto, y son susceptibles a atropellos, aspecto que deberá ser considerado en la Estrategia de Manejo Ambiental y en el Monitoreo Biológico.
- Se identificará y caracterizarán las zonas de paso de fauna silvestre a lo largo de la vía, realizando un análisis de mortandad por atropello y estimar el grado de afectación, considerando diferentes temporadas del año y en función al comportamiento de la fauna silvestre y el tráfico.
- Identificar la presencia de especies clave de fauna considerando: estado de conservación, endemismo, valor comercial, científico y cultural; considerando las categorías establecidas en el D.S. N° 004-2014-MINAGRI; además de las listas y tratados internacionales.
- Caracterizar la composición de los principales grupos faunísticos por tipos de cobertura vegetal, en caso corresponda, haciendo análisis en aquellos que son vulnerables por perdida de hábitat, categorías de amenaza, endémica, entre otras.
- Deberá presentar resultados de la evaluación cuantitativa de la fauna terrestre, describiendo los siguientes parámetros: riqueza, dominancia, abundancia, frecuencia. Asimismo, analizar e interpretar la similaridad en relación con las unidades de vegetación y el factor estacional (análisis clúster, escalamiento multidimensional o MDS por sus siglas en inglés, análisis de componentes principales o ACP, y otros). Además de realizar un cálculo del índice de ocurrencia para mamíferos mayores.
- Identificar los lugares de importancia ecológica como apostaderos, sitios de anidación, descanso, migración y desplazamiento, fuentes de sales, bañaderos, entre otros.
- Caracterizar las EBA (área de endemismo de aves) e IBA (área de importancia para aves), e indicar las especies de aves endémicas que se distribuyen en el área del Proyecto y proponer las medidas de manejo ambiental respectivas. Asimismo, de corresponder, determinar las distancias del Proyecto respecto a las EBA e IBA más cercanas.
- Identificar y describir especies indicadoras de calidad ambiental.
- Describir las principales cadenas tróficas, fuentes naturales de alimentación y rutas migratorias de las especies más representativas.
- Identificar la presencia de corredores biológicos y las rutas de migración o desplazamiento de las especies entre zonas de importancia biológica.
- De usar información secundaria esta debe interpretarse y establecer la relación con el proyecto.
- Adjuntar mapa que permita visualizar las estaciones de muestreo evaluadas por unidad de vegetación, así como la superposición de los componentes del proyecto.
- Adjuntar en Anexo el extenso de datos registrados y galería fotográfica.

# <span id="page-25-0"></span>**6.7. Ecosistemas Acuáticos**

Jhossepp M. Palomino Castro

INGENIFRO CIVIS

De ser el caso, se deberá caracterizar y analizar las comunidades acuáticas (plancton, bentos, necton, perifiton, macrófitas) de los cursos de agua natural a intervenir por las actividades del proyecto, describiendo los factores y aspectos que amenazan a los ecosistemas existentes actualmente en el ámbito del proyecto.

Se realizará el análisis de la diversidad de las especies del ecosistema, considerando la estacionalidad, la ubicación estratégica de los cuerpos de agua, la población existente y su uso.

Con base en el levantamiento de información primaria y complementada con información secundaria, se deberá incluir lo siguiente:

- Metodología y esfuerzo de muestreo. Se recomienda el uso de la Guía "Métodos de Colecta, Identificación y Análisis de Comunidades Biológicas" del MINAM (2014).
- Caracterización taxonómica a nivel de orden, familia y especie. La clasificación taxonómica se deberá hacer hasta el nivel sistemático más preciso.
- Caracterización cuantitativa de los recursos hidrobiológicos considerando los parámetros: riqueza, abundancia y diversidad de especies.
- Caracterizar los ecosistemas acuáticos con un marco metodológico (y esfuerzo de muestreo) apropiado.

Ĉο Δ

 $C$  0-07

040721

**HIA FULDA PIERRO HUATOCO <sup>D</sup>C** 

**BIOLOGA** 

COLBIOP Nº 5867

De ser el caso, deberá caracterizar los ecosistemas acuáticos (composición y estructura), con base en el levantamiento de información primaria mediante muestreos de perifiton, plancton (fitoplancton, zooplancton), macrófitas, bentos y fauna íctica de aguas continentales; analizar sus diferentes hábitats, la distribución espacial y temporal (dentro de un periodo hidrológico completo) y las interrelaciones con otros ecosistemas y subsistemas (antrópicos y bióticos).

> orther Ing. Miguel Castro Villa

SUE GERENTE<br>SUE GERENTE

**CY FOMPER** 

Provias<br>Descentralizado

**PROPUESTA DE TÉRMINOS DE REFERENCIA DEL PROYECTO: CONSTRUCCIÓN DE LA CARRETERA PEBAS-CENTRO DE COMERCIO-TERMINAL PORTUARIO PIJUAYAL, EN LORETO, UBICADO EN EL DISTRITO DE PEBAS, PROVINCIA DE MARISCAL RAMON CASTILLA, REGION LORETO"**

- Identificar la biota asociada a los cuerpos de agua de mayor importancia desde el punto de vista ecológico y económico.
- La clasificación taxonómica se deberá hacer hasta el nivel sistemático más preciso.
- Realizar un análisis de diversidad alfa: riqueza específica (función de acumulación) y medición de la estructura mediante los índices de equidad (índice de Shannon Wiener y equidad de Pielou) y el índice de dominancia (índice de Simpson, u otros), índice de Sanders, entre otros. Se deberá justificar la utilidad de estos índices, pudiéndose proponer otros reconocidos siempre que se demuestre su utilidad.
- Realizar el análisis de la diversidad beta, mediante un análisis comunitario mediante la clasificación con base en los índices de similitud (presentando un dendrograma) respecto a los hábitats y abundancia de las especies (índice de similitud de Jaccard, índice cualitativo de Sorensen, índice de Morisita - Horn). Asimismo, en caso amerite complementariamente se realizará un análisis comunitario mediante ordenación (nMDS, ACP) y similitud (ANOSIM).
- Calcular las curvas de acumulación de especies. Se recomienda aplicar la ecuación de Clench con el objetivo de determinar si el esfuerzo de muestreo será suficiente para registrar las especies existentes en un lugar (Soberón & Llorente 1993).
- Identificar las especies ícticas que se afectarán y determinar su importancia en términos ecológicos y económicos.
- Asimismo, se deberá justificar la utilidad de estos índices, pudiéndose proponer otros métodos reconocidos siempre que se demuestre su utilidad.
- Identificar las zonas de aprovechamiento de recursos hidrobiológicos y determinar las especies ícticas de interés socioeconómico, cuantificando su productividad. Asimismo, describir los planes de manejo u otra herramienta de conservación de los recursos hidrobiológicos.
- Determinar la existencia de áreas de reproducción y hábitats de interés ecológicos de peces migratorios y demás especies que requieran de un manejo especial.
- Determinar la presencia de especies endémicas, especies en veda y especies presentes en listas de categoría de amenaza (nacional e internacional), de los cuerpos de agua que serán afectados.
- Identificar las principales cadenas tróficas y fuentes naturales de alimentación de las especies acuáticas más representativas, del área de influencia.
- Indicar y describir el método de evaluación y colecta de ser el caso para perifiton, bentos, zooplancton, necton.
- Las estaciones de muestreo deberán estar localizadas geográficamente, las mismas que deberán estar relacionadas con los puntos de evaluación de calidad del agua y sedimento, en caso aplique.
- Incluir mapas correspondientes a las estaciones de muestreo, hábitat y zonas de reproducción y desove, y rutas de migración de peces en los ambientes loticos y lenticos en el área de influencia de Proyecto, a escala que permita su visualización.
- Adjuntar el anexo el extenso de datos registrados y galería fotográfica.

### <span id="page-26-0"></span>**6.7.1. Servicios Ecosistémicos**

Identificar y describir los servicios ecosistémicos de regulación, aprovisionamiento, soporte y culturales que son suministrados por los ecosistemas presentes en el área de influencia del proyecto, en base a lo establecido en el Reglamento de la Ley N <sup>o</sup> 30215, Ley de Mecanismos de Retribución por Servicios Ecosistémicos, aprobado mediante Decreto supremo N º 009-2016-MINAM.

Asimismo, deberá describir la dependencia de las poblaciones locales de los servicios ecosistémicos identificados, los impactos del proyecto sobre los mismos y si el proyecto aprovecha dichos servicios

### <span id="page-26-1"></span>**6.7.2. Recursos Genéticos**

De ser el caso, se deberá describir el material genético de valor actual o potencial de origen animal o vegetal, microorganismos u otros que contengan unidades funcionales de herencia. Podría incluir genes, secuencias genéticas, moléculas, extractos biológicos, semillas, plasma, entre otros materiales.

Se deberá considerar los recursos genéticos asociados a la agrobiodiversidad nativa (por ejemplo: variedades de papa), y los incluya como componente del medio biológico, de ser el caso.

# <span id="page-26-2"></span>**6.7.3. Hábitats Críticos**

De ser el caso, se identificará aquellas áreas que constituyen espacios vitales de especies categorizadas bajo amenaza, teniendo en cuenta el marco normativo, identificando, además, las áreas impactadas, a fin de proponer

za Osorio | Pág. Pella Cavero Huapaya  $S.A.C.$ Ò iguel Castro Villar UE GERENTE<br>C.I.P Nº 109556 SOCIÓLOGA  $CO-O$ **BIOLOGA FDARPE 040721** CSP. 2653 COLBIOP Nº 5867 **FOMPER** 

las medidas ambientales específicas y especiales para su conservación, así como, su georreferenciación en un mapa a escala que permita su visualización, indicando la distancia al proyecto (vía y áreas auxiliares).

Se describirán los factores y aspectos que amenazan a los hábitats importantes identificados en el área del proyecto.

#### <span id="page-27-0"></span>**6.7.4. Síntesis de Línea Base Biológica (LBB)**

Consiste en presentar una imagen integrada del medio biológico de influencia del proyecto. Esta presentación integrará de una manera analítica los riesgos, potencialidades y limitaciones del medio biológico sector a sector a Io largo del proyecto.

#### <span id="page-27-1"></span>**6.7.5. Paisaje**

El paisaje se entiende como cualquier parte del territorio, cuyo carácter es el resultado de la acción y la interacción de factores naturales y/o humanos. Como elemento de la diversidad biológica de especies, el paisaje se compone de un "grupo" de ecosistemas interrelacionados (agrícolas, de aguas continentales, costeros, forestales, etc.) y la dimensión asociada de actividades humanas. La escala espacial a nivel de paisaje es importante en términos de asegurar una circulación continua de servicios ecosistémicos clave.

Incluir un estudio del paisaje en el Área de Influencia del proyecto, describiendo y evaluando las diferentes unidades del paisaje.

Precisar los criterios utilizados para caracterizar y analizar las unidades paisajísticas del área de influencia del Proyecto, para lo cual se deberá considerar el análisis de cuencas visuales considerando los puntos de mayor relevancia de observación (frecuencia de observación) y la descripción de atributos paisajísticos como fragilidad visual, capacidad de absorción visual y calidad visual.

#### <span id="page-27-2"></span>**6.7.6. Línea Base Socio-Económica y Cultural**

La descripción y análisis del medio socioeconómico y cultural, deberá enfocarse principalmente sobre el plano local, es decir en los centros poblados, localidades, viviendas dispersas, comunidades campesinas y/o nativas y otros, que conforman el Al, priorizando el AID. Se considerará la información desarrollada en el estudio de Perfil, debiendo hacerse las precisiones que sean pertinentes o necesarias, según información recabada del estudio de Ingeniería.

No se aceptarán afirmaciones que carezcan del sustento correspondiente. Por ello en todos los casos, se deberá citar la fuente de la que se ha obtenido la información que se señale.

#### **6.7.7. Metodología aplicable al método socio-económico y Cultural**

<span id="page-27-3"></span>Para la elaboración de la Línea de Base Socioeconómica se hará uso de fuentes de información primaria y secundaria. En el caso de la información primaria será necesario justificar claramente los criterios utilizados para la selección de la muestra y los informantes, respectivamente.

Se debe aplicar técnicas cualitativas y cuantitativas (específicamente encuestas) para el recojo de información primaria. El trabajo de campo deberá adecuarse a las características de las poblaciones, de tal manera que se utilice el tiempo necesario para recoger data significativa con criterio de representatividad de las localidades estudiadas.

Para obtener información de fuentes primarias se podrán utilizar, entre otras, las siguientes herramientas que se complementan:

- Encuesta: Es un formulario con preguntas cerradas que se aplica a una muestra estadísticamente representativa de una población o a la totalidad de los hogares mediante un censo.
- Entrevista: Es la implementación de un conjunto de preguntas abiertas (guía de entrevista), que se aplica a una persona en un contexto de diálogo.
- Taller de Evaluación Rural Participativo (TERP): Es la herramienta que permite recoger información de las costumbres, conocimientos ancestrales y de las percepciones de los pobladores frente a las actividades del proyecto, en el ámbito local. Adicionalmente, sirve para recoger sus preocupaciones y expectativas con relación al proyecto.
- Grupo focal: Es una entrevista aplicada de manera grupal que permite el intercambio de ideas y, por tanto, proporciona información detallada sobre las percepciones que tiene un grupo social respecto de un tema específico.
- Ficha comunal: Esta herramienta permite recoger de formas sistematizada, información detallada de la comunidad en aspectos tan diversos como su situación predial o comunal, demografía, migración,

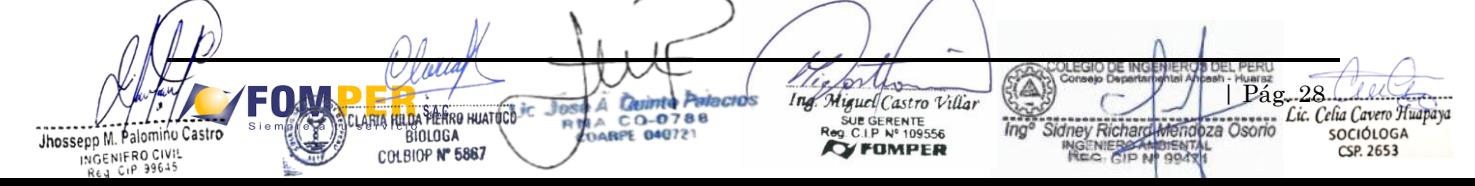

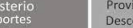

. . . . . . . .<br>Descentralizade

**PROPUESTA DE TÉRMINOS DE REFERENCIA DEL PROYECTO: CONSTRUCCIÓN DE LA CARRETERA PEBAS-CENTRO DE COMERCIO-TERMINAL PORTUARIO PIJUAYAL, EN LORETO, UBICADO EN EL DISTRITO DE PEBAS, PROVINCIA DE MARISCAL RAMON CASTILLA, REGION LORETO"**

infraestructura educativa y de salud, recursos naturales, principales actividades económicas, entre otros; que pueden ser llenados mediante breves consultas a los pobladores y/o autoridades.

Se recomienda la aplicación de un proceso participativo, principalmente en la identificación de los actores sociales, grupos de interés, problemática social, fortalezas y debilidades de las principales actividades productivas, comerciales, el uso dado por la población a las áreas a ser usadas por el proyecto, el uso actual de la tierra y de las fuentes de agua y en el diagnóstico de la población afectada por las obras, entre otros.

El diseño de los instrumentos para el recojo de información primaria, deberá ser aprobado por la Autoridad Competente.

La información secundaria deberá ser recabada de todas las fuentes disponibles: bibliotecas, municipalidades, instituciones del Estado (INEI, MINEDU, MINSA, MINAGRI, Plan de Desarrollo Concentrado de los Gobiernos Regionales y Municipales, reportes de conflictos sociales de la Defensoría del Pueblo, IMARPE, PNUD, etc.), ONG, universidades, Internet, entre otros. Esta información deberá ser citada adecuadamente y no deberá tener más de 5 años de antigüedad. La descripción y el análisis del medio socioeconómico deben circunscribirse a los centros poblados (urbanos o rurales), comunidades nativas y/o campesinas, o localidades que conforman el AID y con mayor énfasis sobre los aspectos relacionados al proyecto de infraestructura.

Se deberá presentar la información recabada a través de mapas temáticos descriptivos para el mejor análisis de los datos en su contexto territorial.

Para la elaboración de la línea base social se debe analizar y comparar la data de cada centro poblado. En caso de no existir centros poblados se deberá realizar la identificación de los temas aplicables a los pobladores residentes en el Al, priorizando el AID. Se deberá evaluar y definir los casos en que sea pertinente presentar la información recogida a través de mapas temáticos descriptivos para mejorar el análisis en el contexto territorial.

#### <span id="page-28-0"></span>**6.7.8. Demografía**

Desarrollar las características demográficas de las poblaciones asentadas en el área de influencia directa del proyecto, es decir, las localidades donde se encuentra el proyecto.

La información demográfica puede obtenerse a través de los censos nacionales, elaborados por el Instituto Nacional de Estadística e Informática (cfr. www.inei.gob.pe), o directamente en campo. La información adicional que provenga de fuentes secundarias (como universidades, ONG, o instituciones que generan información oficial) no deberá tener más de cinco años de antigüedad.

Deberá incluir información de las localidades que conforman el Al, priorizando el AID, analizando la información sobre población total, sexo y por grupos de edad según formato 4.1 de los Anexos.

Se deberá describir:

### a. **Tamaño de la Población y crecimiento Intercensal por sexo (1993-2017)**

Mostrar cuál es el tamaño de la población total y cuál fue el crecimiento que ésta experimentó en el período Intercensal comprendido entre 1993 y 2017.

### b. **Composición de la Población actual según sexo**

Describir cómo está compuesta la población actual, de acuerdo a las cifras más recientes del último censo nacional, de acuerdo a la variable sexo.

#### c. **Composición de la población según grupos de edad**

Referir el porcentaje de población menor de 15 años, el porcentaje de población comprendida entre los 15 y 64 años y el porcentaje de población mayor a 65 años. Así mismo, se deberá señalar la cantidad total de frecuencias (es decir, el número total de casos expresado por el 100%).

### d. **Migración**

Identificar los centros de atracción y expulsión de migrantes, para cada localidad. Es decir, se deberá responder por cada localidad, a la pregunta ¿de dónde vienen los inmigrantes?, y ¿hacia dónde migra la población local? Para ello, se deberá trabajar sobre la base de información cualitativa levantada en campo, a través de entrevistas.

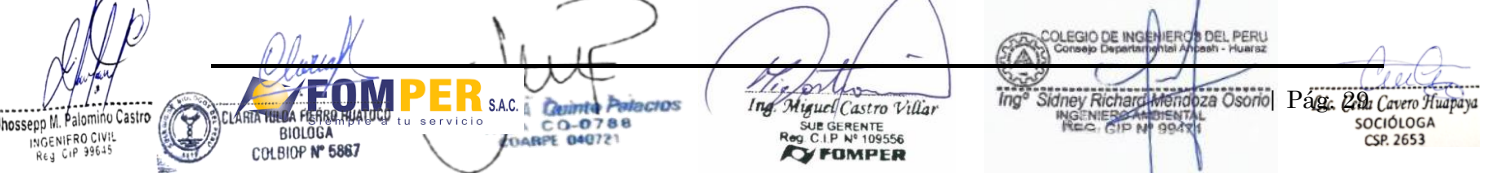

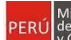

# <span id="page-29-0"></span>**6.7.9. Caracterización Social**

Identificar las comunidades campesinas (CC) y nativas que existan en el Área de Influencia del Proyecto, el grupo étnico al que pertenecen, el número de habitantes que presenta y los límites de sus jurisdicciones (siempre y cuando sea posible). Se debe considerar la fecha de reconocimiento, la condición jurídica de sus territorios (titulada o posesionario), número de habitantes activos y no activos, lengua materna, principales actividades productivas (según pisos agroecológicos), integración al mercado e interacción con ciudades intermedias, así como los derechos colectivos, en caso aplique. Para la caracterización de las comunidades campesinas o nativas se deberá utilizar una ficha comunal, que deberá ser propuesta por el Titular.

### **a. Características Generales:**

Completar la información del formato 4.2 de los Anexos, para cada comunidad o unidad poblacional ubicado en el ámbito del AID.

### **b. Características Culturales**

Uso del idioma nativo, tipo de asentamiento (nuclear o disperso), estacionalidad del asentamiento, patrones culturales (vestimenta, comida, religión, salud y medicina tradicional, entre otros temas relevantes).

Además, se elaborará una relación de monumentos, lugares tradicionales y de importancia cultural, religiosa y turística, calendario de festividades por localidad, actividades tradicionales que practican, tipo de fiesta y/o ceremonia a la que asisten por distrito y de ser necesario a nivel provincial. Asimismo, se deberá elaborar una caracterización de los estilos de vida y hábitos de consumo incluyendo el alimenticio.

### **c. Características Varias**

Creencias, fiestas, prácticas agropecuarias tradicionales, organización social, gestión de su territorio y uso de los recursos naturales.

Incorporar el mapa georreferenciado con la ubicación de las comunidades campesinas o nativas dentro del área del proyecto.

#### <span id="page-29-1"></span>**6.7.10. Educación**

El tema educativo se trabajará a través de:

#### **a. Características de la oferta educativa**

Este punto deberá responder: ¿Qué instituciones educativas existen?, ¿cuál es el tipo de gestión de estas instituciones educativas (pública o privada), ¿qué niveles de enseñanza contemplan (primaria, secundaria, etc.)? ¿A qué distancia (en metros), están ubicadas respecto del proyecto?, ¿cuál es su número de docentes?, ¿cuál es el número de alumnos?, y ¿qué características presenta la infraestructura educativa? Se deberá completar la información del Anexo 4, no son restrictivos.

Esta información se puede obtener online a través de la Dirección de Estadística de la Calidad (ESCALE) del Ministerio de Educación (www.escale.gob.pe), o directamente, de la Dirección Regional de Educación, de las Unidades de Gestión Educativa local y/o del trabajo de campo y entrevistas con el personal de las instituciones educativas.

### **b. Tasa de Analfabetismo**

Este indicador da cuenta de la población que aprendió a leer y escribir y de la población que no lo hizo, Io que expresa el grado de éxito del sistema educativo más básico, en la zona. Los datos que corresponden a este indicador deberán presentarse a nivel de todas las localidades, identificadas como parte del Área de Influencia del proyecto. En ese sentido se deberá indicar:

Tasa de analfabetismo total, por sexo y por área de residencia

### **c. Indicadores Educativos**

- Tasa de atraso escolar
- Tasa de deserción

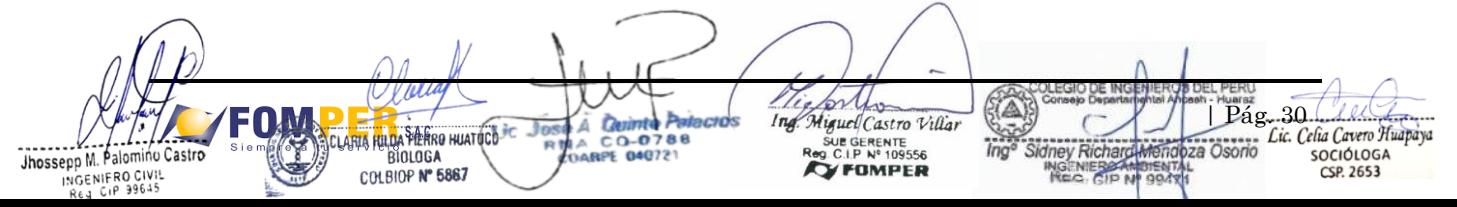

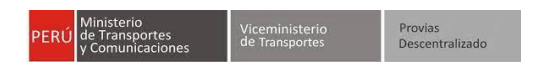

- Tasa de asistencia escolar
- Tasa de niños y niñas no matriculados (por grupos de edad y sexo)
- Idioma o lengua de aprendizaje
- Otros aspectos que se consideren relevantes.

#### <span id="page-30-0"></span>**6.7.11. Salud**

La información recopilada y consignada deberá ser actual, no mayor a los últimos 5 años, y puede ser obtenida de los establecimientos de salud adonde acude la población o de las redes de salud correspondiente. Este tema deberá desarrollarse a través de dos subtemas:

#### **a. Características de la Oferta de Salud**

Contemplar la información según el formato 4.4.1 de los Anexos. Este tema deberá desarrollar aspectos relacionados a la oferta de Salud, indicando los centros de salud que existen en las localidades del AID y su distancia respecto a la vía, según el formato 4.4.2 de los Anexos.

#### **b. Indicadores de salud de la población**

Los indicadores de salud de la población deberán referir las principales causas de morbilidad (enfermedades más comunes) y mortalidad. Para este caso, tener en cuenta la información proveniente de fuentes oficiales del Ministerio de Salud. No obstante, se puede agregar información cualitativa referida a medicina tradicional.

Los indicadores a presentar son:

- Indicadores de Enfermedades Diarreicas Agudas (EDA) e infecciones Respiratorias Agudas (IRA)
- Incidencia de TBC, paludismo y otras en población infantil y adulta
- Mortalidad por sexo y grupos etarios
- Mortalidad materna
- Atenciones prenatal e infantil
- índice de embarazó (por edades)
- Otros indicadores que se consideren relevantes

#### <span id="page-30-1"></span>**6.7.12. Vivienda y Servicios Básicos**

Se describirá las condiciones de las viviendas del AID, así como el material de las viviendas, distancia al proyecto, estado de las mismas (propias, alquiladas, otros); de no encontrar información secundaria se deberá levantar la información aplicando entrevistas a autoridades locales, fichas locales, encuestas, registro fotográfico u otro medio. También se describirá las condiciones generales de los servicios básicos (energía eléctrica, agua potable, desagüe, disposición de excretas, recolección y disposición de residuos sólidos, entre otros) o medios alternativos de servicios; levantándose información a través de entrevistas a autoridades locales, fichas locales, encuestas, registro fotográfico y otro medio.

#### <span id="page-30-2"></span>**6.7.13. Economía y Pobreza**

Este tema deberá desarrollarse a través de dos subtemas:

#### **a. Población Económicamente Activa**

La Población Económicamente Activa (PEA) describe al grupo de población comprendida entre los 15 años a más<sup>9</sup>, que se encuentra trabajando o en búsqueda de empleo activa. Este indicador es importante porque ayuda a comprender el mercado laboral en las localidades del Área de Influencia del proyecto, enfatizando aquellas comprendidas en el AID.

Se consignará información de jornales y/o salarios de las diferentes actividades económicas, principalmente de las obras realizadas anteriormente y del sector construcción en general.

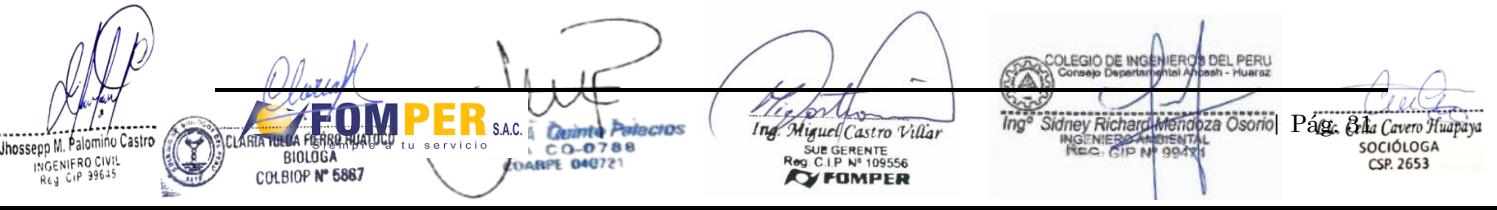

N,

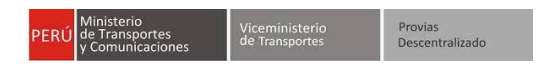

#### **b. Pobreza**

Existen diferentes metodologías para la medición de la pobreza. Se recomienda contemplar información de pobreza o de niveles de pobreza del INEI (Censos y encuestas nacionales vigentes), Sistema de Focalización de Hogares (SISFOH) entre otros. En caso la información no estuviera disponible para el área de influencia directa se podrá trabajar con los niveles distritales.

La información en cuestión puede ser obtenida de los Censos Nacionales y debería estar referida al Área de Influencia Directa del proyecto, así como del Último Censo Nacional Agropecuario, Mapa de la Pobreza Provincial y Distrital<sup>10</sup>, entre otros; en tanto el nivel al que llegue el censo Io permita, de lo contrario, se podrá trabajar con los niveles distritales.

#### <span id="page-31-0"></span>**6.7.14. Actividades Económicas**

Este punto busca identificar y describir las actividades productivas en las que se ocupa la población del Área de Influencia Directa del proyecto, enfatizando las fortalezas y debilidades de aquellas que ocurren con mayor frecuencia.

Los indicadores a trabajar deberán comprender

- Identificación y análisis de actividades económicas en el AID y All del proyecto.
- Análisis de aspectos laborales, tales como:
	- o Descripción de las características del mercado laboral según sexo
	- o Tipo de mano de obra y ocupación
	- o Tasa de empleo, tasa de desempleo y tasa de subempleo
	- o Ingreso mensual por actividad y localidad
	- o Porcentajes de distribución en las principales actividades económicas.
- Identificación y análisis de polos de desarrollo, que considera lo siguiente:
	- o Zonas y redes de comercialización, así como los mercados más importantes de la zona
	- o Identificación del tipo y destino de la producción
	- o Flujos de mercado
	- o Dinámica comercial
	- o Análisis de oferta y demanda
	- o Acceso a la asistencia técnica productiva
	- o Entre otros.

De manera referencial, las actividades que podrían encontrarse son:

#### **a. Agricultura**

Si existen actividades agrícolas, se tendrá que explicar el tipo de agricultura que existe (intensiva o extensiva; orientada al mercado o de autoconsumo; de regadío o de secano), principales cultivos y producción promedio por hectárea, calendario agrícola y comercialización de productos. Describir cómo afectaría positiva o negativamente el proyecto a esta actividad.

### **b. Ganadería**

Si existe actividad pecuaria, incluir principales tipos de ganado, razas, organización de la mano de obra familiar y extra familiar, cantidad de animales promedio, productos aprovechados (carne, lácteos, etc.) y comercialización. En cuanto al uso de recursos naturales, incluir las principales fuentes y usos del agua,

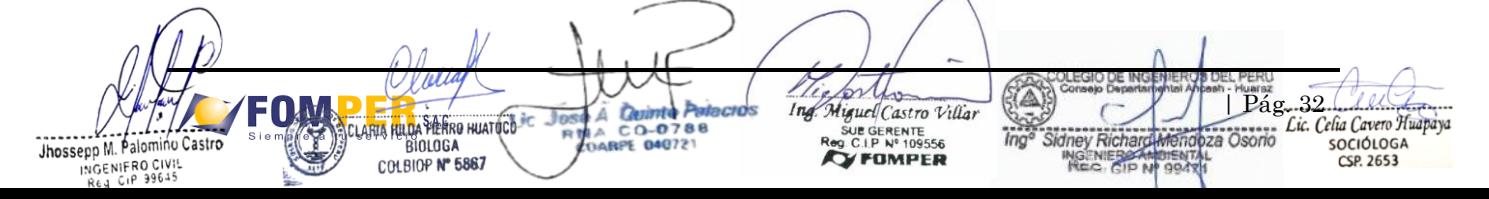

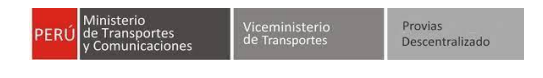

acceso y uso de pastos naturales y recursos forestales. Describir cómo afectaría positiva o negativamente el proyecto a esta actividad.

#### **c. Comercio**

Las actividades comerciales también deberán ser descritas, abordando los tipos de comercio existente y su nivel de presencia en la zona. Para la descripción de esta actividad, es imprescindible, la visita a campo, la observación y la realización de entrevistas a profundidad con informantes calificados.

Señalar los circuitos comerciales, oferta y demanda de principales productos en las localidades más importantes del área de influencia precisando el uso del proyecto en estas actividades. Describir cómo afectaría positiva o negativamente el proyecto a esta actividad.

#### <span id="page-32-0"></span>**6.7.15. Uso de Recursos Naturales**

Precisar las fuentes de agua (elaborar un inventario de las fuentes) de las localidades del AID y sus usos y usuarios dentro del mismo, así como los conflictos en torno a su disponibilidad. Los usos pueden ser para consumo humano, riego o pecuario, aseo, otros. Describir la tenencia y superposición de actividades económicas y derechos sobre la tierra del AID, así como conflictos relacionados sobre estos aspectos,

#### <span id="page-32-1"></span>**6.7.16. Transporte y Comunicaciones**

#### **a. Transporte**

Deberá incluir información detallada sobre el servicio de transporte que actualmente se ofrece, a través de una tabla resumen de las rutas que conectan las localidades del AID entre sí y con las localidades del All. Así mismo, referir: Número de unidades, frecuencia, horarios y costos de pasaje, conforme los cuadros 4.5 de los Anexos.

Se deberá realizar un análisis de las principales deficiencias del sistema de transporte (fluvial y terrestre de ser el caso), incluyendo una descripción de los accidentes más frecuentes y cómo afecta el acceso a otros servicios públicos (salud, educación, etc.), todo ello sobre la base de entrevistas a profundidad a empresarios transportistas y encuestas a la población.

#### **b. Comunicaciones**

Se descripción de cada uno de los medios de comunicación existentes en el AID, como radio, televisión, medios escritos, teléfono, radiofonía, Internet y otros.

#### <span id="page-32-2"></span>**6.7.17. Institucionalidad Local y Regional**

Se deberá señalar y analizar por separado las instituciones y organizaciones más importantes del AID y All, su estructura organizativa, funciones y competencias, tanto legales como reales, interacciones mutuas, fortalezas y debilidades, todo ello sobre la base de información directamente recogida en campo, conforme el cuadro 4.6 de los Anexos.

Estos puntos deberán ser desarrollados para los siguientes sectores:

- Autoridades Locales (Alcaldes, tenientes gobernadores, agentes municipales, jueces de paz, etc.)
- Organismos estatales (Agricultura, MIMDES, Salud, Educación, Fuerzas Armadas, Policía Nacional, etc.)
- Organizaciones consuetudinarias y de base (Comunidades campesinas, Comedores Populares, Gremios,
- Comités de Vaso de Leche, Asociaciones de Productores, Comité de Regantes, etc.)
- ONG y organismos privados de cooperación que operan en la zona
- Otras categorías que puedan ser identificadas en el AID

#### <span id="page-32-3"></span>**6.7.18. Análisis de Grupo de Interés**

Se entiende por Grupos de Interés<sup>11</sup> al conjunto de actores sociales (organizaciones, instituciones) que pueden influir en la marcha del proyecto o ser directamente afectados por el mismo. Conforme el cuadro 4.7 de los Anexos. Deberán identificarse grupos de interés en cada uno de los sectores de la institucionalidad local (autoridades locales, organismos estatales, etc.), analizando los siguientes aspectos:

Estructura organizativa, funciones y competencias, tanto legales como reales.

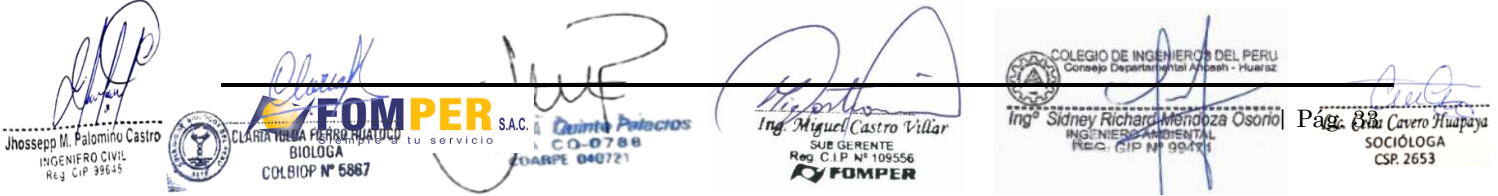

- Conocimiento y posición frente al proyecto. Posibles intereses que se verían afectados o beneficiados por el proyecto.
- Interacción con los demás grupos de interés. Alianzas y conflictos.
- Actividades que efectivamente realiza el grupo de interés, más allá de lo que manifieste en su discurso.

El titular deberá identificar grupos de interés que representen a las mujeres del AID; asimismo, deberá desarrollar. herramientas cuantitativas y cualitativas dirigidas a dichos grupos.

#### <span id="page-33-0"></span>**6.7.19. Problemática Local**

Señalar y analizar los principales problemas sociales en los centros poblados y localidades del AID:

#### **a) Conflicto Social**

Se deberá señalar los principales focos de conflicto social, actores involucrados, sus principales causas y consecuencias en la población. Se deberán señalar los casos que pudieran haberse conocido de conflictos entre grupos o actores sociales relevantes para el proyecto de infraestructura, tales como: conflictos por límite entre comunidades campesinas, distritos, gremios de transporte, concesiones mineras, entre otras.

Precisar la existencia o no, de otro tipo de problemas sociales en los centros poblados del AID y que podrían incrementarse, asociadas a la construcción del proyecto y la presencia de personal foráneo, tales como: alcoholismo u otros.

#### **b) Delincuencia y Seguridad Ciudadana**

Se deberá analizar los índices de delincuencia de los últimos años (asaltos, abigeato, asesinatos, narcotráfico, entre otros) con especial énfasis en los delitos ocurridos en el área de estudio. Asimismo, detallar los problemas con adolescentes que incurren en delitos menores y que alteran el orden urbano de la zona.

#### **c) Percepciones de la población**

Se harán entrevistas y/u otras herramientas cualitativas que midan la percepción de la población respecto a la ejecución del proyecto. Se tomará información primaria en relación al proyecto y la información del área de influencia del proyecto en relación a la percepción, expectativa y opinión sobre el proyecto. Ver modelo de encuesta en el 4.8 del Anexo 4.

#### <span id="page-33-1"></span>**6.7.20. Diagnóstico Arqueológico**

Indicar la superposición de los componentes principales y auxiliares del proyecto sobre áreas en las cuales se tenga registrado restos arqueológicos o bienes culturales tangibles, por parte del Ministerio de Cultura.

#### **6.7.21. Gestión de Afectaciones Prediales**

<span id="page-33-2"></span>Se recomienda seguir lo consignado en el Anexo 5.

#### <span id="page-33-3"></span>**6.7.22. Identificación de Pasivos Ambientales**

Un pasivo ambiental es una obligación o deuda derivada de la restauración, mitigación o compensación por un daño ambiental o impacto no mitigado como resultado de la implementación de un proyecto de infraestructura de transportes. Este pasivo es considerado cuando afecta de manera perceptible y cuantificable elementos ambientales naturales (físicos y bióticos) y humanos e incluso bienes públicos (infraestructura) como parques y sitios arqueológicos, originado por actividades antropogénicas.

El pasivo ambiental del proyecto en estudio a ser evaluado, se limitará a los procesos de degradación críticos que ponen en riesgo la infraestructura, sus usuarios, las áreas/ecosistemas y comunidades cercanas al proyecto.

La identificación de los pasivos ambientales debe realizarse considerando el "Inventario de Pasivos Ambientales del Sector Transportes" elaborado por la Autoridad Sectorial Nacional, caso contrario se deberá verificar en campo las condiciones ambientales del área y caracterizar los tipos, estructuras, instalaciones y demás componentes en abandono que puedan ser considerados como pasivos ambientales del sector transportes, generados por un tercero.

Para la identificación de los pasivos ambientales se deberá realizar las siguientes actividades:

Detallar la ficha de caracterización (Anexo 6). you | Pág. 34 Ĉ.  $lnq$ Miguel Castro Villa A RIA RULDA PIERRO HUATOCO UE GERENTE -0 za Osorio SOCIÓLOGA Jhossepp M. Palomino Castro **BIOLOGA** 04072 **YFOMPER** COLBIOP Nº 5867  $CSP$  2653 INGENIFRO CIVIS

- Precisar si los pasivos identificados se emplazan dentro de las áreas donde pretende realizar actividades, señalando los posibles responsables de los mismos, sustentando Io descrito.
- Se consignarán fotografías, con los pasivos registrados, indicando la ubicación mediante coordenadas UTM, en el sistema geodésico Datum WGS 84 e identificación de acuerdo al punto anterior. Clasificar los pasivos ambientales en crítico y no críticos, justificando esta clasificación.
- Esquematizar los pasivos ambientales evaluados. Para ello, deberán presentar en un mapa a escala que permita su visualización, los pasivos registrados indicando la ubicación.

En caso se contemple la identificación de pasivos ambientales, deberá indicar los vértices del área en coordenadas UTM WGS 84 aledaños al proyecto. Presentar el plano de ubicación los cuerpos de agua con los pasivos evidenciados, referenciado a la hidrografía de la zona.

### **7. IDENTIFICACIÓN Y EVALUACIÓN DE IMPACTOS AMBIENTALES**

<span id="page-34-0"></span>Se considerarán todos los impactos ambientales que genere el proyecto, incidiendo en aquellos que pongan en riesgo la salud de las personas, y los riesgos ambientales que pudieran producirse en el medio físico, biológico y socioeconómico de la zona de influencia del proyecto.

La identificación y evaluación de los impactos ambientales se realizará en cada una de las etapas del proyecto: Planificación, construcción, cierre de obras, operación y mantenimiento.

Para la identificación de impactos se deberá tomar como punto básico de referencia la información de la Línea Base. No obstante, se podrá recurrir a otras fuentes y metodologías que permitan ampliar y complementar la información recabada.

Sin ser limitativo, se debe enfatizar en aquellos aspectos y/o actividades con mayor relevancia ambiental en función a la naturaleza y tipología del proyecto y el nivel de vulnerabilidad del área de influencia del proyecto, tales como:

- Actividades de excavación
- Emisión de gases y material particulado
- Generación de ruidos y vibraciones
- Erosión hídrica, transporte de sedimentos, colmatación y socavamiento
- Riesgo de contaminación por efluentes.
- Alteración en la disponibilidad hídrica.
- Derrame de insumos químicos.
- Deslizamiento por voladuras.
- Afectación a los pasos de fauna silvestre.
- Afectaciones prediales y servicios públicos
- Afectaciones a las actividades económicas
- Desbosque o desbroce
- Reubicación o desplazamiento de las poblaciones
- Entre otros relevantes

# <span id="page-34-1"></span>**7.1. Metodología**

La evaluación se realizará basándose en una metodología reconocida o aceptada por organizaciones nacionales e internacionales, la cual debe adaptarse al tipo de proyecto en evaluación, y debe ser citada adecuadamente.

Se describirá el método de evaluación utilizado y los criterios para la identificación, medición, valoración y jerarquización, y, análisis de los factores biofísicos, ambientales impactados, las acciones impactantes (según las etapas del proyecto), señalando también las limitaciones existentes, de acuerdo con las características ambientales del área de influencia del proyecto y las actividades que sean ejecutadas. Los criterios e instrumentos que se empleen deben garantizar la objetividad al momento de realizar la medición y evaluación de los impactos ambientales. Es necesario que todo el proceso sea interdisciplinario.

La metodología aplicada en la evaluación debe incluir, además, una ponderación cualitativa y cuantitativa de los factores e impactos ambientales. Cuando exista incertidumbre sobre la magnitud y/o alcance de algún impacto ambiental del Proyecto, sobre el medio intervenido, deben realizarse predicciones (proyecciones) para el escenario más crítico.

Esta evaluación se desarrollará de manera secuencial en las siguientes fases:

a. **Identificación de impactos:** Se deberá realizar la identificación de los principales componentes del Proyecto, principales actividades impactantes, la identificación de los factores ambientales a ser afectados ("componentes

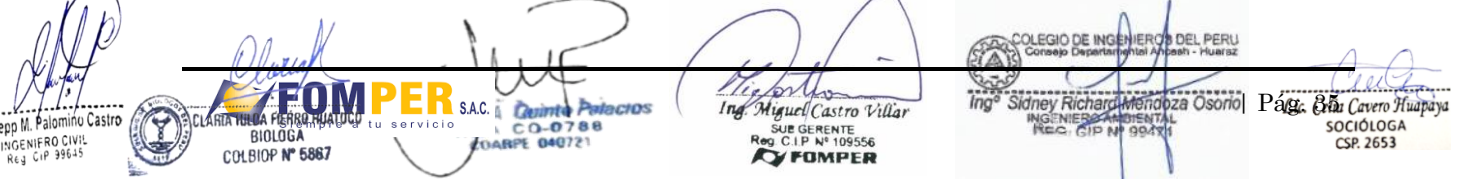

ambientales y sociales valiosos")<sup>12</sup> y la identificación de las situaciones que inducen a generar impactos (aspectos ambientales) (Anexo 7). Finalmente, la identificación de los impactos será resultado de la interrelación que se realice entre las actividades impactantes y los factores ambientales identificados dentro del Área de Influencia del Proyecto; es decir, se realizará un análisis de la situación ambiental determinada en la línea base (condiciones sin proyecto), comparándola con las trasformaciones esperadas en el ambiente (condiciones con proyecto), producto de la implementación del Proyecto.

b. **Evaluación de impactos:** La evaluación de impactos deberá realizarse utilizando una metodología cuantitativa; donde se describirá el método de evaluación utilizado, indicando los criterios para su valoración y señalando sus limitaciones, concordantes con las características ambientales del área de influencia del Proyecto y sus actividades. La metodología para la evaluación de impactos deberá respaldarse con la utilización de modelos matemáticos y/o estadísticos adecuados para la valoración de los impactos ambientales identificados. Esta evaluación de impactos se deberá realizar por cada etapa y actividad del Proyecto. Asimismo, se realizará una jerarquización de los impactos en función de su valoración, determinando así cuales son los impactos de mayor valoración y en qué etapa ocurren; asimismo, la jerarquización debe permitir identificar las actividades generadoras de mayores impactos y de otro lado las área o infraestructuras donde se concentran los mayores impactos.

Es necesario precisar que la evaluación deberá considerar el análisis de los impactos acumulativos y sinérgicos, generados por el Proyecto sobre el entorno, como resultado de la interrelación entre las diferentes etapas y actividades de este, y los medios físico, biológico, socioeconómico y cultural del área de influencia del Proyecto, teniendo en consideración los límites aceptables de cambio o la capacidad de carga o acogida.

c. **Descripción y explicación de impactos:** La descripción de los impactos generados por el Proyecto será sobre el entorno, como resultado de la interrelación entre las diferentes etapas, actividades del Proyecto, el resultado de la línea base (medios físico, biológico, socioeconómico y cultural) del área de influencia del proyecto y en base a la medición y valorización del impacto en las etapas del Proyecto; así como la explicación de la resultante del uso de modelos matemáticos o numéricos para evaluar los impactos físicos y/o biológicos, en caso aplique. Cabe mencionar que la descripción de impactos ambientales se deberá realizar sin considerar la aplicación de medidas de manejo ambiental.

Para la caracterización y evaluación de impactos se sugiere tomar en consideración la "Guía para la identificación y caracterización de impactos ambientales en el marco del Sistema Nacional de Evaluación del Impacto Ambiental — SEIA aprobada con RMinisterial N° 455-2018-MINAM.

#### <span id="page-35-0"></span>**8. ESTRATEGIA DE MANEJO AMBIENTAL - EMA**

Describe las medidas, procedimientos y mecanismos que el Titular del Proyecto o proponente asume como compromisos que deberá implementar en cada una de las etapas del Proyecto para asegurar la protección y conservación del ambiente, que son aplicables, en función a los impactos ambientales identificados por la naturaleza del proyecto, de conformidad con la Ley N° 27446, su Reglamento y otras normas complementarias aplicables.

Los planes propuestos por el Titular deberán presentar como estructura básica:

- Objetivos,
- Alcance,
- Impactos a controlar,
- Tipo de medida,
- Acciones a desarrollar,
- Lugar de aplicación,
- Mecanismos y estrategias participativas,
- Personal requerido,
- Responsable de la ejecución,
- Indicadores de seguimiento,
- desempeño y monitoreo (cualitativo y cuantitativo),
- Cronograma y presupuesto estimado de cada plan y programa,
- Entre otros considerados,

Se deberá establecer la estructura organizacional a efectos de organizar el cumplimiento de las medidas de manejo establecidas en el Estudio Impacto Ambiental, señalando los cargos y responsabilidades.

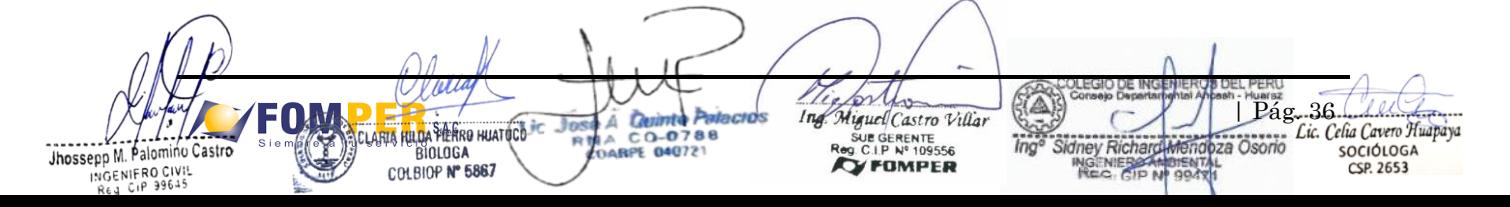
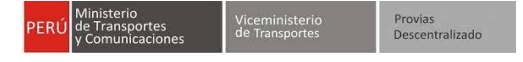

El EMA deberá ser elaborado de acuerdo a la jerarquía de mitigación, priorizando la implementación de medidas preventivas, de mitigación, rehabilitación y de compensación ambiental, En el Anexo 8 se presenta un cuadro formato para el resumen de las principales medidas de prevención, control y/o mitigación.

### **8.1. Plan de Manejo Ambiental - PMA**

El Plan de Manejo Ambiental (PMA) deberá identificar y caracterizar todas las medidas que el Titular aplicará para prevenir, controlar, mitigar y corregir los impactos ambientales negativos; para Io cual podrá formular programas y subprogramas de tipo ambiental y social, dirigidos a lograr la armonía del proyecto con su entorno.

Se considerarán los compromisos asumidos para todas las etapas del proyecto, a efectos de asegurar el cumplimiento del instrumento de gestión.

Se recomienda poner en consideración, de acuerdo a la pertinencia, los siguientes:

- Se deberá implementar un programa para el manejo de sustancias químicas; asimismo, se deberá incluir un programa para la manipulación de explosivos u otro tipo de material que cumpla la misma función.
- De corresponder, se deberá implementar programas o manejo paisajístico, manejo de escorrentía y control de erosión.
- Deberá implementar programa para el manejo de suelo, el cual deberá incluir, entre otras medidas lo siguiente:
	- o Manejo y disposición de materiales excedentes.
	- o Manejo paisajístico.
	- o Manejo de áreas auxiliares y material de préstamo (incluido material de acarreo).
	- o Manejo de materiales de construcción.
	- o Manejo de escorrentía y control de erosión.
- De corresponder, se deberá incluir una evaluación de riesgos por la ejecución de dicha actividad, sobre afectación de posibles acuíferos existentes y en función de ello implementar un programa a fin de prevenir, controlar o mitigar la potencial afectación.
- En el caso que los Depósitos de Material Excedente adyacentes a cuerpos naturales de agua, deben respetar el ancho mínimo de faja marginal de acuerdo a la Resolución Jefatural N O 332-2016-ANA.
- Precisar el manejo respecto a la captación, conducción y reúso de los recursos hídricos; cabe precisar que dichas actividades deberán contar con las autorizaciones correspondientes.
- De corresponder, incluir un programa de desbosque y/o desbroce; asimismo, un programa de rescate y reubicación de biodiversidad y uno de reforestación y/o revegetación.
- De corresponder, implementar micro ruteos y brigadas de alerta temprana.
- Manejo de suelo orgánico (top soil) orientado a evitar su deterioro a causa del movimiento de tierras y excavaciones durante las actividades de la etapa de construcción (indicar las coordenadas de ubicación y descripción del depósito de top soil y su respectivo manejo), indicando los volúmenes que se manejarán. Finalmente, precisar de donde se obtendrá el topsoil en la etapa de cierre de obra final en caso este sea insuficiente.
- La compactación de los suelos, en la etapa de construcción, por maquinaria pesada puede crear barreas para el drenaje natural de las áreas adyacentes produciendo su alteración. De corresponder, detallar las medidas que se tomarán para corregir estos efectos.
- Se deberá incluir medidas ambientales para la conservación de las especies de flora y fauna silvestre, con énfasis a las especies protegidas por el estado y por convenios internacionales, de acuerdo a Io que se haya identificado en la línea de base biológica. Así mismo de deberá indicar la prohibición la colecta de especímenes (flora y fauna), caza, tenencia ilegal, compra y venta entre otros.
- Evaluar la necesidad de implementación de un plan de rescate y translocación de especies en estado de conservación, importancia biológica, importancia ecosistémica, entre otros.
- Se debe incluir la descripción de las medidas de prevención y mitigación a la afectación de la calidad y cantidad de los recursos hídricos, así como de los sedimentos, durante las diferentes etapas del proyecto.
- Se deberá incluir medidas de manejo para el proceso de erosión y derrumbamiento de riberas producto de las actividades del proyecto.

Finalmente, es importante mencionar que la rehabilitación de las áreas utilizadas por las actividades del proyecto deberá considerar las características y condiciones previas al proyecto; así como, su potencial uso futuro.

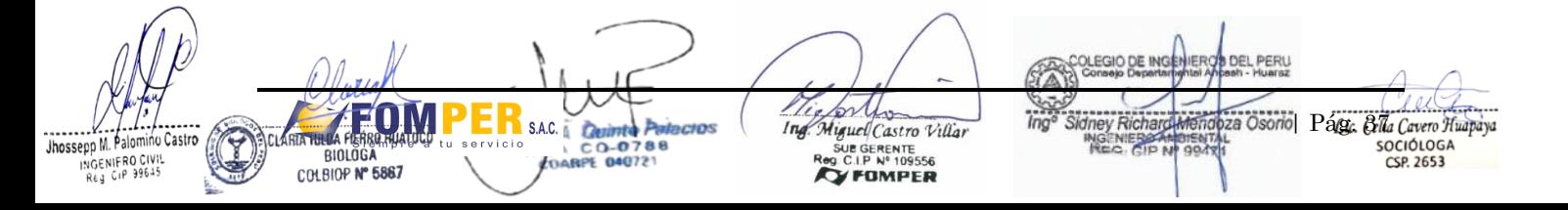

# **8.1.1. Plan de Minimización y Manejo de Residuos Sólidos y Efluentes**

# **Manejo de Residuos Sólidos**

Medidas que deben implementarse en el marco de la normativa vigente, para el manejo y disposición final de los residuos sólidos que generen las actividades del proyecto en cada una de sus etapas.

- Minimización de generación de residuos sólidos.
- Segregación de residuos sólidos.
- Almacenamiento de residuos sólidos: describiendo los sitios o almacenamiento temporal de residuos dentro de los componentes temporales y los frentes de trabajo en el área de emplazamiento del Proyecto. Indicar los puntos de acopio de los residuos sólidos a través de coordenadas UTM Datum WGS 84 e indicar la frecuencia de recolección durante el ciclo del proyecto y disposición final de los mismos.
- Transporte interno de residuos sólidos: describir el manejo y procedimiento de transporte de residuos desde las fuentes de generación hasta los sitios de almacenamiento temporal.
- Valorización de residuos sólidos.
- Manejo y procedimiento de transporte de residuos desde los sitios de almacenamiento temporal hasta su disposición final.
- Responsable del manejo, transporte y disposición final de residuos.
- De ser el caso, describir los sistemas de tratamiento o disposición final de residuos que se utilicen durante las actividades del Proyecto (Características y planos de diseño).
- Se debe realizar una caracterización de los residuos sólidos, considerando las categorías establecidas en la Norma Técnica Peruana vigente sobre el código de colores para dispositivos de almacenamiento de residuos, un volumen estimado a generar para cada una de las categorías y por cada etapa del proyecto, medidas de minimización, segregación, almacenamiento temporal (en caso corresponda) y disposición final de los mismos.
- En el supuesto caso de que el proyecto use materiales y sustancias peligrosas, es necesario contar con las hojas MSDS de dichas sustancias, así como incluir las medidas ambientales específicas de acuerdo a la normatividad vigente.
- Incorporar medidas de reducción de plásticos de un solo uso, de acuerdo a la normativa vigente.

# **Manejo de Residuos Líquidos y Efluentes**

Medidas que deben implementarse para el manejo de efluentes líquidos (industriales y domésticos), en el marco de la normativa aplicable, que generen las actividades del proyecto en cada una de sus etapas.

- Capacidad de carga del cuerpo receptor y cumplimiento de los Estándares de calidad Ambiental para agua vigentes.
- Sistemas de tratamiento de los efluentes que se utilicen durante las actividades del proyecto (características y planos de diseño).
- Proceso de tratamiento de efluentes.
- Parámetros de los efluentes que deben ser tratados y cumplir los Límites Máximos Permisibles vigentes.
- Operación y mantenimiento del sistema de tratamiento de efluentes.
- Evaluación del impacto del vertimiento de efluentes sobre cuerpos naturales de agua, indicando puntos de control, considerando zonas de mezcla
- Estimar la generación de residuos líquidos durante la etapa de operación y mantenimiento del proyecto.
- Se debe realizar una caracterización de los efluentes domésticos (derivados de servicios higiénicos y otros) y efluentes industriales (mantenimiento de equipos y otros), precisando las fuentes de generación, volumen estimado para cada una de las etapas del proyecto, tratamiento (en caso corresponda) y disposición final. Asimismo, describir el régimen de aprovechamiento del recurso hídrico desde la captación hasta el punto de entrega en el lugar de uso, expresando caudales en m 3/s o I/s, m 3/mes, m 3/año, de acuerdo a la pertinencia. Se formularán medidas para manejo y control de vertimiento de los efluentes.

### **8.1.2. Programa de Control de Erosión y sedimentación**

- Se deberá proponer y desarrollar medidas ambientales para el control de erosión y estabilidad de taludes en los sectores que lo requieran durante la realización de las actividades en cualquiera de sus etapas.
- Detallar las medidas que se tomarán para prevenir o evitar que se activen los procesos de geodinámica externa (erosión, sedimentación, etc.) en la etapa de construcción y operación del proyecto, y su ocurrencia reduzca la superficie de suelos donde se desarrollan los diferentes ecosistemas.
- Detallar las medidas para el manejo y control de la sedimentación, para asegurar la estabilización física, química e hidrológica de los sedimentos generados por las actividades del proyecto en cualquiera de sus etapas.

### **8.1.3. Programa de Control de Emisiones y Ruido**

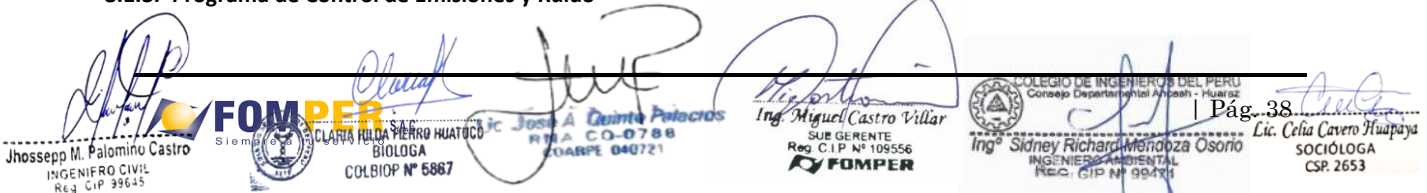

Se deberá proponer y desarrollar como mínimo las siguientes medidas:

- Medidas de control de las emisiones atmosféricas (polvos y gases) y de ruidos, que afecten a las poblaciones locales, a los cultivos o al medio ambiente en general.
- Medidas de seguridad orientadas a los pobladores locales para la prevención de afectación por material particulado y ruido (señalización, charlas informativas, material de difusión, etc.).
- Realizar mantenimiento periódico a las maquinarias y equipos a utilizar en las actividades del proyecto, a fin de evitar emisiones excesivas de material particulado, gases y ruido.
- Medidas para evitar la afectación de la biodiversidad por emisiones de material particulado, gases y ruido en las diferentes etapas del proyecto. Las medidas preventivas, correctivas o de compensación ambiental deben basarse en información de campo, modelos de dispersión, mapas de ruido diurno y nocturno, comportamiento de los receptores, al estudio tráfico vial, entre otros.

### **8.1.4. Programa de Protección y Manejo de Recursos Naturales**

Se deberá proponer y desarrollar medidas necesarias y aplicables de acuerdo a la naturaleza del proyecto, para la protección de recursos naturales.

### **8.1.4.1. Subprograma de Manejo para la Conservación del Suelo**

- Se desarrollarán medidas ambientales para el control de erosión y estabilidad de taludes en los sectores que lo requieran; así como medidas ambientales para la conservación de suelo orgánico, entre otros
- Se considerarán medidas específicas a implementarse en la habilitación y funcionamiento de los componentes auxiliares (patio de máquinas, canteras, DME, entre otros), para prevenir, corregir y/o mitigar los impactos ambientales que puedan ocurrir sobre el recurso suelo.
- Se considerarán el manejo de suelo orgánico (top soil) orientado a evitar su deterioro a causa del movimiento de tierras y excavaciones durante las actividades de la etapa de construcción (indicar las coordenadas de ubicación y descripción del depósito de top soil y su respectivo manejo), indicando los volúmenes que se manejarán. Finalmente, precisar de donde se obtendrá el topsoil en la etapa de cierre de obra final en caso este sea insuficiente.
- La compactación de los suelos, en la etapa de construcción, por maquinaria pesada puede crear barreras para el drenaje natural de las áreas adyacentes produciendo su alteración. De corresponder, detallar las medidas que se tomarán para corregir estos efectos.
- Restauración de ecosistemas y su funcionalidad, que incluya acondicionamiento y fertilización del suelo con materia orgánica, implementación de control de erosión y sedimentación, revegetación de las áreas intervenidas con especies nativas, riego, raleo, recalce, control de especies invasoras y de plagas, parcelas de monitoreo del proceso de restauración del ecosistema.

### **8.1.4.2. Subprograma de Manejo de Flora Silvestre**

- Medidas ambientales para la conservación de las especies de flora en general y especies protegidas por normatividad nacional e internacional, toda vez que se han identificado en la Línea de Base Biológica.
- Medidas de rescate de especies arbóreas y/o arbustivas (Previo a la etapa de construcción).
- Medidas para el manejo de individuos a ser trasplantados, siempre y cuando sea pertinente.
- Medidas para realizar las actividades de desbroce y/o desbosque.
- Otras medidas que el Titular considere pertinentes.

### **8.1.4.3. Subprograma de Manejo de Fauna Silvestre**

- Medidas ambientales para la conservación de las especies de fauna silvestre; con énfasis a las especies protegidas por el Estado y por convenios internacionales, toda vez que se han identificado en la línea de Base Biológica.
- Considerar en función del tipo e ecosistema en el que se emplace el Proyecto, precisar las medidas que promuevan la recuperación de la conectividad de paisajes, comunidades y hábitats (Pasos elevados, puentes escénicos, puentes multifuncionales, puentes arbóreos, viaductos, cruces de cursos de agua, pasos de desnivel para fauna, túneles adaptados que permitan el flujo de las aguas, entre otros), de corresponder.
- Considerar el diseño e implementación de sistemas de pasos de fauna silvestre,
- Considerar medidas de rescate y/o translocación de individuos según sea el caso.
- Otras medidas que el Titular considere pertinentes.

### **8.1.4.4. Subprograma de Manejo de Ecosistemas Acuáticos**

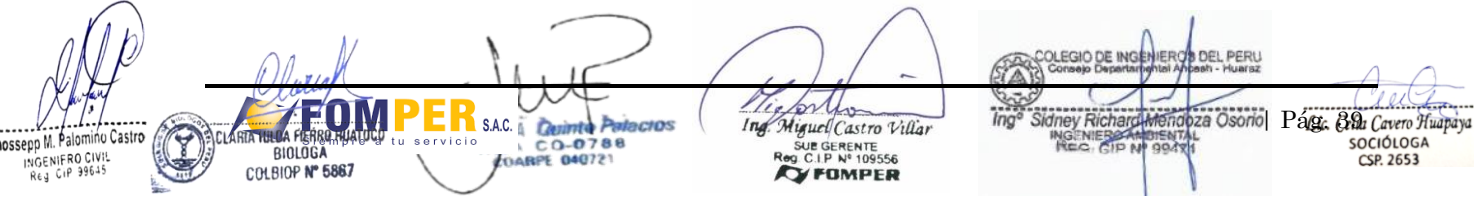

- Medidas ambientales para la conservación de ecosistemas acuáticos, así como de sus comunidades acuáticas.
- Medidas para el mantenimiento de la conectividad ecológica y de los servicios eco sistémicos.
- Otras medidas que el Titular considere pertinentes.

# **8.1.4.5. Subprograma de Manejo de Ecosistemas y Hábitats Críticos**

- Medidas preventivas para evitar intervenciones en ecosistemas frágiles, áreas biológicamente sensibles, hábitat de especies de importancia para la conservación y especies protegidas por la legislación nacional e internacional. Se deben priorizar medidas preventivas; en caso de pérdida de biodiversidad elaborar un plan compensación ambiental.
- Medidas ambientales para la conservación de los ecosistemas, incluyendo los frágiles (Según Io establecido en artículo 99" de la Ley N° 28611. Ley General del Ambiente). Asimismo, las medidas ambientales para la conservación de hábitats críticos y especies amenazadas.

### **8.1.4.6. Subprograma de Protección del Recurso Hídrico**

- Se desarrollarán medidas de manejo sobre el recurso hídrico; para prevenir, mitigar o corregir impactos en relación con su cantidad, calidad y oportunidad en los puntos de intervención, explotación o captación de aguas, conducción y reúso de los recursos, así como en los cruces o cercanía con cursos de agua superficiales.
- En caso corresponda, se deberá incluir medidas relacionadas a los desvíos de cursos de agua, así como medidas relacionadas para el mantenimiento de la conectividad de la red hídrica.
- Se considerarán medidas específicas a implementarse en la habilitación y funcionamiento de los componentes auxiliares (patio de máquinas, canteras, DME, entre otros), para prevenir, corregir y/o mitigar los impactos ambientales que puedan ocurrir sobre los recursos hídricos.
- Otras medidas que el Titular considere pertinentes.

# **8.1.5. Programa de Seguridad y Señalización Ambiental**

Se deberá proponer las siguientes medidas:

- Señalización informativa ambiental y de seguridad, temporal y definitiva.
- Deberá identificar los puntos donde se requiera la implementación de reductores de velocidad, específicamente en áreas urbanas, centros educativos o centros de salud entre otros.
- Acciones de coordinación con autoridades locales.
- Medidas de respuesta ante posibles accidentes de tránsito que afecten a la población local.

### **8.1.6. Programa de Manejo de Áreas Auxiliares del Proyecto**

Se desarrollarán medidas que permitan prevenir, mitigar o corregir los impactos generados por la implementación, uso y cierre de las áreas auxiliares del Proyecto. Así como intervenciones en ecosistemas frágiles, áreas biológicamente sensibles, hábitat de especies de importancia para la conservación, especies objetos de conservación y especies protegidas por la legislación nacional e internacional.

### **8.2. Plan de Compensación Ambiental**

En caso de identifique impactos ambientales negativos significativos previstos por la ejecución u operación del proyecto sobre áreas de importancia ecológica, tales como bofedales, lagunas, ríos, manantiales, humedales, bosques primarios, ecosistemas frágiles o áreas de alta biodiversidad, siempre que no sean evitables y no se puedan adoptar medidas de prevención, corrección, mitigación, recuperación y/o restauración eficaces establecidas por la autoridad, se deberá proponer un Plan de Compensación Ambiental, en concordancia a Io establecido en el Artículo 37° del D.S N° 004-2017-MTC, Reglamento de Protección Ambiental para el Sector Transportes u otras normativas vigentes sobre la materia.

Asimismo, deberá tomar como referencia el contenido de los "Lineamientos para la Compensación Ambiental en el Marco del Sistema Nacional de Evaluación de Impacto Ambiental", aprobado mediante Resolución Ministerial N<sup>o</sup> 398-2014-MINAM y Guía General para el Plan de Compensación Ambiental, aprobado mediante Resolución Ministerial N º 066-2016-MINAM.

En caso se señale que el proyecto no cuenta con afectaciones que deriven en una compensación ambiental, se debe presentar el argumento por el cual que se prevé que no generarán afectación.

#### **8.3. Plan de Gestión Social** yo Pág. 40 LLL Ĉ Ing Miguel Castro Villa **INA RULDA PIERRO HUATOCO PE** A UE GERENTE -0 za Osorio Jhossepp M. Palomino Castro SOCIÓLOGA **BIOLOGA** 04072 **YFOMPER** COLBIOP Nº 5867  $CSP$  2653 INGENIFRO CIVIS

El plan de gestión social está dirigido tanto a facilitar la relación entre el Contratista a cargo de la obra y las poblaciones locales, como a generar beneficios a los pobladores (a través de la generación de puestos de trabajo, la compra de productos locales, etc.) Para tal fin, se plantea el diseño y ejecución de los siguientes programas, ejecutándose otros pertinentes de ser necesarios.

# **8.3.1. Programa de Relaciones Comunitarias**

Se desarrollarán estrategias y mecanismos que favorezcan la relación entre el Titular/Proponente y/o ejecutor del proyecto y los pobladores locales, a fin de prevenir y resolver conflictos. Para estos fines, se deben desarrollar las siguientes acciones:

- Elaboración y difusión de un código de conducta para los trabajadores de la empresa que trabajen de forma directa, o a través de contrata (el cual deber ser presentado como parte del Programa)
- Diseño de los mecanismos y/o actividades, a través de los cuales se implementará la difusión y el cumplimiento de dicho Código de Conducta.
- Mecanismos de comunicación e información entre el Titular y/o quien haga sus veces y la población del Al. -Mecanismos de prevención y resolución de conflictos. Para efectos, se deberá proponer mecanismos eficaces para la coordinación entre las diferentes gerencias y el área encargada de la aplicación de estas actividades.

Estará conformado por los siguientes subprogramas:

# **8.3.1.1. Subprograma de Contratación de Mano de Obra Local**

Se implementarán mecanismos para la convocatoria, empadronamiento y contratación del máximo posible de residentes locales. Para estos fines, se debe establecer Io siguiente:

- Establecer el compromiso del proyecto en cuanto a la contratación de trabajadores locales
- Determinar las necesidades de mano de obra local calificada y no calificada de hombres y mujeres.
- Identificar la presencia de organizaciones representativas que faciliten la contratación de mano de obra de hombres y mujeres
- Diseñar los mecanismos de convocatoria de acuerdo con las características socioculturales de la población local y utilizando los medios de comunicación apropiados a la zona.
- Previamente, se indicará qué área será la responsable del programa.

### **8.3.1.2. Subprograma de Adquisición de Bienes y Servicios**

Este programa desarrollará e implementará mecanismos para la adquisición de bienes y servicios, preferentemente locales, estableciendo mecanismos que garanticen el pago de los mismos. Para estos fines, se debe establecer lo siguiente:

- Conocer las necesidades de bienes y servicios que demande la obra y que puedan adquirirse localmente.
- Establecer los requisitos y/o capacitar a la población del área de influencia (hombre y mujeres) directa para que pueda ofertar la prestación de bienes y servicios.
- Establecer mecanismos de pago a los proveedores.

# **8.3.1.3. Subprograma de Atención de Quejas y Reclamos**

El Titular y/o Proponente deberá contar con un procedimiento específico para el tratamiento de las quejas y los reclamos de cualquier ciudadano. Se indicará como será implementado y su forma de difusión, de manera que la población del Al, tenga conocimiento del mismo.

En este punto se deberán describir los principios y marco legal a través de los cuales la empresa responsable de la ejecución del proyecto, deberá gestionar este tema.

### **8.3.1.4. Subprograma de Participación Ciudadana y Comunicaciones**

Con el objetivo de facilitar la participación de la población local involucrada en la gestión socio ambiental del proyecto, durante todas sus etapas, se debe generar espacios de coordinación y de acciones de vigilancia ciudadana. Con este fin, se desarrollarán las siguientes actividades:

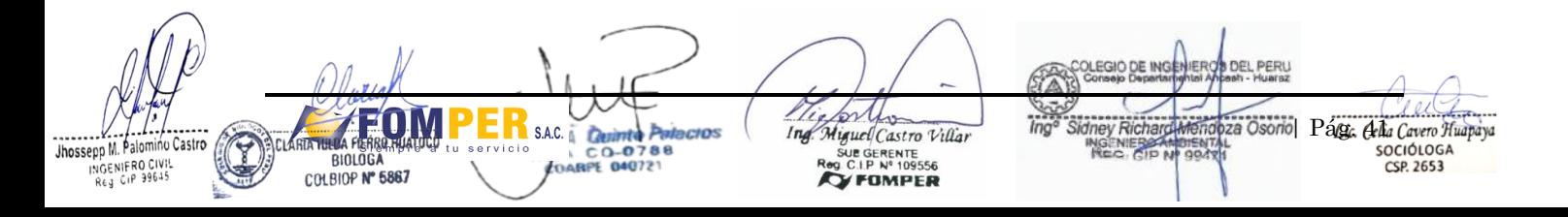

- Identificación de las organizaciones más representativas de la población local que podrían ser convocadas para participar en la gestión socioambiental del proyecto (deben estar descritas en la Línea de Base Social, pero pueden ampliarse según el criterio del Titular).
- Diseño de mecanismos de intercambio de información entre las organizaciones o grupos de interés y el Titular/Contratista/Supervisor, respecto a la implementación del Plan de Manejo Ambiental y a preocupaciones y comentarios de éstos, sobre el avance de la obra.

Para la etapa de operación del proyecto, se deberán generar espacios de comunicación entre el Titular y/o Proponente del Proyecto y la población local con la finalidad de atender temas relacionados a la operación del proyecto y los monitoreos ambientales previstos. Para estos fines, se considerará la instalación de una Oficina de atención permanente dentro de las instalaciones.

#### **8.3.2. Programa de Monitoreo Participativo y Vigilancia Ciudadana**

Se deberá constituir un Comité con los representantes de las organizaciones identificadas en el mapeo de actores quienes serán capacitados para efectuar visitas y/o participar en los monitoreos (agua, aire y ruido) y/o compromisos ambientales que forma parte del Estudio Ambiental. Para efectos se deberá elaborar un reglamento de funcionamiento del Comité.

Los resultados serán puestos de conocimiento de la sociedad civil a través de la página web del Proponente o Titular del Proyecto y/o el medio de comunicación más efectivo; asimismo, se deberá proceder a su difusión.

#### **8.3.3. Programa de Capacitación, Educación Ambiental y Seguridad**

Este programa tiene por objetivo sensibilizar y brindar los conocimientos a la población local involucrada sobre temas relacionados al cuidado del medio ambiente, del manejo sostenible de los recursos naturales y seguridad ferroviaria, así como fortalecer las capacidades del personal de obra referente a los temas relacionados con el medio ambiente.

Se deberá identificar el público a ser capacitado, el cronograma de ejecución y la metodología a emplearse, así como los temas a tratar, considerando los siguientes temas:

- Inducción general (Seguridad y Medio Ambiente).
- Manejo de residuos sólidos, especialmente en relación a los desechos generados durante la operación de la obra.
- Conservación, uso racional del agua y manejo adecuado de aguas servidas domésticas.
- Manejo y conservación de suelos.
- Seguridad y educación, identificación y reconocimiento de señales, prevención de accidentes, etc.
- Salud ocupacional.
- Procedimientos ambientales específicos por tipo de actividad.
- Respuestas de emergencias y contingencias.
- Identificación de riesgo y procedimientos específicos para el trabajo seguro.
- Establecer normas de conducta y lineamientos sobre buenas prácticas ambientales, cuidado de los recursos naturales, importancia de las áreas naturales protegidas, prohibiciones y sanciones en caso de incumplimiento.
- Tráfico ilegal de fauna silvestre: Desarrollar una capacitación en base al Art. 191 inciso 3 del Reglamento de Fauna Silvestre aprobado mediante D.S. N O 019-2015. Poniendo énfasis en el inciso 3, literal d. "transportar especímenes, productos o subproductos de fauna silvestre sin contar con los documentos que amparen su movilización".
- Considerar la importancia de la conservación ambiental a favor del ecosistema de flora y fauna por la pérdida de cobertura vegetal en las etapas de construcción, operación - mantenimiento y plan de cierre.

Se debe desarrollar, como mínimo, charlas dirigidas a los trabajadores que duren 10 a 15 minutos de manera diaria. Asimismo, se debe plantar capacitaciones específicas con una duración de 1 a 2 horas aproximadamente, según sea el eje temático y las características del proyecto dirigidas a los trabajadores y a la población local.

Los temas señalados, u otros que considere conveniente se tendrán que ajustar a la realidad social y cultural de la zona. Previamente, se indicará qué área será la responsable del programa.

#### **8.4. Plan de Contingencias**

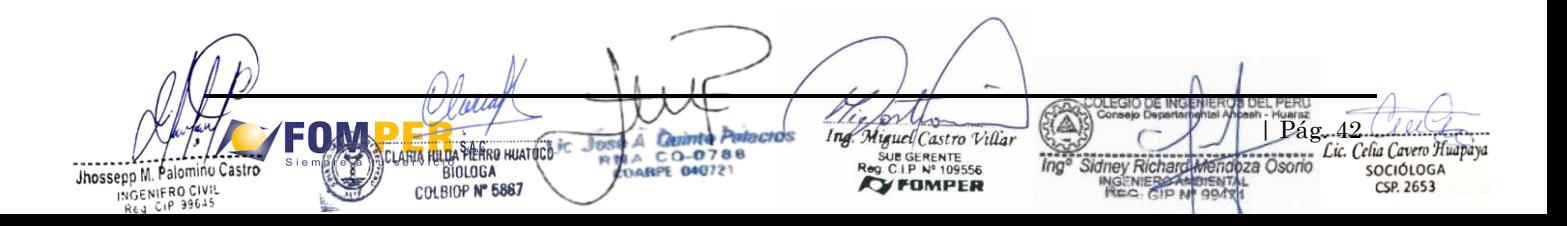

Deberá contener las medidas de control y respuesta frente a situaciones de emergencia inherentes a las actividades del proyecto (riesgos endógenos) y a las condiciones naturales de su área (riesgos exógenos) que puedan poner en riesgo el ambiente, la salud, los equipos e infraestructura y bienes públicos o de terceros.

Este plan define los objetivos de la prevención y la asignación de responsabilidades y funciones a los distintos niveles jerárquicos de la organización del Titular en relación a la prevención de riesgos y el manejo de contingencias, establecer los mecanismos de comunicación con las diversas personas y entidades que intervengan en su ejecución, determinar y analizar los riesgos y desarrollar los procedimientos operativos en función de la normativa vigente. Para este programa se sugiere desarrollar los siguientes:

# **i. Análisis de riesgos**

Incluirá la identificación de las amenazas o siniestros de posible ocurrencia, el tiempo de exposición del elemento amenazante, la estimación de la probabilidad de ocurrencia de las emergencias y la definición de los factores de vulnerabilidad que permitan calificar la gravedad de los eventos generadores de emergencias en cada escenario. La valoración debe elaborarse con una metodología reconocida, y considerar los riesgos tanto endógenos como exógenos, incluyendo, entre otros, aspectos los niveles o calificación de los riesgos.

Se elaborarán mapas de amenaza, vulnerabilidad y riesgo según corresponda, a una escala que permita visualizarse.

#### **ii. Diseño del Plan de Contingencias**

En base a los resultados obtenidos del análisis cualitativo de riesgos, el Plan de Contingencias deberá ser estructurado, de tal manera que se incluya el diseño de los planes estratégicos, operativos e informativos correspondientes, de acuerdo con la normativa aplicable.

El plan operativo establecerá los procedimientos básicos de la atención o plan de respuesta a una emergencia, ya sea en caso de un derrame, fugas, escapes, explosiones, accidentes, incendios, evacuaciones, conflictos sociales, desastres naturales (sismos, licuefacción, fallas geológicas, tsunamis, inundación, derrumbes, huaicos, tormentas eléctricas, entre otros). En dicho plan se definen los mecanismos de notificación, organización y funcionamiento para la eventual activación del plan de contingencia.

El plan de contingencia además deberá detallar lo siguiente:

- Contener los procedimientos (antes, durante y después) de una contingencia, recursos humanos, equipamiento y materiales específicos.
- Indicar los equipos y procedimientos para establecer una comunicación sin interrupción entre el personal y los representantes del estado (policía, bombeos, DGAAM, OEFA, otros).
- Determinar las prioridades de protección y definir los sitios estratégicos para el control de contingencias, teniendo en cuenta las características de las áreas sensibles que puedan verse afectadas.
- Presentar un cronograma de entrenamiento, capacitación y simulacros previsto para el personal responsable de la aplicación del plan, con participación de la población del área de influencia del Proyecto.
- Reportar los equipos de apoyo para atender las contingencias.
- Contemplar las acciones necesarias a fin de prevenir o controlar eventualidades naturales y accidentes que pudiesen ocurrir en el área de influencia del proyecto, entre ellas acciones que permitan gestionar los riesgos del almacenamiento, uso, transporte y disposición final de sustancias, materiales y residuos peligrosos.

#### **8.5. Plan de Vigilancia Ambiental**

Este Plan está orientado a verificar la eficacia de las medidas de mitigación, así como el cumplimiento de las normas de prevención ambiental y generar información que permita evaluar las condiciones del medio influenciado por las actividades del Proyecto; permitiendo identificar impactos ambientales que se puedan producir durante la ejecución y funcionamiento de la obra que no hayan sido identificados en el ElA-d.

Las actividades de seguimiento o monitoreo deben obedecer a los objetivos de protección ambiental establecidos en la legislación y los propuestos por el Titular del Proyecto en el marco del desarrollo del Estudio de Impacto Ambiental.

Se deberá considerar los Límites Máximos Permisibles (LMP)y los Estándares de Calidad Ambiental (ECA) establecidos por la legislación peruana, así como las guías metodológicas, protocolos, manuales, entre otras referencias aprobadas por la normativa nacional para la evaluación de los parámetros en cada componente ambiental; ante la ausencia de instrumentos locales, podrán emplearse referencias o documentos técnicos reconocidos

28 Osorio Pág. Gela Cavero Huapaya  $S.A.C.$ Ò iguel Castro Villar  $C$  O-O UE GERENTE<br>C.I.P Nº 109556 **BIOLOGA FOARPE 040721** CSP. 2653 COLBIOP Nº 5867 **FOMPER** 

internacionalmente. Se recomienda usar técnicas similares a las usadas en el levantamiento de información de la Línea Base.

De igual manera, los monitoreos propuestos deben ser oportunos y consecuentes con el análisis de impactos ambientales realizado y el período de ejecución y duración del Proyecto, pudiendo considerarse los monitoreos de a calidad de aire y ruido, calidad de agua (superficial y subterránea), calidad de suelo, vibraciones, calidad de sedimentos, emisiones atmosféricas y efluentes, entre otros.

Este plan deberá diferenciar indicadores y procedimientos durante la etapa de construcción, operación y mantenimiento, y cierre de obra, estimando los costos para su respectiva implementación.

Se deberá establecer indicadores de monitoreo que estén de acuerdo a los impactos identificados sobre las variables ambientales presentadas en la Línea Base a fin de poder realizar comparaciones en el tiempo. Así como de la frecuencia de monitoreo, incluyendo el monitoreo en dos épocas.

Detallar las medidas que adoptaran para evitar que se activen los fenómenos de geodinámica externa (erosión, huaycos, abarrancamientos, erupciones, sedimentación en la etapa de construcción y operación del proyecto, y su ocurrencia reduzca la superficie de suelos donde se desarrollan los diferentes ecosistemas.

Establecer el monitoreo de biodiversidad, a fin de determinar el grado de afectación de las especies de importancia para la conservación, así como para evaluar la electividad de las medidas ambientales propuestas y establecer medidas preventivas y correctivas según correspondan.

Asimismo, se deberá prever el monitoreo del estado de conservación de los ecosistemas contiguos al proyecto vial, a fin de evaluar la materialización de los riesgos asociados a la implementación del proyecto vial

El Programa de Monitoreo deberá de incluir:

- Diseño del Programa de Monitoreo por componente.
- Normativa de comparación.
- Metodología de monitoreo.
- Selección de los parámetros a monitorear (Incluir sustento de parámetros seleccionados relacionados a la normativa de comparación vigente).
- Selección de las estaciones de monitoreo. (Precisar los criterios ambientales y sociales para la elección, así como el sustento de la ubicación y cantidad de puntos considerandos relacionados a la línea de Base)
- Ubicación de las estaciones de monitoreo
- Frecuencia de las mediciones.
- Metodología de los análisis.
- Mapa temático correspondiente de estaciones o puntos de monitoreo, debe ser elaborado a una escala que permita su visualización, consignando su ubicación en coordenadas UTM y Datum WGS 84 y zona horaria, mostrando los códigos o nomenclaturas de los puntos, indicando las unidades de vegetación, y los componentes principales y auxiliares del proyecto

Los monitoreos ambientales deberán ser implementados teniendo en cuenta los impactos ambientales identificados y caracterizados en el Eia-sd los cuales podrían ser los siguientes, según aplique:

#### **Monitoreo de componentes del medio físico:**

- Monitoreo de la calidad del aire
- Monitoreo de nivel de presión sonora (ruido)
- Monitoreo de vibraciones
- Monitoreo de calidad del suelo
- Monitoreo de calidad de agua<sup>13</sup> (superficial y/o subterránea)
- Monitoreo de calidad de sedimentos $14$
- Monitoreo de efluentes
- Monitoreo de estabilidad de taludes
- Otros que se consideren necesarios

### **Monitoreo de componentes del medio biológico (Por Io menos en dos épocas climáticas diferentes: seca y húmeda)**

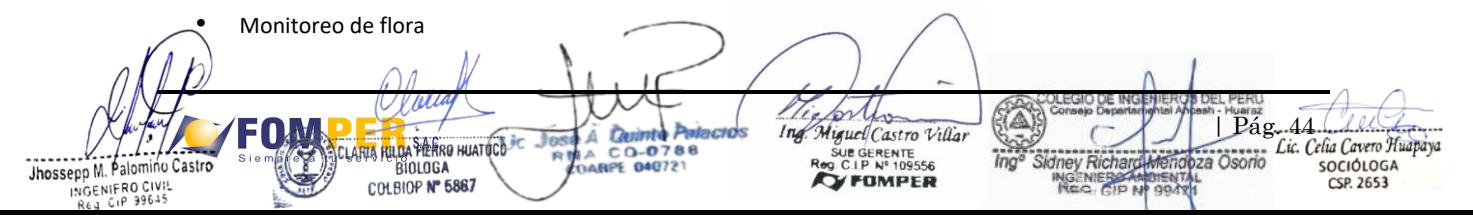

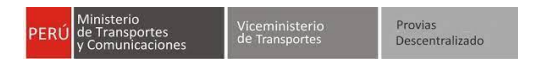

- Monitoreo de fauna
- Monitoreo hidrobiológico
- Otros que se consideren necesarios

#### **Monitoreo de componentes del medio socioeconómico y cultural:**

- Monitoreo de aspectos sociales
- Otros que se consideren necesarios

Se deberá presentar un cronograma específico para la ejecución del Plan de Vigilancia, el cual sea compatible con las actividades del proyecto,

Se deberá indicar los informes a presentar a la autoridad competente, así como su contenido (interpretación de los resultados de monitoreo, diagramas, figuras, mapas, planos, reporte de laboratorio respectivo, hojas de cadena de custodia, entre otros; debidamente llenadas y firmadas por los responsables del trabajo de campo).

Se deberá realizar la evaluación y seguimiento del cumplimiento y eficacia de las medidas ambientales ejecutadas en las etapas de planificación, construcción (incluyendo el cierre de obra), operación y mantenimiento establecidas en la Estrategia de Manejo Ambiental

#### **8.5.1. Monitoreo de Asuntos Sociales**

Debe plantear como objetivos:

- Manejar los impactos sociales del proyecto.
- Comprobar la efectividad del programa de asuntos sociales, si las medidas propuestas se estén llevando a cabo y si son efectivas para proponer medidas correctivas adecuadas y velar por su ejecución y eficacia.
- Monitorear los conflictos sociales generados a fin de darles el tratamiento adecuado.
- Monitorear la atención de inquietudes, solicitudes o reclamos de la población involucrada hacia el contratista con el propósito de resolverlos a la brevedad para evitar conflictos.
- Vigilar que se promueva la participación y se brinde información oportuna a la población involucrada.
- Verificar que las actividades planteadas dentro del componente social se cumplan.

#### **8.6. Plan de Cierre de obras**

Precisar las acciones a realizar, cuando se termine el proyecto en cada una de sus etapas de manera que el ámbito del proyecto y su área de influencia queden en condiciones similares a las que se tuvo antes del inicio del proyecto; así como considerar su potencial uso futuro. Este plan de efectuará de acuerdo a las características y el alcance del proyecto, así como las disposiciones que determine la autoridad competente.

Se deberá tomar en cuenta y diferenciar las actividades y medidas a realizarse tanto para el cierre de obra; así como el cierre del proyecto o post-cierre, de ser necesario.

#### **8.6.1. Medidas de Cierre de Obra para el Componente Ambiental**

Son las acciones para el desmantelamiento, limpieza y restauración de patio de máquinas, depósitos de material excedente, canteras, los accesos a dichas instalaciones y otras áreas afectadas por las acciones del proyecto, y otros que vayan identificándose en el proceso de elaboración del estudio.

- Presentar una propuesta de uso final del suelo en armonía con el medio circundante.
- Señalar las medidas de manejo y reconformación morfológica y paisajística que garantice la estabilidad, restablecimiento de las unidades de vegetación, según aplique y en concordancia con la propuesta del uso final del suelo.
- Elaborar una propuesta del programa de monitoreo, durante el Cierre de Construcción y Post Cierre con la finalidad de vigilar el correcto desempeño del Plan de Cierre.
- Las áreas utilizadas deben quedar libres de todas las construcciones hechas para facilitar el desarrollo de sus actividades y de todo tipo de contaminación por asfalto, derrames de combustibles, aceites, lubricantes, etc. Se incluirán las acciones de restauración y/o revegetación (de acuerdo a la información de línea base) de las diversas áreas afectadas, la limpieza de escombros y de todo tipo de restos de la construcción, así como aquellos que se hayan generado en los centros poblados.

| Osorio| Pág. Ann Cavero Huapaya  $S.A.C.$ à iguel Castro Villar JE GERENTE<br>C.I.P Nº 109556 C Q-0 **BIOLOGA** 040721 CSP. 2653 COLBIOP Nº 5867 **FOMPER** 

- Se deberá describir las acciones tendientes a prevenir la afectación del recurso hídrico durante el cierre de construcción y post cierre, incluyendo un cronograma de monitoreo que asegure que los sistemas hídricos naturales no se afectarán.
- Así mismo, se deberá consignar las medidas necesarias para asegurar que la obra concluida cumple con los requisitos de seguridad para los transeúntes y usuarios en general.
- La revegetación de las zonas afectadas será por componente del proyecto, indicando las áreas a revegetar con especies de la zona hasta garantizar que la revegetación sea exitosa; teniendo en cuenta Io indicado en los Lineamientos para la restauración de ecosistemas forestales y otros ecosistemas de vegetación silvestre.
- Precisar qué componentes quedarán de manera permanente durante la etapa de operación y que acciones se han considerado para ellos.
- Consignar de manera detallada el cronograma de abandono de dichos componentes, asimismo, indicar de qué manera se va a desarrollar.

### **8.6.2. Medidas para la Revegetación**

El programa está destinado a describir las consideraciones y criterios para una adecuada revegetación de las áreas utilizadas con los fines del proyecto.

- Es importante mencionar que el programa debe utilizar especies nativas reportadas en la lista de flora del EIAd, teniendo en cuenta la composición, estructura y el tipo de cobertura de las comunidades vegetales afectadas, y la superficie a revegetar.
- Se debe indicar las tasas de supervivencia y crecimiento en sitios impactados, las condiciones físicas necesarias para el desarrollo de las especies, el método de recolección, la época del año a revegetar.
- Se debe incluir la productividad esperada, el valor social y provisión de los servicios ecosistémicos en el corto, mediano y largo plazo de las especies a emplear para la revegetación.
- Para este programa se tendrá en cuenta lo señalado en los "Lineamientos para la restauración de los ecosistemas forestales y otros ecosistemas de vegetación silvestre", aprobado mediante Resolución de Dirección Ejecutiva N° 083-2018-MINAGRI-SERFOR-DE y las consideraciones precisadas en el Anexo 9.

### **8.6.3. Medidas de Cierre de Obra para el Componente Social**

Presentar una estrategia de información a las comunidades y autoridades del área de influencia acerca de la finalización de las actividades de construcción (mejoramiento) del Proyecto y de la gestión social.

Asimismo, se deberán establecer las medidas tendientes a verificar la cancelación de todos los salarios de los trabajadores contratados y los proveedores locales de productos y servicios por la empresa ejecutora de la empresa, de forma directa o indirecta.

### **8.6.4. Medidas de Cierre del Proyecto**

Al finalizar la vida útil de las infraestructuras y componentes del proyecto, de manera general:

- Identificar y describir los posibles escenarios en los que se llevaría a cabo el cierre del proyecto
- Detallar las actividades que se llevarían a cabo para realizar el cierre en cada escenario identificado, considerando cronograma de ejecución, presupuesto, responsables y plazos.

# **9. PLAN DE INVERSIONES**

Se deberán presentar los costos necesarios para la implementación del Estrategia de Manejo Ambiental del proyecto para la etapa del proyecto (Planificación, construcción, operación y mantenimiento, y cierre) acorde al cronograma de ejecución; asignándole las partidas respectivas; sustentando los costos unitarios, métodos de medición y bases de pago; Io que deberá ser refrendado por el jefe del proyecto y el especialista de Costos del Estudio de Ingeniería. Ver Formato en el Anexo 10.

# **10. CRONOGRAMA DE ACTIVIDADES PARA LA IMPLEMENTACIÓN DE LA EMA**

Se deberá presentar un cronograma para la implementación de la Estrategia de Manejo Ambiental; el cual estará sincronizado con las actividades de planificación, construcción, operación y mantenimiento, y cierre del Proyecto. El referido cronograma deberá ser presentado mediante un diagrama de Gantt-u otro similar.

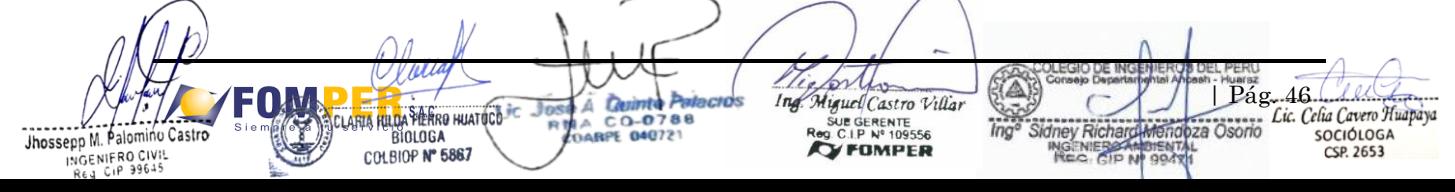

# **11. RESUMEN DE OBLIGACIONES Y COMPROMISOS AMBIENTALES**

Se deberá elaborar un cuadro resumen conteniendo las obligaciones y/o compromisos ambientales, señalados en la normativa ambiental aplicable para el proyecto y en los Planes establecidos en la Estrategia de Manejo Ambiental que serán asumidos por el Titular (durante la ejecución de la obra, la operación y mantenimiento de la infraestructura después de entrega de obra), así como la identificación del profesional o área responsable de su implementación y los costos asociados.

Se deberá considerar como mínimo Io establecido en el siguiente formato:

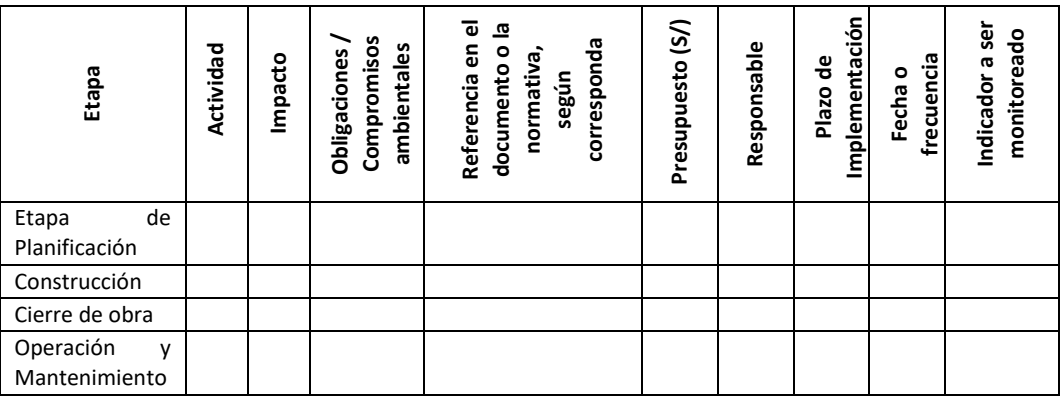

### **12. PLAN DE PARTICIPACIÓN CIUDADANA<sup>7</sup>**

El Plan de Participación Ciudadana (PPC) contiene los resultados de la implementación de los mecanismos de participación ciudadana aplicados durante el desarrollo del Estudio Ambiental, en correspondencia con el Reglamento de Protección Ambiental del Sector Transportes aprobado mediante el Decreto Supremo Nº 004-2017-MTC y su modificatoria aprobada mediante el Decreto Supremo Nº 008-2019-MTC, el Título IV del Reglamento sobre Transparencia, Acceso a la Información Pública Ambiental y Participación y Consulta Ciudadana en Asuntos Ambientales aprobado por Decreto Supremo N° 002-2009-MINAM, y las disposiciones específicas establecidas en el Título IV del Reglamento de la Ley N° 27446, Ley del Sistema Nacional de Evaluación de Impacto Ambiental, aprobado mediante Decreto Supremo N° 019-2009-MINAM.

Para el desarrollo de este ítem se deberá tener en cuenta las consideraciones establecidas en el Anexo 11.

### **13. REFERENCIA BIBLIOGRÁFICA**

La empresa consultora consignará toda la bibliografía utilizada y correctamente citada a Io largo del proceso. La bibliografía se clasificará de acuerdo a la temática que desarrollan dichos textos. Para ello se deberá considerar el Manual de Publicaciones APA 6º Edición.

### **14. ANEXOS DEL ESTUDIO**

Se deberán incluir una serie de anexos con información que complementarán la Línea Base y establecer el proceso de elaboración del EIA-d. La información solicitada es la siguiente:

### • **Panel Fotográfico**

La empresa consultora presentará fotos a color, lo suficientemente claras y pertinentes de modo tal que permitan evidenciar aspectos claves del EIA-d. Se deberá incluir fotografías de la zona evaluada en campo. Cada foto deberá estar debidamente numerada y contar con una breve explicación de su contenido.

### • **Mapas Temáticos**

ı

En esta sección se adjuntarán todos los mapas citados a Io largo del estudio (trabajados en programas GIS), debidamente numerados y en las escalas establecidas.

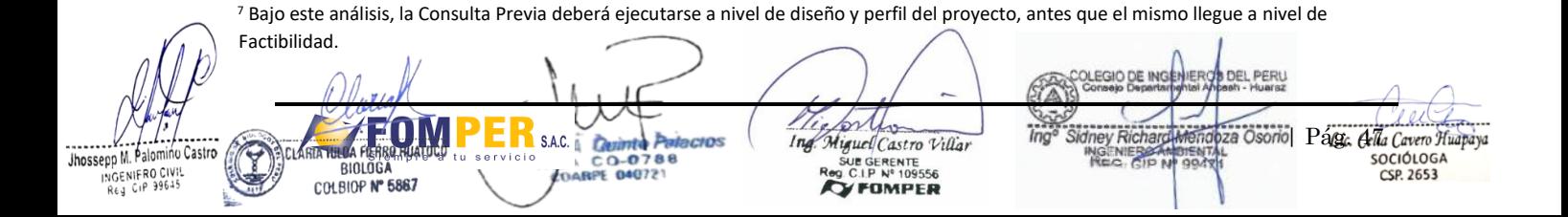

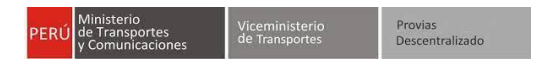

#### • **Planos**

La empresa consultora presentará los planos que requiera el estudio.

# • **Informes de ensayo**

Presentar los informes de ensayo de los muestreos de aire, ruido, agua y suelos, cabe indicar que la empresa que emita dicha información debe encontrarse acredita por el Instituto Nacional de Calidad - INACAL. Los parámetros a tener en consideración deben ser acordes a los LMP y los ECA establecidos por la legislación peruana.

#### • **Documentos técnicos**

Documentos técnicos obtenidos de fuentes primarias y secundarias, con indicación de su fuente.

# **15. CONSIDERACIONES PARA PRESENTAR EL EIA - D**

Se deberá tener en consideración, lo establecido en el TUPA de la institución para la presentación de este tipo de instrumento, así como Io considerado en el Anexo 12.

#### **16. ANEXOS**

Se incluirá los anexos según corresponda.

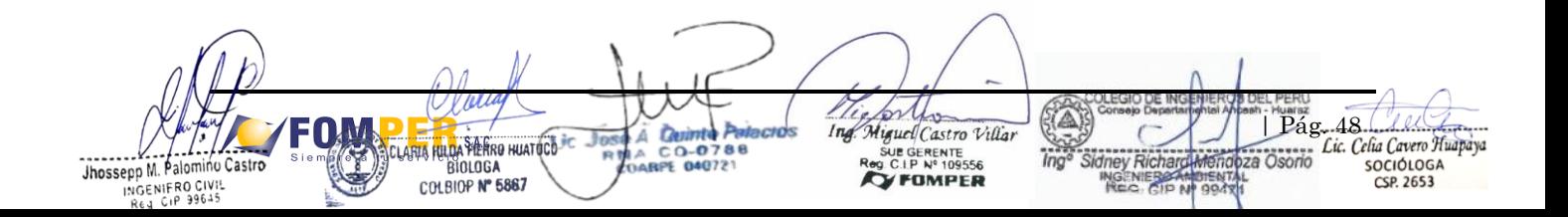

# **ANEXO II**

# **(Anexos de los Términos de Referencia)**

# **ANEXO 1**

# **Autorizaciones y permisos**

El consultor deberá presentar el detalle de los permisos y/o autorizaciones necesarias durante la etapa de estudio y

para la etapa de ejecución del proyecto, conforme a las tablas siguientes:

# ETAPA DEL ESTUDIO

Responsabilidad: Consultor

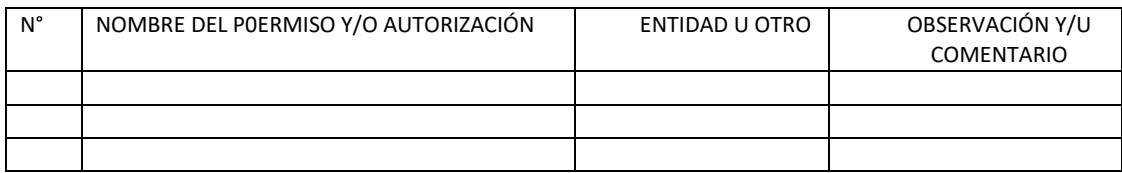

# ETAPA EJECUCIÓN DEL PROYECTO

Responsabilidad: Contratista y/o Supervisor

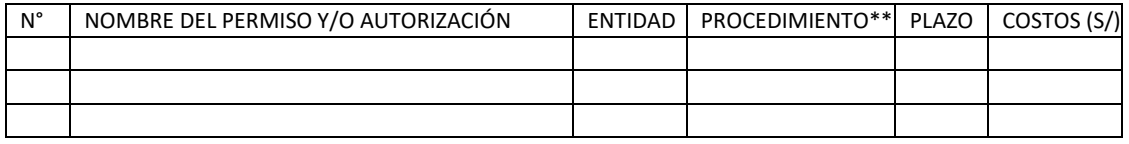

\* Incluye los permisos y autorizaciones necesarias previos al inicio de los trabajos

\*\* Listar los estudios, informes u otra gestión a realizar

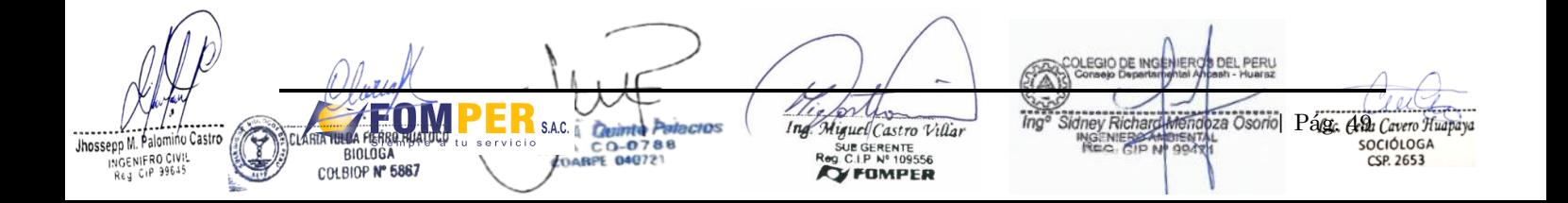

A continuación, se listan algunas autorizaciones y/o permisos de manera referencial:

**Autorizaciones y Permisos requeridos durante la elaboración del estudio** (gestionar su obtención según se requiera para la elaboración del instrumento de gestión ambiental)

Certificado de Inexistencia de Restos Arqueológicos (CIRA)

Autorización del uso de los predios para las instalaciones auxiliares (documentos de libre disponibilidad, junto con título de propiedad o símil de quien otorga la libre disponibilidad, y copia del DNI), según las áreas definidas y gestiones realizados por el equipo de ingeniería.

Permisos y/o autorizaciones para colecta o investigaciones biológicas ante el SERFIR y PRODUCE – (De ser necesario).

Emisión de Compatibilidad y Opinión Técnica Favorable de SERNANP (De ser necesario).

### **Autorizaciones y Permisos previos y durante la Ejecución de la Obra**

Autorizaciones para uso de fuentes de agua otorgada por el ALA.

Autorización de uso de canteras de río otorgada por la municipalidad correspondiente, con opinión previa vinculante del ALA.

Licencias municipales para instalación de patio de máquinas o símil.

Manifiesto de residuos sólidos peligrosos y constancia de ingreso en la plataforma de SIGERSOL en caso corresponda.

Autorizaciones, permisos u otros ante INDECI.

Aprobación del Plan de Monitoreo Arqueológico.

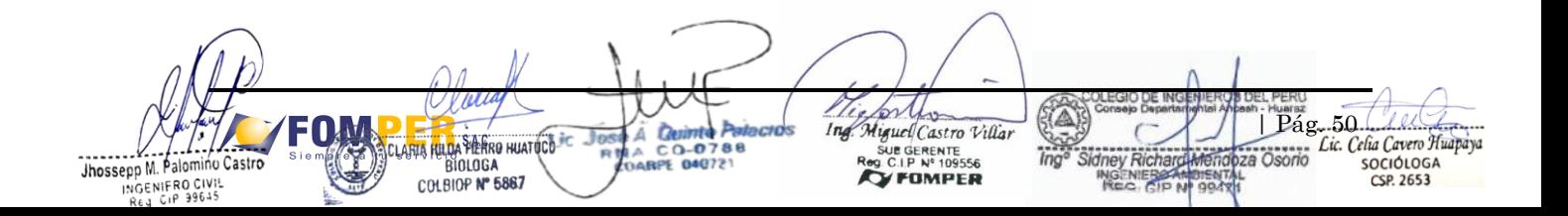

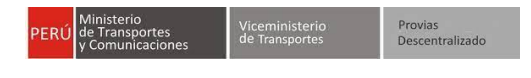

### **ANEXO 2**

# **Formatos de Uso Obligatorio para Contenidos del Estudio Ambiental de Proyectos de Infraestructura**

**2.1. Cuadro Comparativo de las Características Actuales y Técnicas del Proyecto Vial (Completar cuadros según corresponda) (Si existe otra Infraestructura, podrá añadir sus características)**

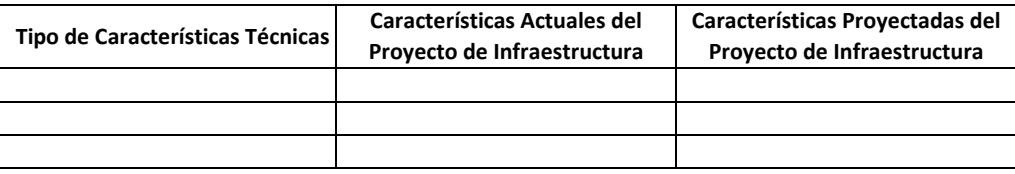

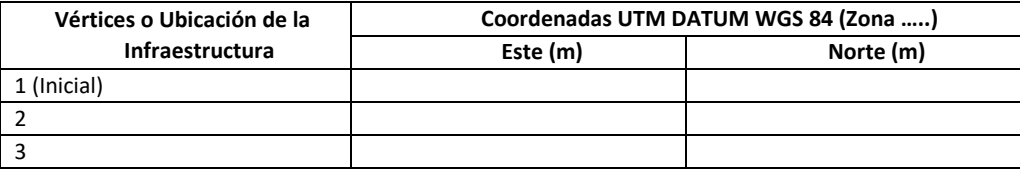

# **2.2. Cuadro Resumen de Áreas Auxiliares (Completar cuadros según corresponda)**

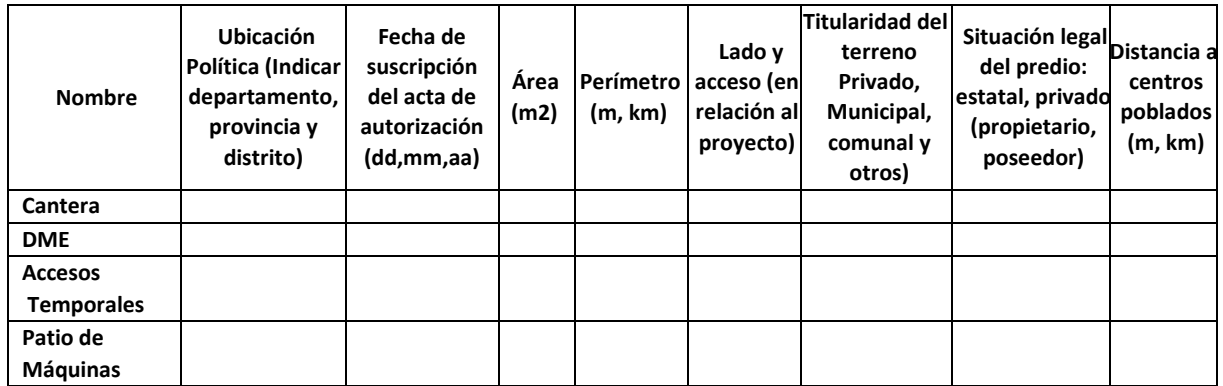

#### **2.3. Área de Influencia (Completar el cuadro de acuerdo a las particularidades del proyecto)**

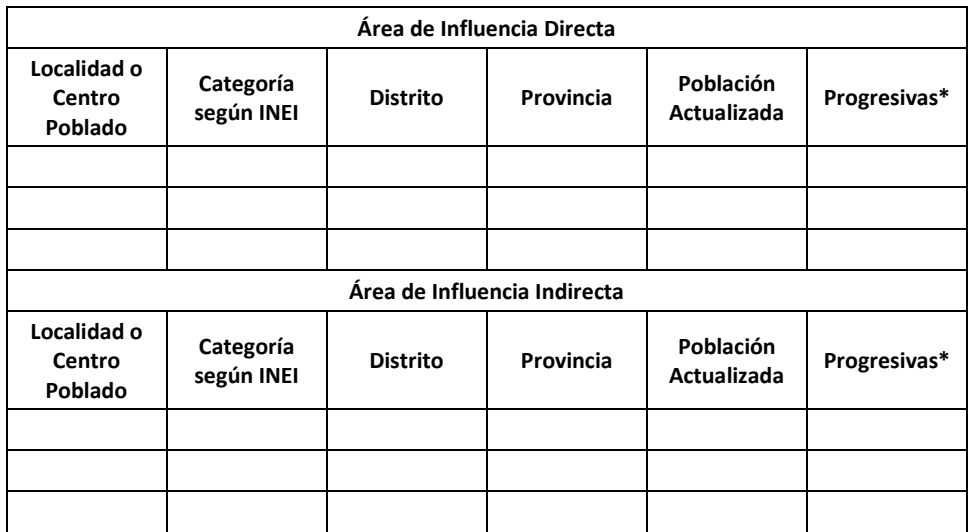

PERL orthe Exa Osorio Pág. Eth Cavero Huapaya kieno ley Richard S.A.C.  $\overline{\mathbb{A}}$ Ò. Þ *inclus* Ing Miguel Castro Villar hossepp M. Palomino Castro NIERS<br>3. AVB CO-0788 SUE GERENTE PPP M. Palonmon<br>INGENIFRO CIVIL<br>Reg Cip 99645 **BIOLOGA** COLBIOP Nº 5867

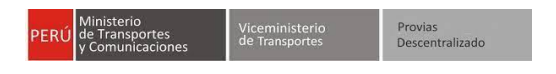

### **ANEXO 3**

# **FICHAS DE CARACTERIZACIÓN DE INSTALACIONES AUXILIARES**

# **3.1. Canteras**

NOMBRE Y PROGRESIVA

LADO Y ACCESO

ÁREA Y PERÍMETRO

TIPO DE CANTERA (ROCA, SUELO Y RÍO)

COORDENADAS UTM (POLIGONAL) DATUM:

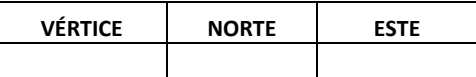

# **UBICACIÓN GENERAL:**

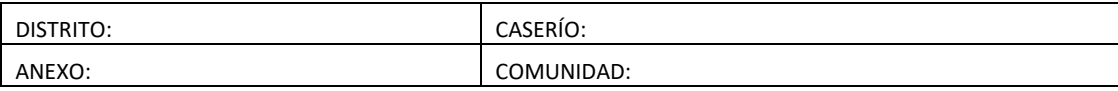

# **UBICACIÓN GEOGRÁFICA:**

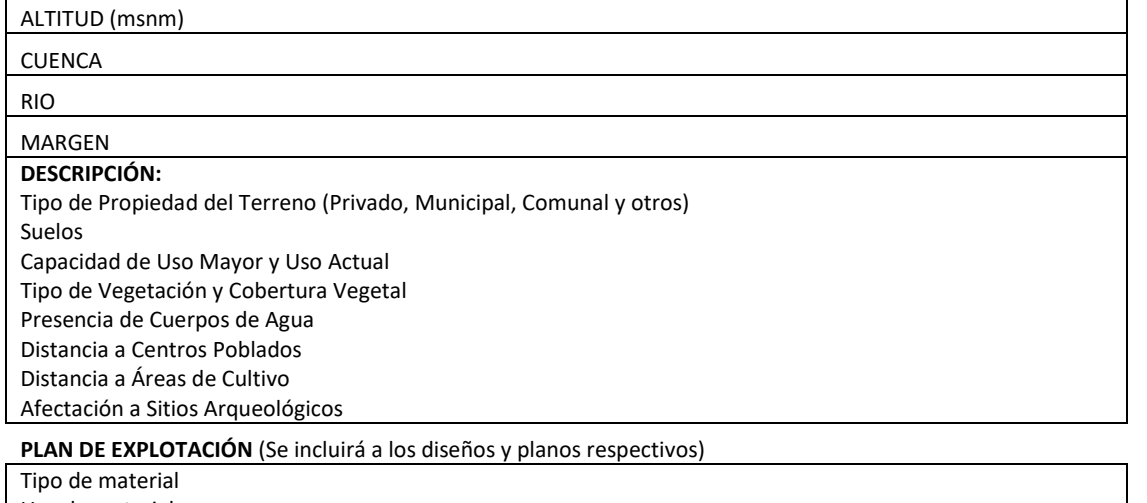

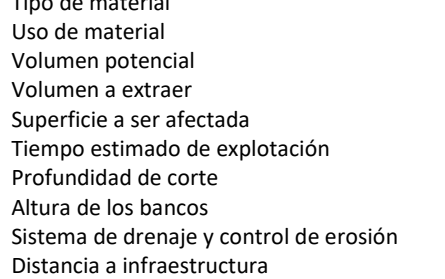

### **FOTOGRAFÍAS**

The Miguel Castro Villar CUBIOR N' 6887 | Pág. 52 FOA Jhossepp M. Palomino Castro ¥ř  $ing<sup>2</sup>$ SOCIÓLOGA<br>CSP. 2653 ING. NIERSA **BIENTA** INGENIERO CIVIL<br>INGENIERO CIVIL<br>Real CiP 99645

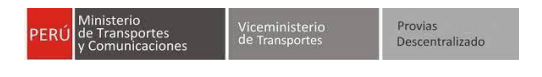

# **3.2. Depósitos de Material Excedente - DME**

NOMBRE Y PROGRESIVA

LADO Y ACCESO

ÁREA Y PERÍMETRO

COORDENADAS UTM (POLIGONAL) DATUM:

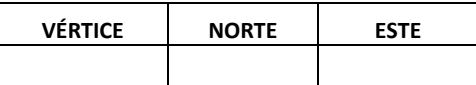

# **UBICACIÓN GENERAL:**

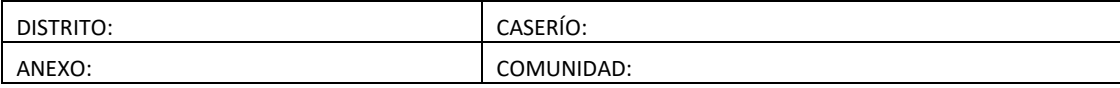

# **UBICACIÓN GEOGRÁFICA:**

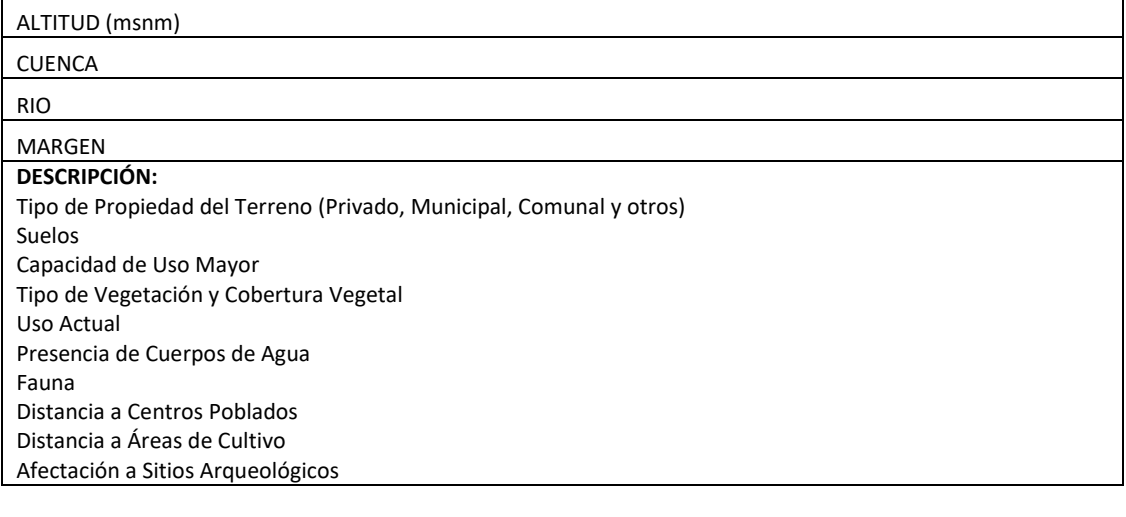

**PLAN DE USO** (Se incluirá a los diseños y planos respectivos)

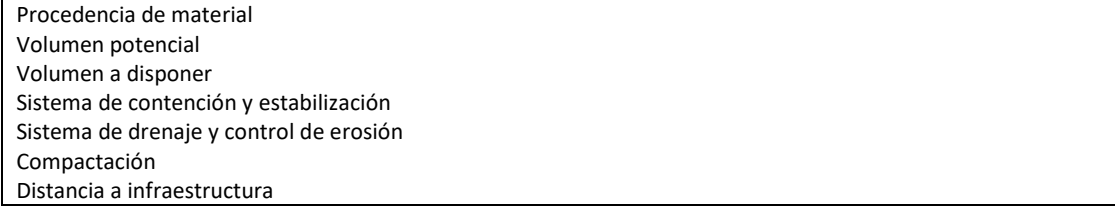

# **FOTOGRAFÍAS**

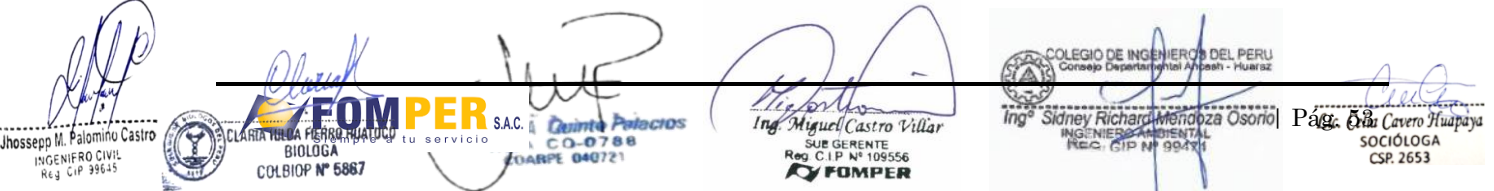

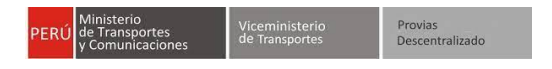

### **3.3. Patio de Máquinas**

NOMBRE Y PROGRESIVA

LADO Y ACCESO

ÁREA Y PERÍMETRO

DENTRO DEL ÁREA DEL CAMPAMENTO SI ……… NO……… COORDENADAS UTM (POLIGONAL) DATUM:

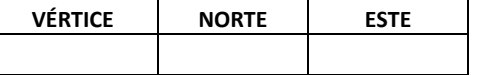

# **UBICACIÓN GENERAL:**

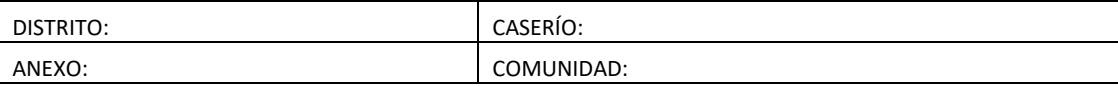

# **DESCRIPCIÓN:**

Tipo de Propiedad del Terreno (Privado, Municipal, Comunal y otros) Capacidad de Uso Mayor Tipo de Vegetación y Cobertura Vegetal Uso Actual Presencia de Cuerpos de Agua Fauna Distancia a Centros Poblados Distancia a Áreas de Cultivo Afectación a Sitios Arqueológicos

# **DESCRIPCIÓN DE INFRAESTRUCTURA Y EQUIPAMIENTO** (Se incluirá a los diseños y planos respectivos)

Tiempo estimado de uso del área Cantidad de maquinaria Recorrido de efluentes (canales de drenaje, trampas de grasa y disposición final) Almacén de combustible y surtidor (ubicación, área y volumen) Sistema de contención de combustible Sistema de disposición de residuos sólidos industriales Sistema de almacenamiento temporal y disposición final de residuos peligrosos Almacén de insumos y materiales industriales Abastecimiento de agua (fuente y volumen) y energía (fuente y tipo de combustible) Distancia a infraestructura

# **FOTOGRAFÍAS**

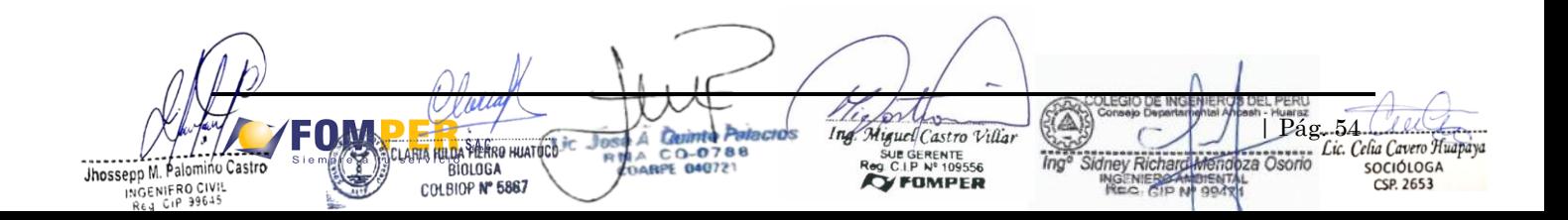

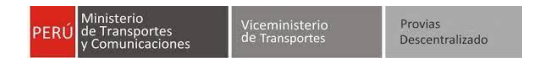

# **ANEXO 4 LÍNEA BASE SOCIO – ECONÓMICA (LBS)**

# **4.1. Demografía**

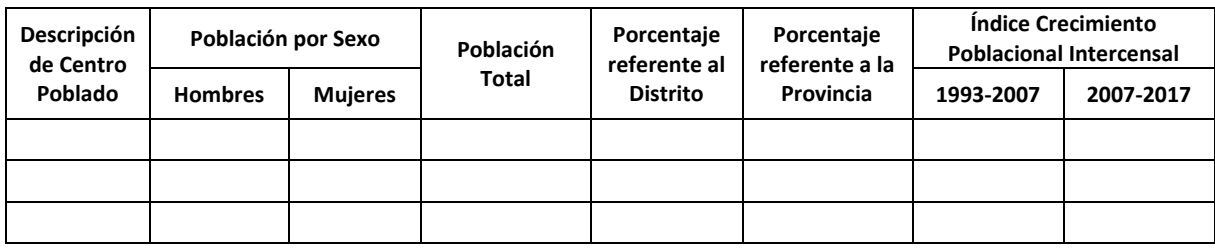

# **4.2. Comunidades Campesinas**

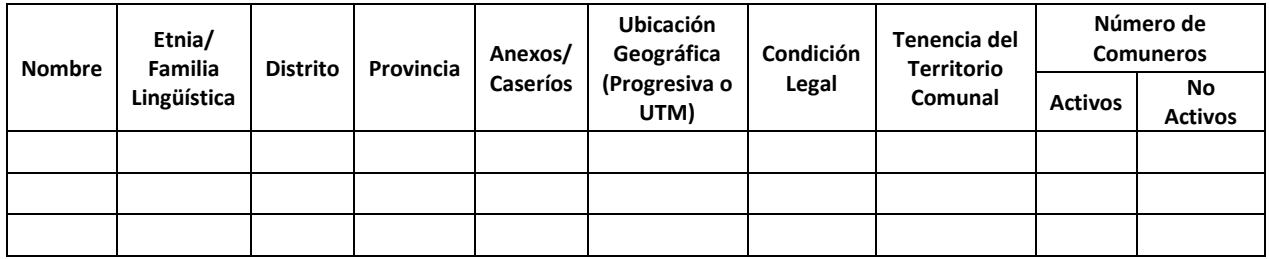

# **4.3. Educación**

# **4.3.1. Características Generales**

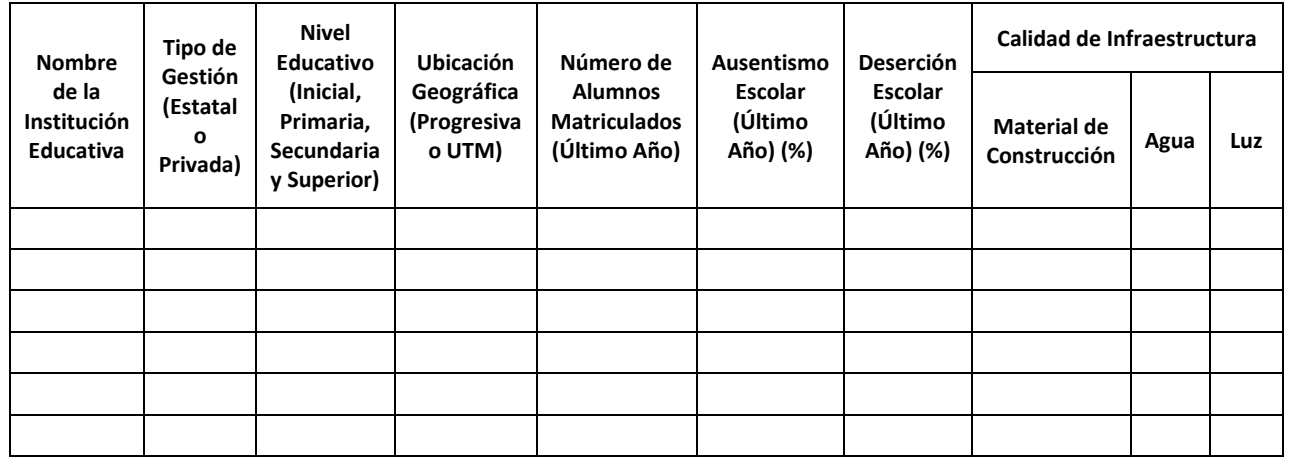

### **4.3.2. Distancia a la Infraestructura**

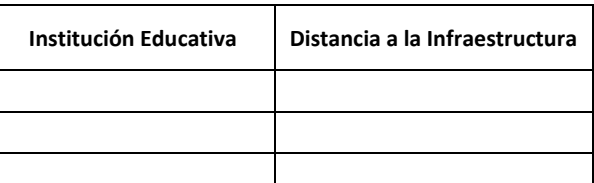

PERU

The Avenue Castro Villar<br>
Ing. Miguel Castro Villar<br>
Reg. C.I.P N° 109556<br> **Cy FOMPER** They Richard Mendoza Osorio Page. 64 Caven Humany<br>| MoEMIEBEAM DESITAL OSOrio Page. 64 Caven Humany<br>| REG. 61P Nº 994711 CSP. 2653 SAC Neinte Patacros Jhossepp M. Palomino Castro<br>
INGENIFRO CIVIL<br>
INGENIFRO CIVIL<br>
Reg CiP 99645 **CLARIA** BIOLOGA COLBIOP Nº 5867

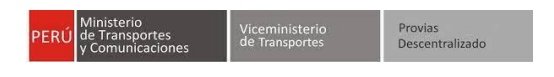

**4.4. Salud**

## **4.4.1. Características Generales**

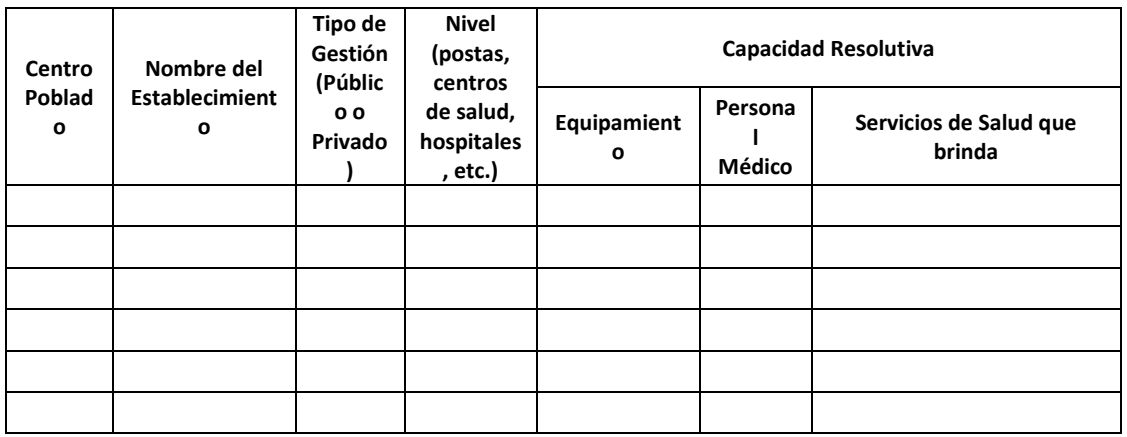

# **4.4.2. Distancia a la Infraestructura**

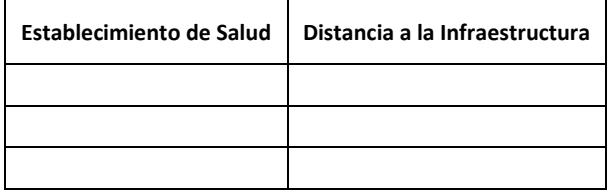

### **4.5. Transporte**

#### **4.5.1. Información General**

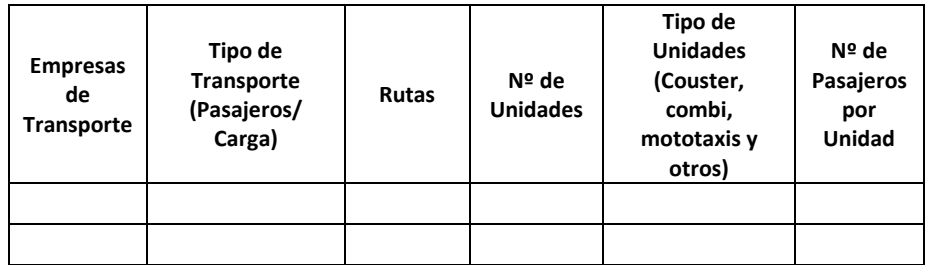

# **4.5.2. Tarifas de Transporte de Pasajeros**

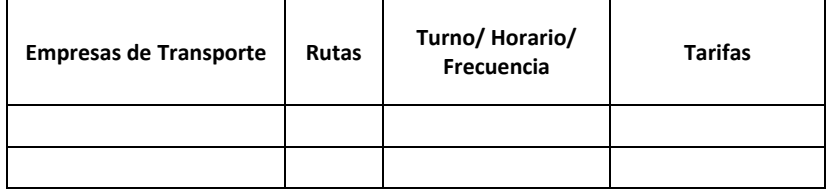

# **4.5.3. Tarifas de Transporte de Carga**

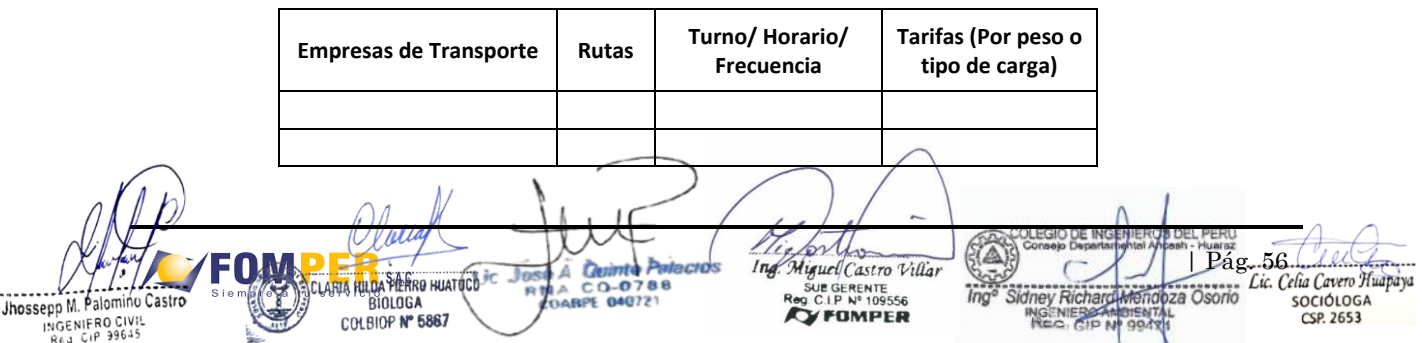

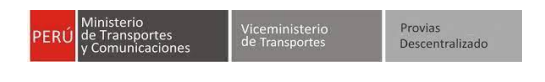

### **4.6. Institucionalidad Local**

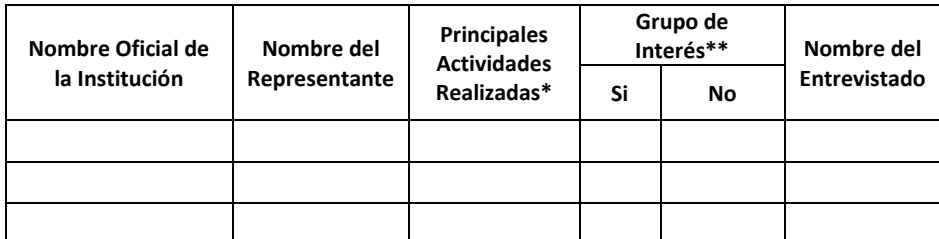

\*Se deberá consignar las actividades que efectivamente lleva a cabo la institución y no sólo las formalmente establecidas en sus estatutos o reglamento

\*\*Señalar si constituye un grupo de interés

#### **4.7. Matriz de Grupos de Interés**

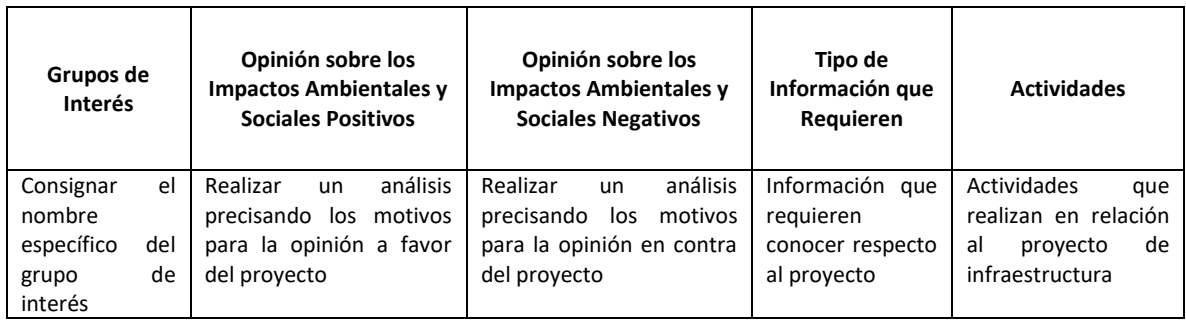

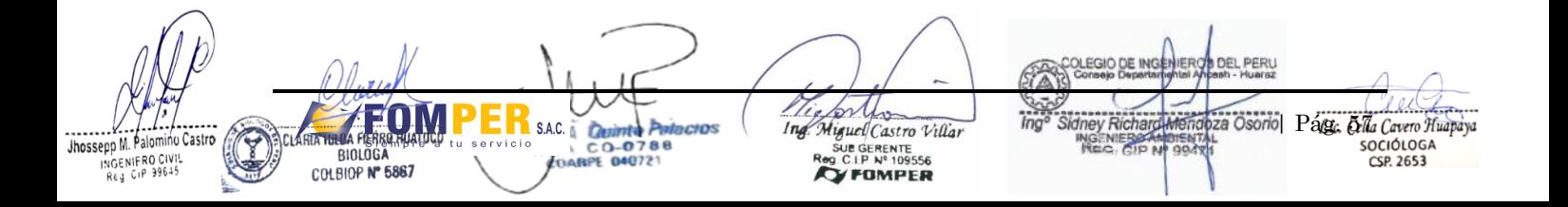

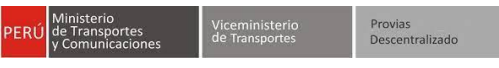

# **ANEXO 5**

# **GESTIÓN DE AFECTACIONES PREDIALES**

#### **5.1. Plan de Afectaciones y Compensaciones – PAC**

- 1. RESUMEN EJECUTIVO
- 2. PLAN DE COMPENSACION PAC
- 2.1. INTRODUCCION
- 2.2. OBJETIVOS
- 2.2.1.OBJETIVO GENERAL
- 2.2.2.OBJETIVOS ESPECIFICOS
- 2.3. METODOLOGIA PARA LA REALIZACION DEL PAC

Se describirá la secuencia de acciones y actividades a ser realizadas para la elaboración e implementación del Plan de Compensación - PAC.

#### 2.4. IDENTIFICACION Y EVALUACION DE LOS PREDIOS AFECTADOS POR EL PROYECTO

Se realizará una descripción detallada tanto física como legal de cada uno de ellos. Se presentará cuadros resumen de afectaciones, señalando el tipo de predios (urbano o rural) su ubicación, nombre y apellido del titular /poseedor u ocupante, condición de tenencia. En el caso del terreno: área total, área afectada, área remanente, uso actual; para las edificaciones: área techada, área afectada, características constructivas, antigüedad estimada y estado de conservación.

2.5 ANALISIS FISICO LEGAL DE LOS PREDIOS AFECTADOS

Se propondrá las medidas de saneamiento físico-legal, para la aplicación del programa de adquisición y/ transferencia de áreas.

- 2.5.1.De la Liberación de Interferencias
- 2.5.2.De los predios públicos afectados por la obra vial
- 2.5.3.De los predios privados afectados por la obra vial
- 2.5.4.Plano Clave de predios privados afectados
- 2.5.5.Diagnóstico técnico legal de predios privados afectados
- 2.6. DETERMINACION Y ANALISIS DE LA CONDICION LEGAL DE LA TENENCIA DE PREDIOS
- 2.7 ANALISIS SOCIOECONOMICO DE LA POBLACION AFECTADA POR EL PROYECTO

Se sustentará la aplicación de los programas de apoyo social

2.8 ANALISIS DE LA SITUACION FISICA DE LAS VIVIENDAS AFECTADAS

Con el objeto de proponer, de corresponder, la construcción de módulos que se adecuen a cada realidad.

### 2.9 PARTICIPACION CIUDADANA

Contendrá el resultado de la Reunión Informativa Específica.

2.9.1. REUNION INFORMATIVA ESPECIFICA

La Reunión Informativa Específica se realizará en el marco de lo dispuesto en la R.D. N° 006-2004-MTC/16 "Reglamento de Consulta y Participación Ciudadana en el Proceso de Evaluación Ambiental y Social en el Subsector Transportes – MTC. Se procederá de la siguiente manera:

Presentado el Instrumento de Gestión Ambiental – IGA al Servicio Nacional de Certificación Ambiental – SENACE, se difundirá, la información específica sobre el componente predial recogiendo los aportes e interrogantes de la ciudadanía.

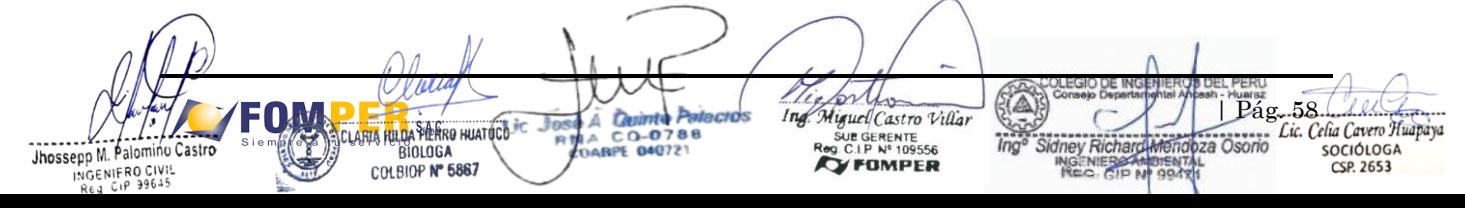

La reunión informativa especifica será una.

Los aspectos para la correcta convocatoria y difusión de la reunión informativa especifican serán: el lugar, día y hora, la convocatoria, espacio físico, lista de participantes y la presentación (exposición) a realizar. La presentación (exposición) será en Power Point, el cual se presentará, en impreso y digital.

### 2.10. PROGRAMA PARA LA LIBERACION DE AREAS Y COMPENSACION - PAC

Se propondrán los programas de compensación que se adecuen a cada realidad y al marco legal nacional vigente, conteniendo el listado de compensación que se adecuen a cada realidad y al marco legal nacional vigente, conteniendo el listado de afectados. Cada Programa establecido dentro del PAC propuesto, tendrá relación de Beneficiarios, Cronograma de Ejecución y Presupuestos. Además, el PAC propuesto presentará un Presupuesto General, el cual debe formar parte del Programa de Inversiones del Estudio Ambiental o aspecto similar. Los programas son:

2.10.1. Programa de Anotación Preventiva

2.10.2. Programa de adquisición de áreas afectadas

2.10.3. Programa de Transferencia Interestatal y Liberación de Interferencias

2.10.4. Programa de Demarcación y Señalización

2.11. CONCLUSIONES Y RECOMENDACIONES

2.12. ANEXOS

#### 2.12.1 PLANO CLAVE DE AFECTACIONES

Se presentará Plano Clave de Afectaciones, en coordenadas UTM, zona y datum, a escala que permita la visualización del trazo de la vía y consigne los límites de afectación (estimación por uso de terrenos, viviendas afectadas y obras de infraestructura), Centro Poblados, referencias geográficas, progresivas, áreas estimadas, entre otros. Se deberá presentar el plano clave en formato digital, conteniendo la información catastral utilizada para la determinación de las áreas totales afectadas y remanentes de los predios afectados.

#### 2.12.2 EXPEDIENTES TECNICO LEGALES DE PREDIOS PRIVADO

Se presentarán expedientes individuales para cada predio que incluyen:

Documentación que acredite la propiedad o posesión del predio afectado (física registral, partida electrónica, documento que acredite propiedad Unidad catastral, etc.), indicando propietario, área, linderos y medidas perimétricas del predio. En caso de posesión de los predios, adjuntar constancias que acredite la misma.

Memoria Descriptiva, donde se consigne el propietario, posesionario, conducción de tenencia del predio, constancia de posesión, información del terreno (área, linderos y medidas perimétricas del área total y área afectada), información de la edificación (descripción características constructivas, antigüedad de la misma, estado de conservación, área total y área afectada), información de las obras complementarias afectadas (metrados) y la información de los cultivos permanentes afectados (tipo, edad, área o unidades);

Evaluación comercial sustentada del área afectada (estudio de mercado) y de la estructura o instalaciones comprometidas en su estabilidad con esta afectación.

#### Fotografía de los predios afectados

Plano perimétrico con coordenadas UTM (indicando DATUM y zona), que incluya el área total, áreas afectadas y áreas remanentes, indicando medidas linderos y vértices de las áreas mencionadas, debiendo apreciarse la ubicación del área afectada en el proyecto.

| Osorio| Pág. 691 Cavero Huapaya  $S.A.C.$ Ò cins uel Castro Villar Íalomino Castr  $C<sub>O</sub>-O$ **GERENTE**<br>IP Nº 109556 **BIOLOGA FOARPE 04072** CSP. 2653 COLBIOP Nº 5867 FOMPER

Planos de distribución de las viviendas afectada debidamente acotados y a escala convencional, indicando cuadro de área total y áreas afectadas.

Copia de la Ficha socio – económica que ha sido aplicada para le encuesta de la población afectada. La ficha a utilizarse será la contenida en el "Marco Conceptual de Compensación y Reasentamiento Involuntario" aprobado mediante Resolución Directoral N° 067-2005-MTC/16 del 22 de noviembre del 2005 – Anexo 4.

2.12.3. INFORMES TECNICO LEGALES DE TRANSFERENCIA INTERESTATAL

Contendrá lo siguiente: Plan de Saneamiento Inspección Técnica Informe Técnico Legal Panel Fotográfico Memoria Descriptiva del área a transferir. Planos.

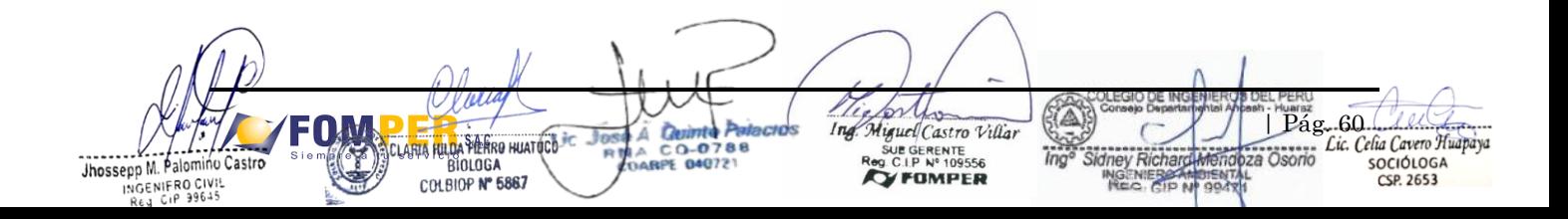

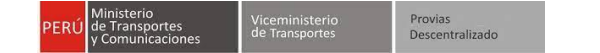

061

#### **2.16.1. Formato de Cuadro Resumen de Predios Afectados**

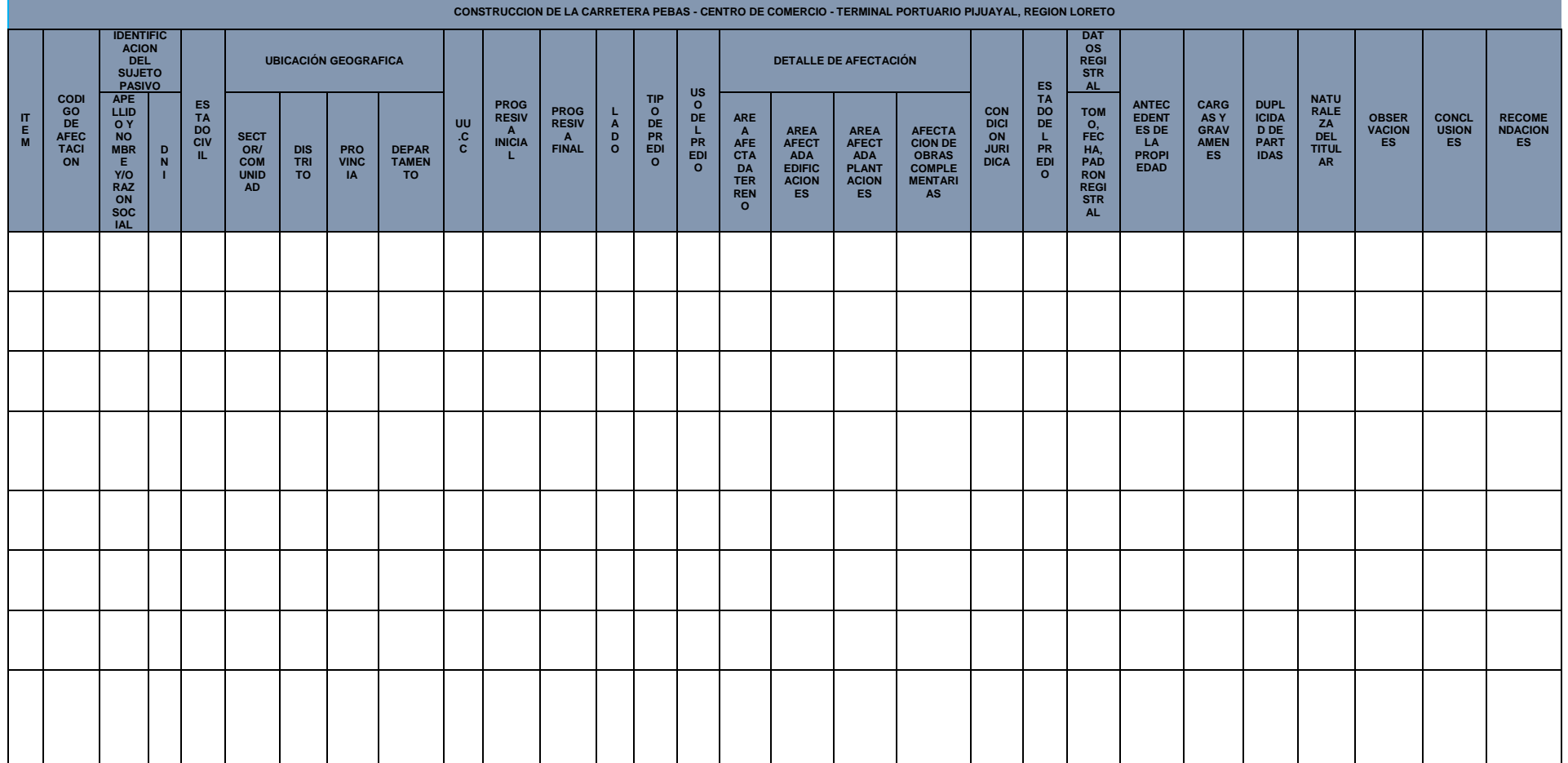

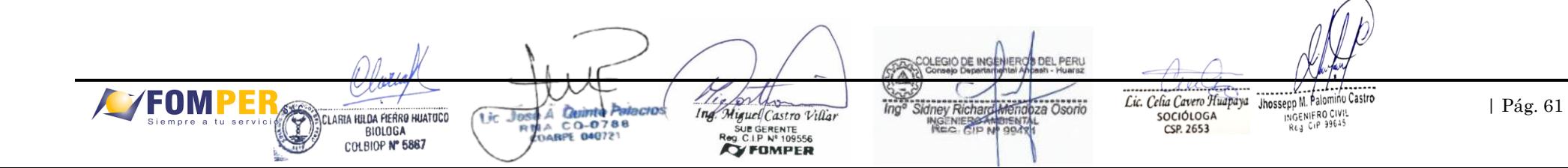

#### **2.16.2. Formato de Cuadro Resumen del Valor Preliminar de Afectaciones Prediales**

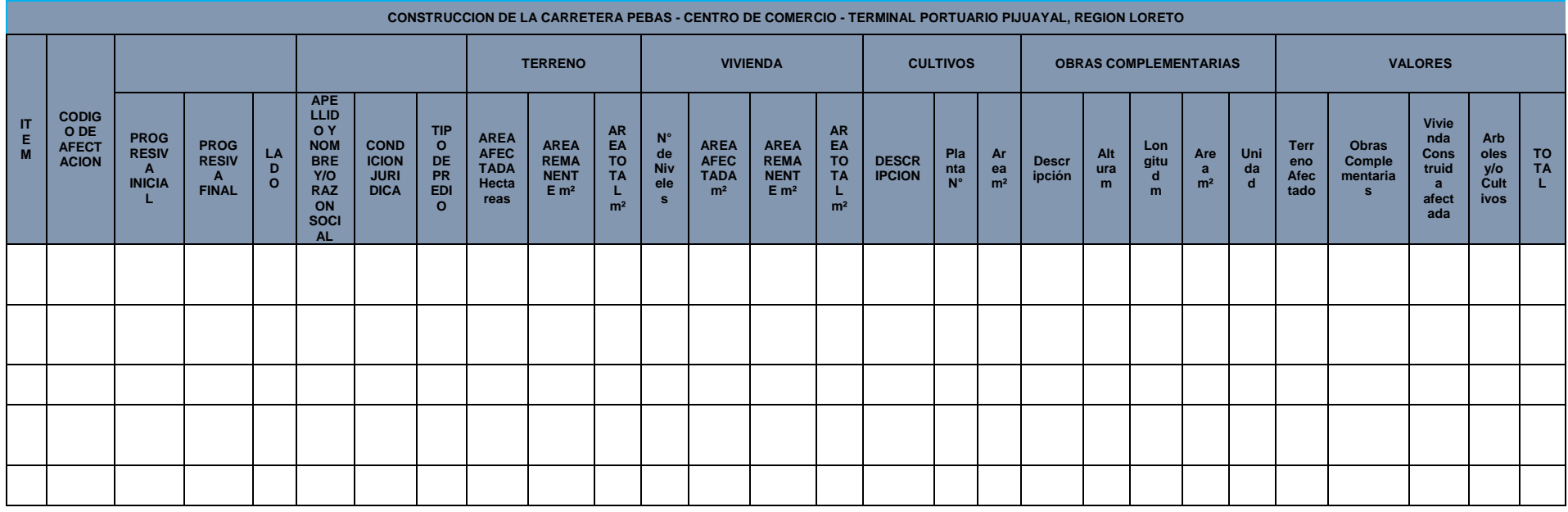

The Airport Castro Villar<br>
Miguel Castro Villar<br>
Reg C.I.P N° 109556<br> **CY FOMPER** Lic. Celia Cavero Huapaya **FOM** ER<sub>SAC</sub> | Pág. 62 José A Quinte Palacios CONSIDER THE PRINTER PUATRO Lic Jose Siempre a tu servicio Jhossepp M. Palomino Castro Ina Sidney Richard Mendoza Osorio **BIENTA** INGENIERS INGENIFRO CIVIL<br>Rea Cip 99645

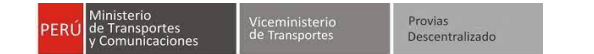

#### **2.16.3. Ejemplo de Plano Clave**

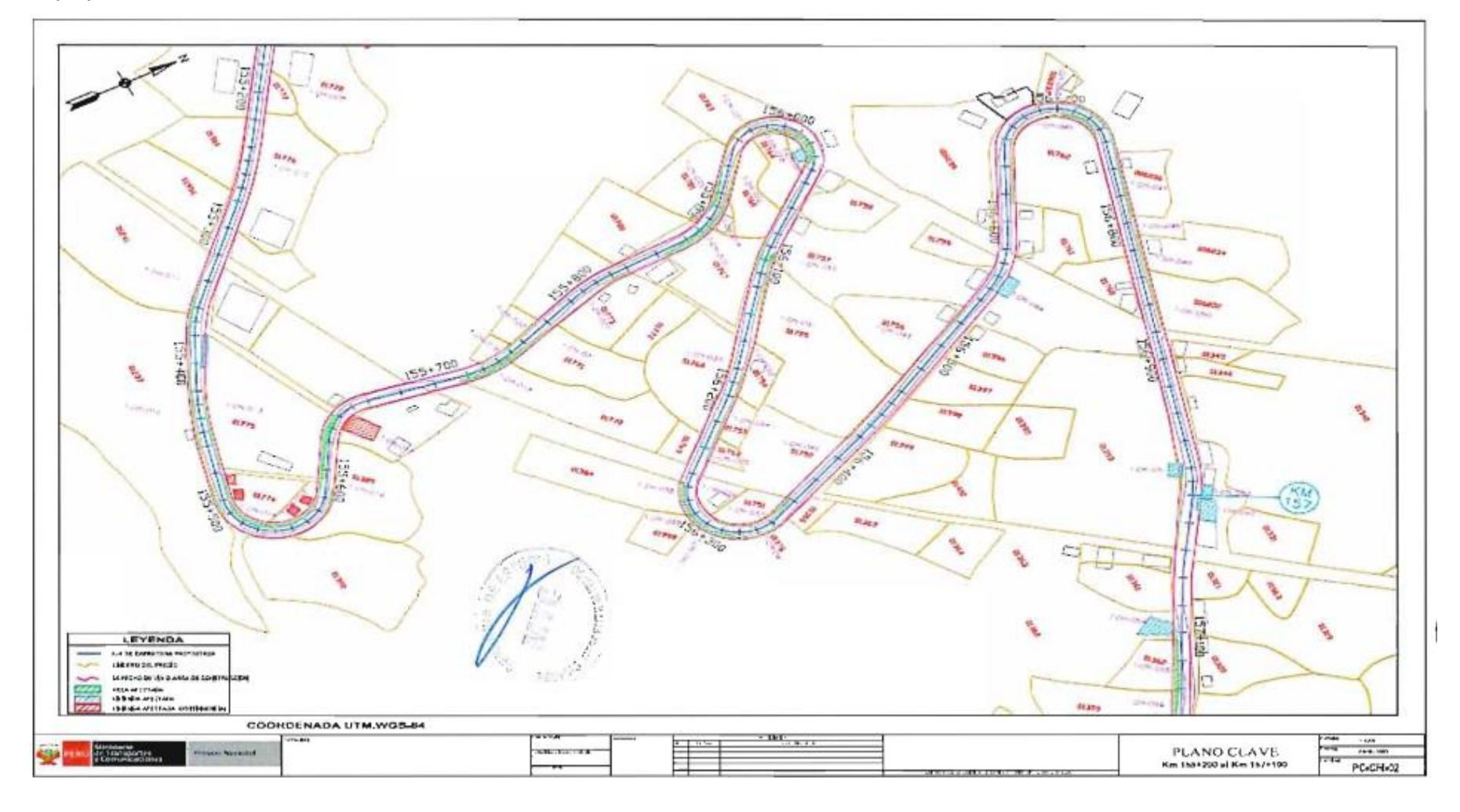

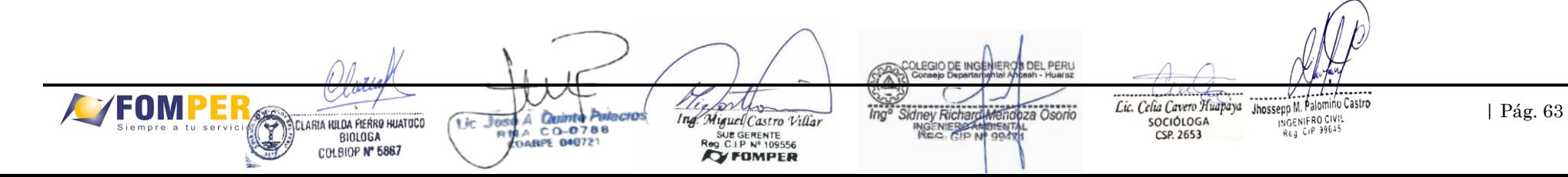

063

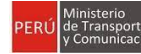

# **ANEXO 6 FICHA DE CARACTERIZACIÓN DE PASIVO AMBIENTAL**

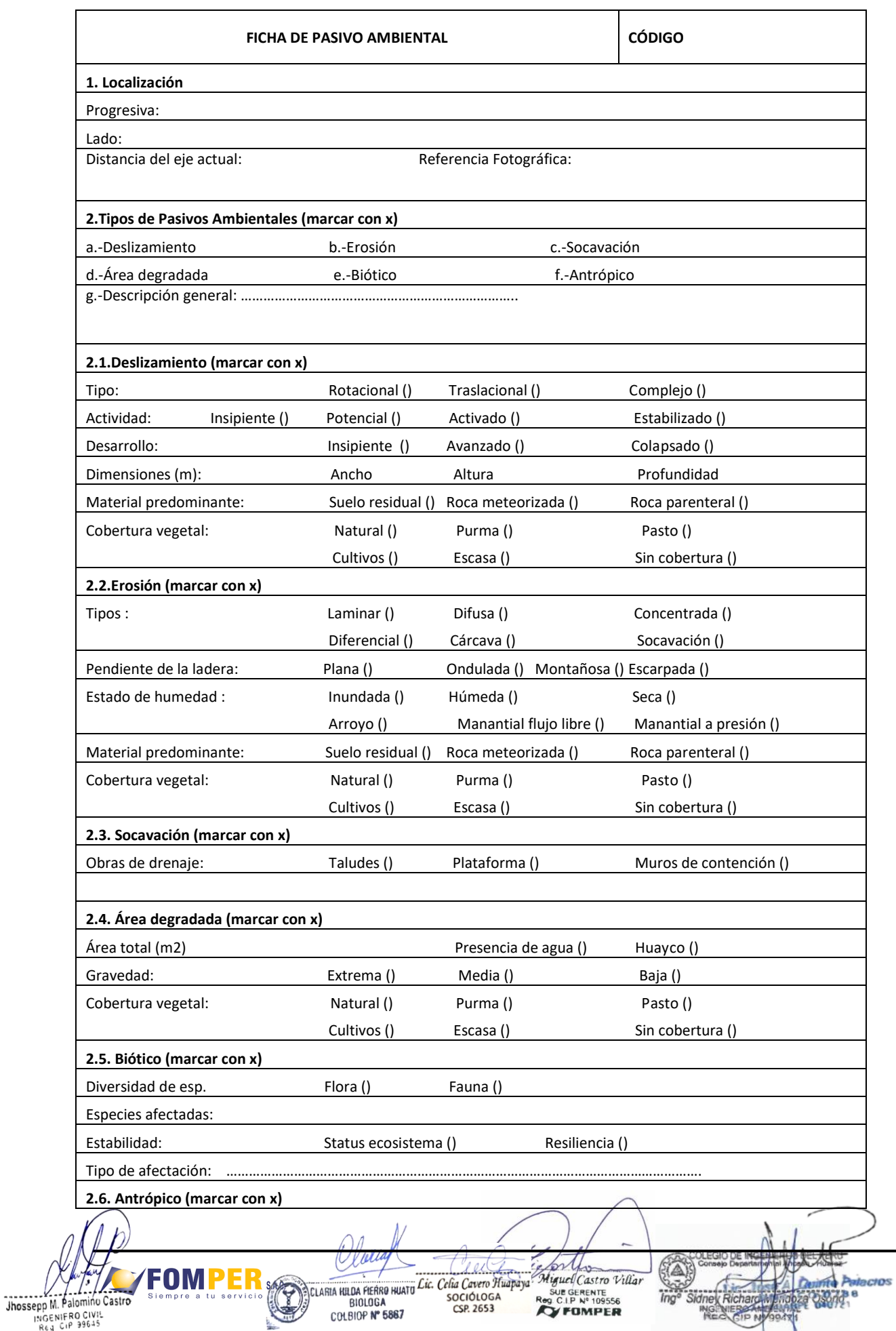

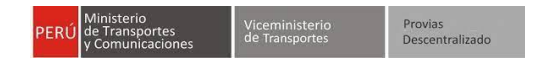

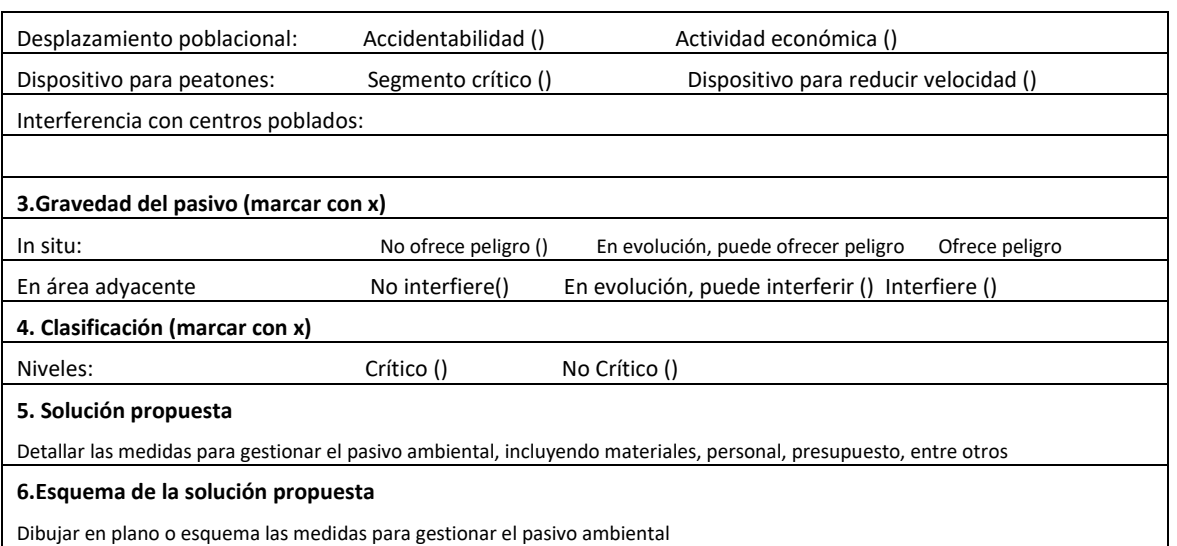

**Fotografía**

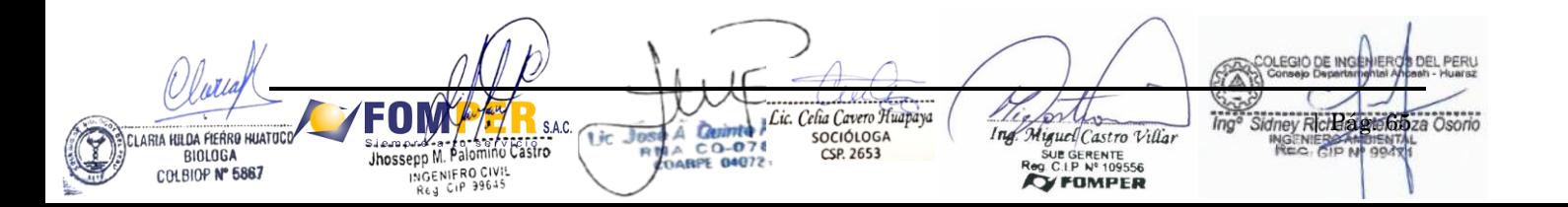

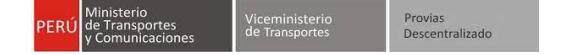

# **ANEXO 7 IDENTIFICACIÓN DE ASPECTOS AMBIENTALES**

**7.1. Identificación de Aspectos Ambientales (Completar cuadros según corresponda)**

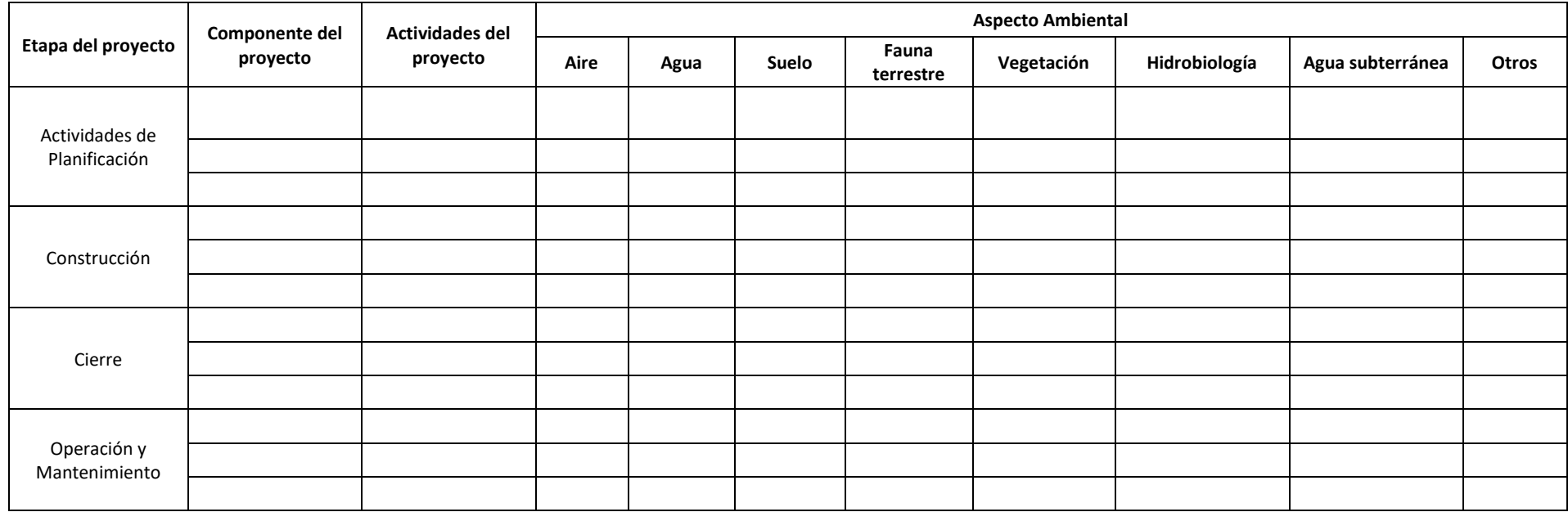

The Literature COLEGIO DE INGENIEROS DEL PERU **Cuinte Palacios** CLARIA HILDA FIERRO HUATUCO Δ l in  $0 - 0788$ Jhossepp M. Palor L 310LU DARPE 040721 **Reg C.I.P Nº 109556 China** | Pág. 66 COLBIOP Nº 5867 **ERO CIVIL<br>CIP 39645 P S.A.C.** Sidney Richard Mendoza Osorio Lic. Rufo Quispe Quispe FNI ١.<br>تاريخ Sociólogo<br>C.S.P Nº 1519 servicio

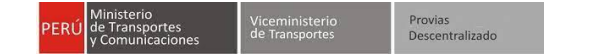

#### **7.2. Identificación de Riesgos Ambientales (Completar cuadros según corresponda)**

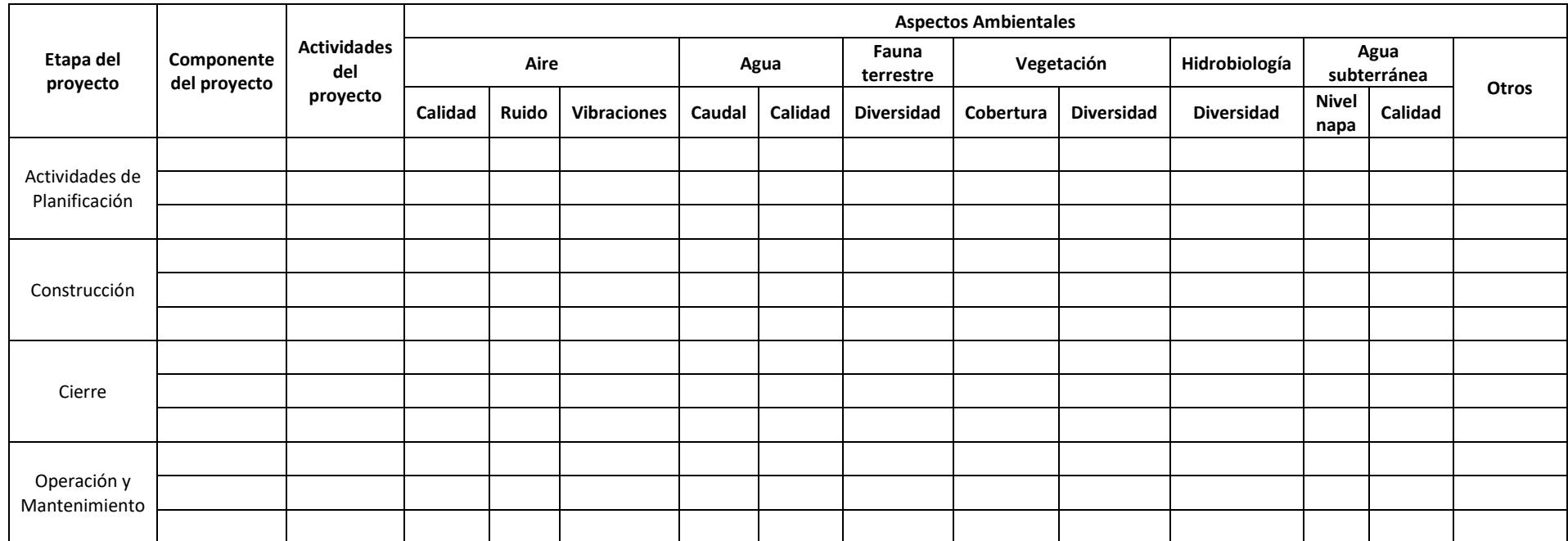

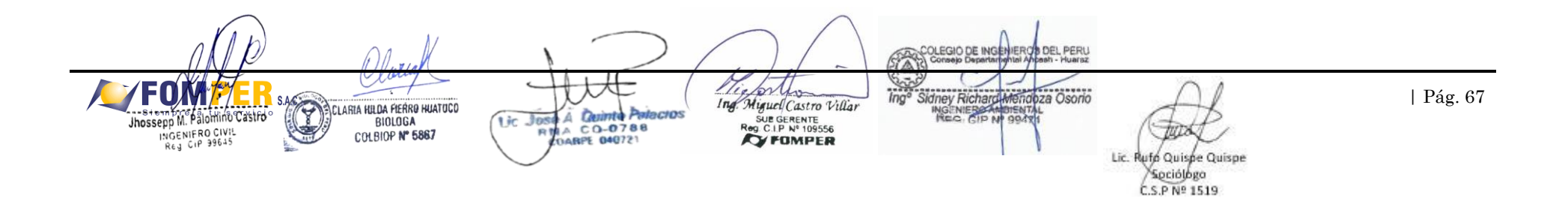

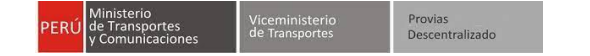

### **7.3. Identificación de Aspectos Sociales (Completar cuadros según corresponda)**

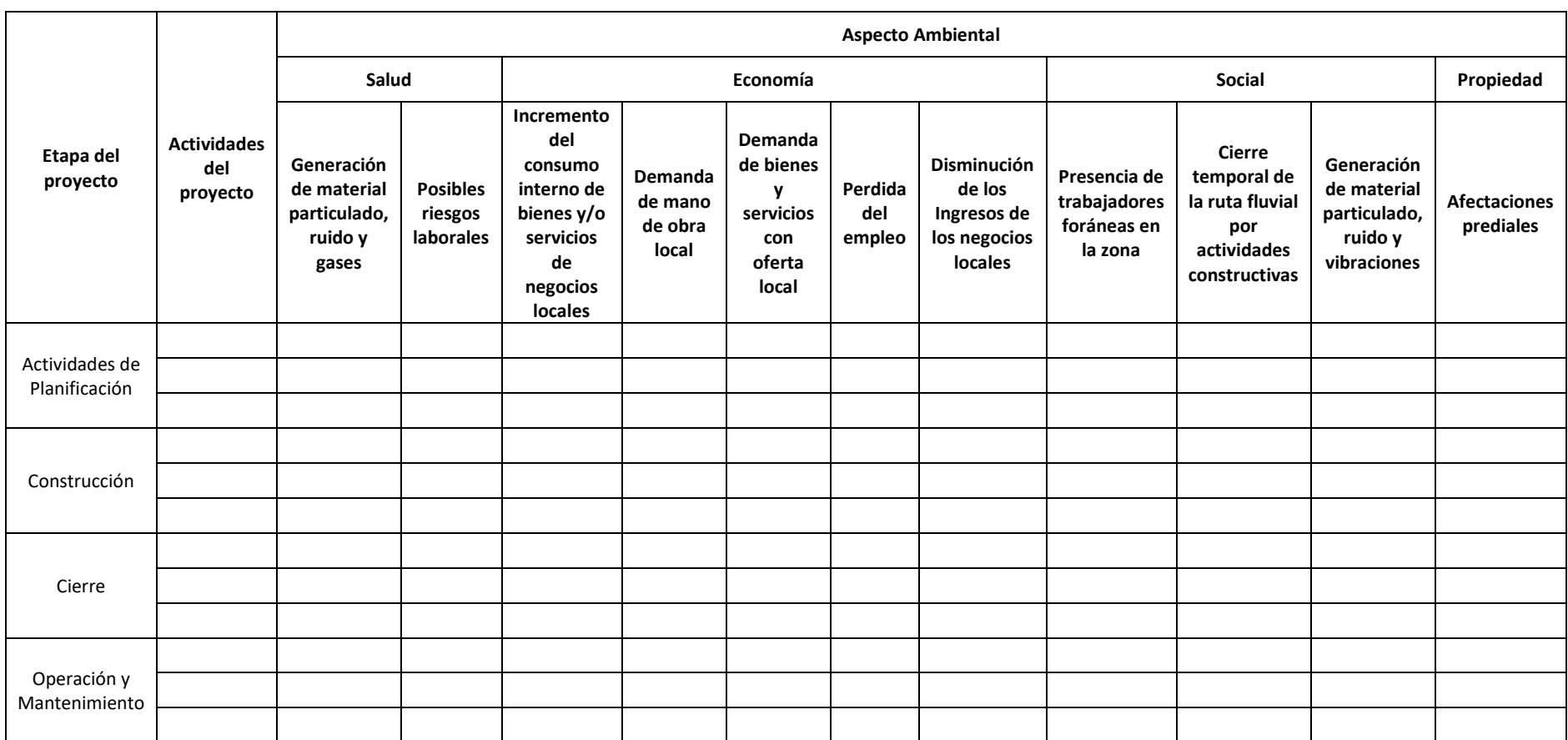

Los impactos deberán ser discutidos con el equipo especialista multidisciplinario involucrado en el proyecto, a fin de establecer si existen medidas de manejo, modificaciones y alternativas al diseño que contrarresten los impactos.

The forther COLEGIO DE INGENIEROS DEL PERU Palacros Centrice CLARIA HUDA FIERRO HUATOCO àr.  $0 - 0788$ Jhossepp M. Paid LE DARPE 040721 Reg C.I.P Nº 109556 **Separator** COLBIOP Nº 5867 Sidney Richard Mendoza Osorio **TEL S.A.C.** servicio

Lic. Rufo Quispe Quispe

Spriólogo

C.S.P Nº 1519

| Pág. 68

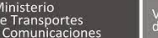

# **ANEXO 8**

# **FORMATO DE CUADRO RESUMEN DE MEDIDAS DE PREVENCIÓN, CONTROL Y/O MITIGACIÓN**

El titular deberá establecer, implementar y reportar las medidas de protección, prevención, atenuación, restauración y/o compensación por los Impactos socio ambientales que pudieran resultar de la ejecución de las actividades de planificación, construcción, operación y mantenimiento y cierre de la intervención en los componentes ambientales y sociales. El reporte deberá incluir los costos y los medios de verificación para las acciones (fotografías, actas, entre otros) de fiscalización correspondientes.

Para fines del reporte de medidas el titular deberá completar la información considerando lo siguiente.

- Actividades: listado de las actividades de planificación, de construcción, operación, mantenimiento y cierre, que generan impactos por la implementación de la obra.
- Impacto: Listar los impactos que se producirán por la implementación de la inversión, cada actividad podrá generar uno o más impactos, los cuales deberán esta indicados en el cuadro.
- Medidas de prevención, control y mitigación: Se consignarán la(s) medidas(s) para mitigar los impactos socio-ambientales producidos por el desarrollo de la actividad, las cuales podrán ser tomadas del "Catálogo de medidas de manejo ambiental para las intervenciones de transportes".
- Medidos de verificación: Se deberán indicar los medios de verificación de la implementación de la medida (fotografías, actas, etc.), los cuales serán para fines de supervisión.
- Partida presupuestal para atender la medida: El titular deberá indicar la partida presupuestal a la que corresponde la implementación de la medida. De acuerdo a lo señalado en el expediente técnico.

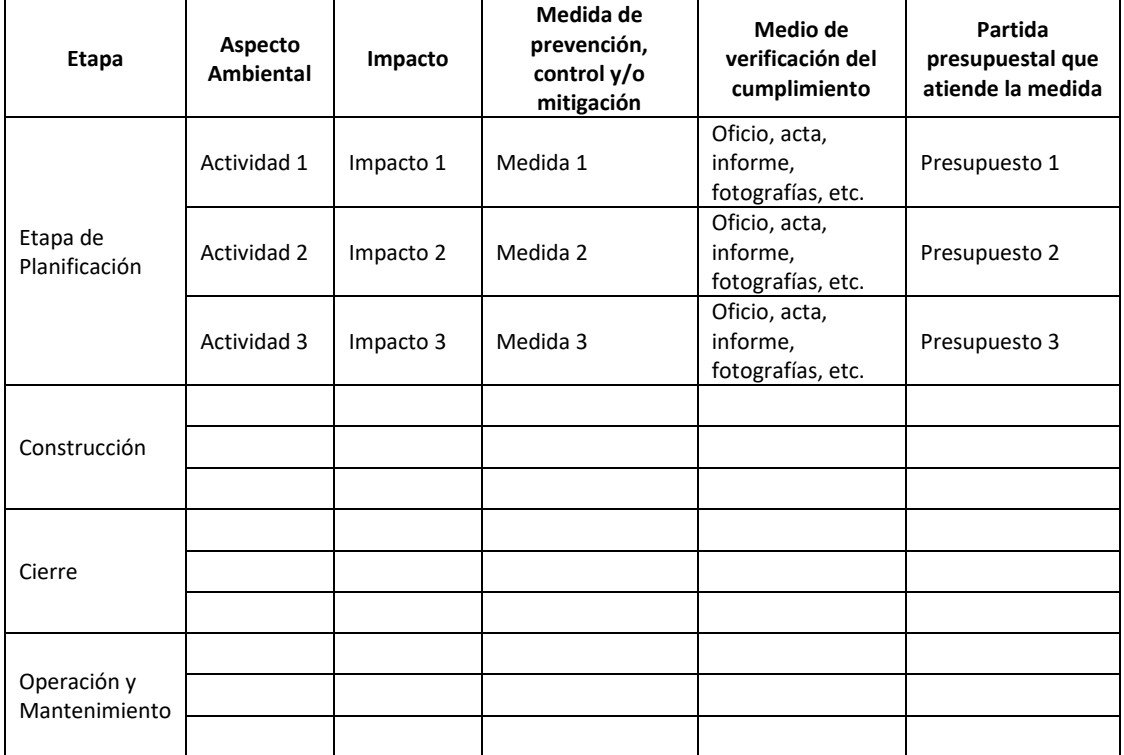

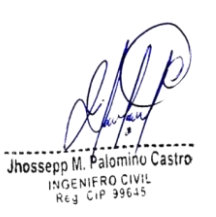

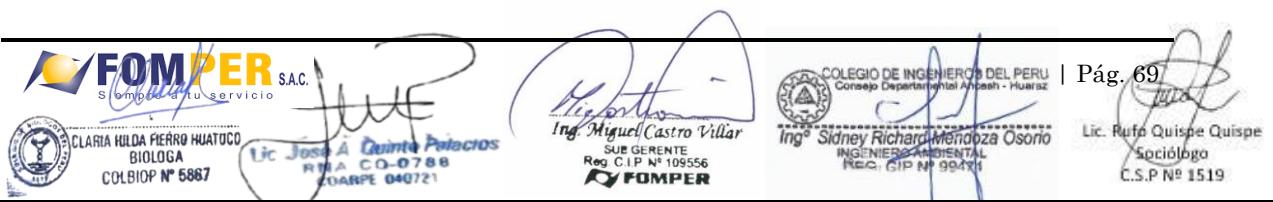

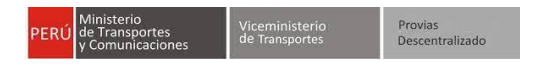

# **ANEXO 9**

# **FORMATO DE CUADRO RESUMEN DE MEDIDAS DE PREVENCIÓN, CONTROL Y/O MITIGACIÓN**

El contenido mínimo a presentar deberá ser:

a. Objetivo

El objetivo de la revegetación es recuperar las áreas afectadas por las actividades del Proyecto (componentes) a las condiciones iniciales de la cobertura vegetal. Para esto se identificarán los ecosistemas, hábitats y formaciones vegetales a revegetar, se considerará la estacionalidad, recomendándose que el proceso se realice al inicio de la estación lluviosa y se utilizarán especies nativas.

- o Se deberá conocer la composición y estructura de las comunidades vegetales a ser afectadas.
- o S e establecerá el área de superficie a revegetar según el tipo de afectación y tipo de ecosistema.
- o Definir la temporada en la que se realizará la revegetación en función a las especies que se emplearán.
- o Describir el procedimiento de manejo y conservación del top soil.
- b. Actividades para la revegetación
	- o Equipo de trabajo.
	- o Especies consideradas para la revegetación. Se deberá hacer uso de especies nativas del lugar para la revegetación de las áreas impactadas. Se tendrá en cuenta la tasa de supervivencia y crecimiento en sitios impactados de las especies a plantar.
	- o Preparación del terreno.
	- o Se tendrá en cuenta las condiciones físicas necesarias para el desarrollo de las especies seleccionadas para la revegetación.
	- o Siembra y/o trasplante.
- c. Actividades para el mantenimiento de la revegetación
	- o Lugar de procedencia de las semillas y/o plántulas.
	- o Monitoreo del éxito de la revegetación.
	- o Presupuesto destinado a la revegetación.

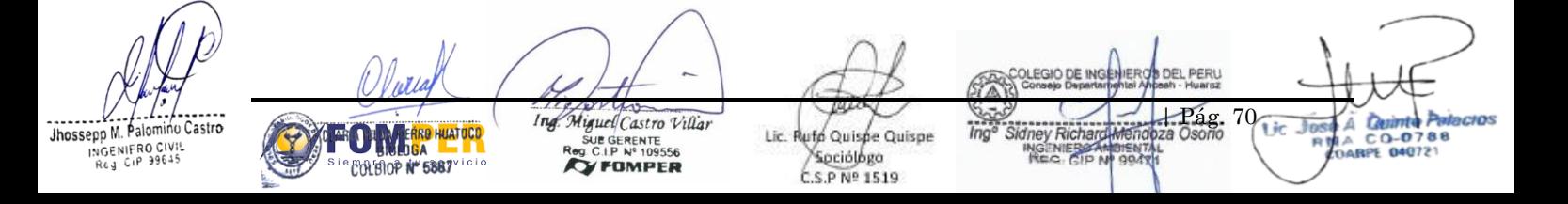

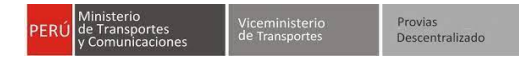

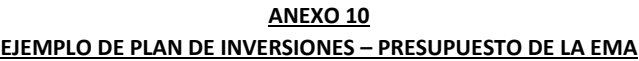

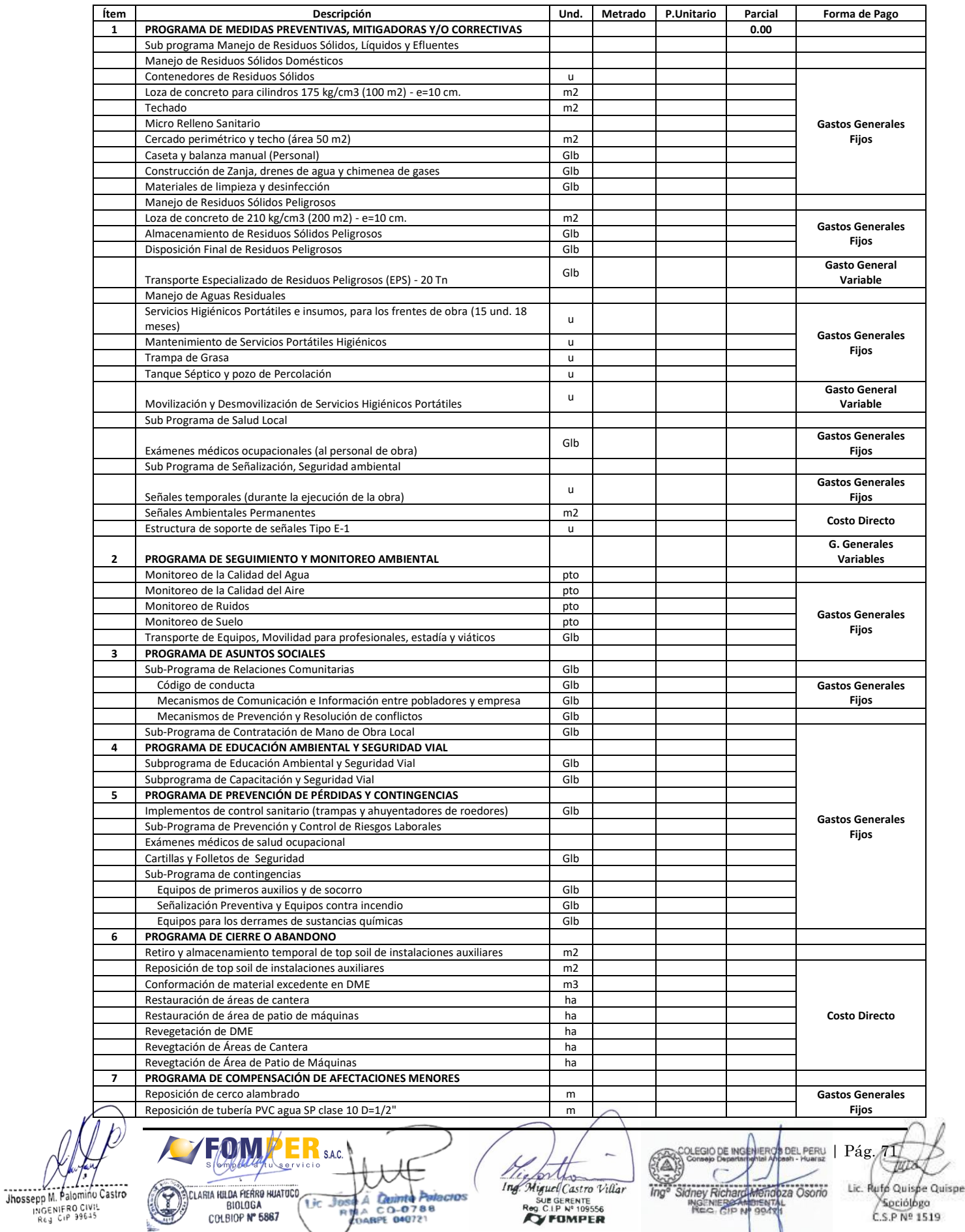

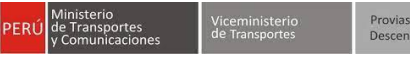

Provias<br>Descentralizado

**PROPUESTA DE TÉRMINOS DE REFERENCIA DEL PROYECTO: CONSTRUCCIÓN DE LA CARRETERA PEBAS-CENTRO DE COMERCIO-TERMINAL PORTUARIO PIJUAYAL, EN LORETO, UBICADO EN EL DISTRITO DE PEBAS, PROVINCIA DE MARISCAL RAMON CASTILLA, REGION LORETO"**

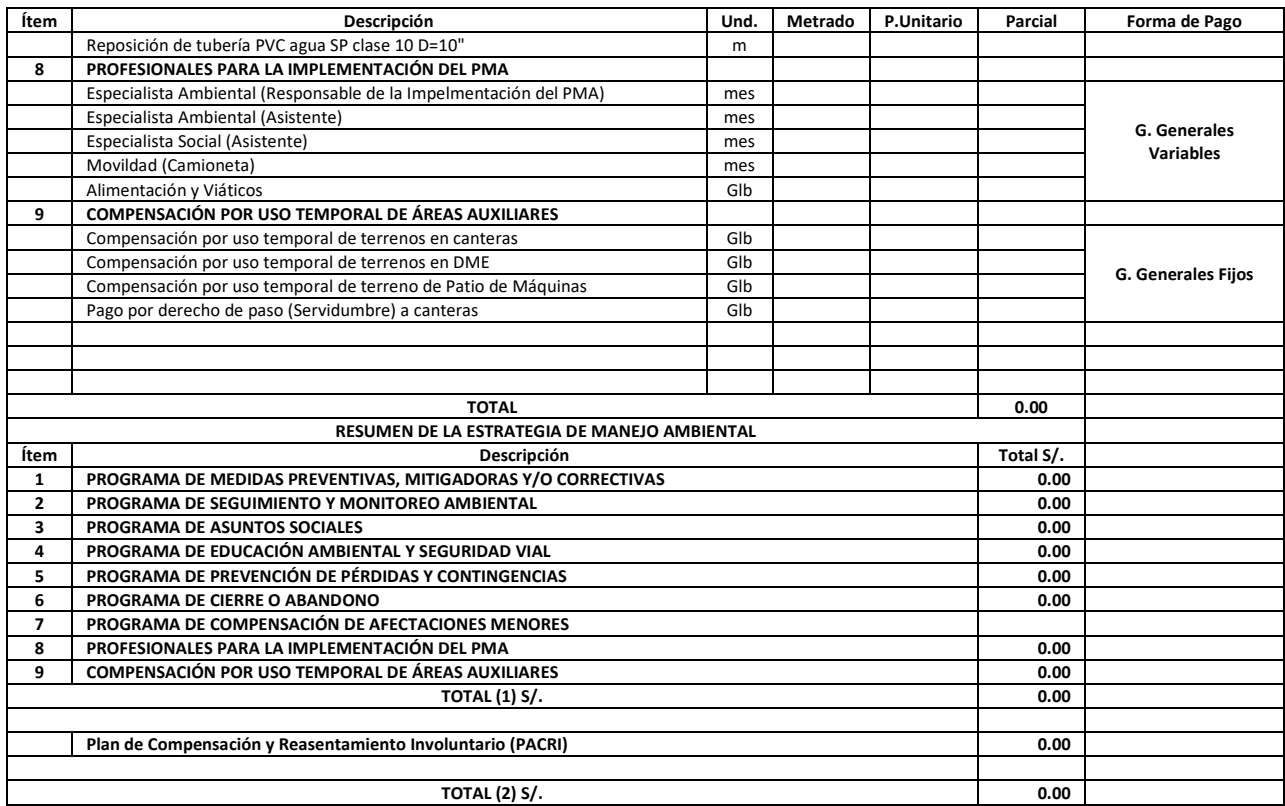

)<br>"Wha **COLEGIO DE INGENIEROS DEL PERU** Thosepp M. Palomino Castro<br>
Mossepp M. Palomino Castro<br>
RES CP 39645 The Sidney Richard Mendiza Osono<br>
Mg<sup>a</sup> Sidney Richard Mendiza Osono<br>
NGC CIP NJ 99431 The Miguel Castro Villar Jose A Quinte Palacios COMER THE THE COMPANY OF Lic. Rufo Quispe Quispe Sociólogo<br>C.S.P Nº 1519
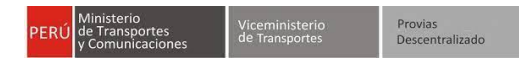

## **ANEXO 11 Plan de Participación Ciudadana**

El Plan de Participación Ciudadana, presenta los mecanismos de participación ciudadana de obligatorio cumplimiento para el proyecto. Adicionalmente, se describen todos los ítems necesarios para implementar los mecanismos de participación: lugares del AID, los grupos o actores participantes, la logística, locales propuestos, los mecanismos de convocatorias, equipos a utilizarse, medios de verificación propuestos para registrar la implementación (registro fotográfico, videos, otros), modelo de acta, modelo de ficha de preguntas y respuestas, modelo de carta de invitación, cronograma de implementación con fechas tentativas (Estas fechas podrían variar si se sustenta técnicamente). El titular deberá tener en cuenta los siguientes mecanismos a utilizar en el estudio ambiental:

### **1. Mecanismos Obligatorios**

## **1.1. Talleres Participativos**

Los Talleres Participativos tienen como objetivo presentar los resultados preliminares y finales del Instrumento de Gestión Ambiental antes y durante la elaboración del Estudio Ambiental, así como durante la evaluación del mismo con la finalidad de aclarar dudas y preocupaciones e incorporar opiniones o sugerencias de la población.

Los Talleres Participativos antes de la elaboración del estudio ambiental tiene como finalidad presentar al titular del proyecto y empresa consultora responsable del instrumento ambiental antes del inicio del trabajo de campo.

Los Talleres Participativos durante la elaboración del estudio ambiental tienen como finalidad presentar los resultados de la Línea Base, así como en análisis de los Impactos Ambientales y las propuestas preliminares de las Medidas de Manejo Ambiental, a fin de contar con el aporte ciudadano y mejorarlas misma para su inclusión en los estudios ambiental.

Los Talleres Participativos durante la evaluación del estudio ambiental tiene como finalidad presentar el estudio ambiental a la población involucrada dentro del área de influencia del proyecto, a fin de recibir aportes, comentarios y sugerencias al mismo.

## **1.2. Audiencia Pública**

Las Audiencias Públicas son abiertas a la participación de todos los ciudadanos, quienes deberán identificarse previamente con el respectivo documento de identidad. Se realizan obligatoriamente para el caso de proyectos de Categoría III – Estudios de Impacto Ambiental detallados.

La autoridad ambiental determinará si es conveniente que se realice la Audiencia Pública para proyectos de Categoría II – Estudios de Impacto Ambiental Semidetallados.

### **Convocatoria**

Para el caso de Talleres, se recomienda desarrollarla con una anticipación mínima de 10 días calendario, de forma continua. Por su parte, para el caso de convocatoria de Audiencias Públicas, la realización y convocatoria se desarrollará de conformidad a lo establecido en el Reglamento sobre Transparencia, Acceso a la Información Pública Ambiental y Consulta Ciudadana en Asuntos Ambientales aprobado mediante Decreto Supremo Nº 002-2009-MINAM.

Asimismo, la entidad que convoca es la entidad consultora, o persona natural que elabora el estudio, indicando los objetivos de la reunión y del Estudio. El modo de convocatoria se debe realizar a través de invitaciones escritas a autoridades y organizaciones sociales, comunicados en medios de mayor difusión (periódicos, radioemisoras) para la asistencia de la población en general, además de afiches en lugares públicos visibles. La fecha, hora y lugar de la reunión se propone en el Plan de Participación Ciudadana, la cual será evaluada y aprobada con anticipación a la ejecución de los mecanismos.

## **Ejecución**

La reunión considera un procedimiento a fin de cumplir con los objetivos de la actividad. En ese sentido, se recomienda los pasos a seguir:

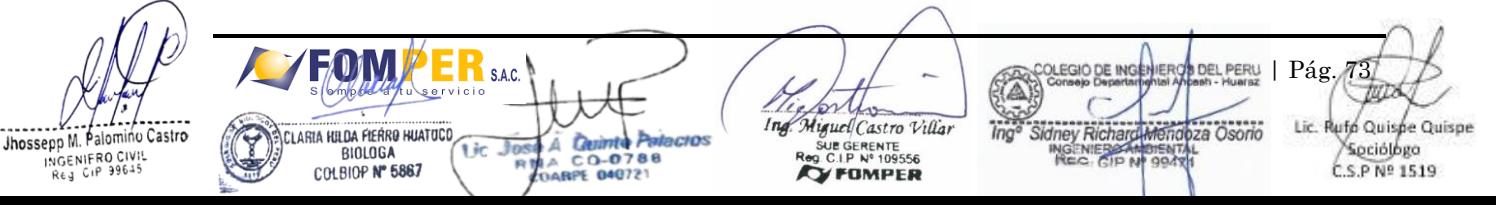

- Registro de Asistentes (Lista de Asistencia)
- Apertura de la reunión (palabras de bienvenida de la autoridad local, la Autoridad Ambiental competente, Titular de proyecto, Consultora)
- Desarrollo de la reunión (exposición)
- Participación de asistentes (preguntas y respuestas)
- Acta (elaboración, lectura y firma del Acta)
- Cierre del evento (Palabras finales)

## **Logística**

Con respecto a los recursos necesarios para los mecanismos obligatorios, se recomienda que la entidad consultora que elabora el estudio debe contar con un Ecran, un proyector multimedia, una laptop, equipo de sonido, cámara fotográfica y filmadora, los cuales serán utilizados, donde las condiciones de la zona lo permitan, para un mejor desarrollo del evento. Los materiales que deberán distribuirse entre los asistentes está referidos a: folletos, afiches, resumen de los resultados obtenidos del estudio y de los aspectos más importantes del EIA y la Programación del Evento, todo ello según sea la necesidad y el alcance de la actividad.

## **Resultados**

La reunión permite obtener un registro fotográfico, filmación de la reunión, lista de asistencia, cargos de las cartas de invitación y el Acta correspondiente suscrita por las autoridades y, facultativamente y de forma posterior, la transcripción de las intervenciones de los asistentes.

Los resultados de la reunión se integran al EIA.

## **1.3. Reunión informativa específica (Consultas públicas específicas, en el marco del PAC o PACRI)**

La Reunión Informativa Específica tendrá como objetivo explicar a los propietarios de los predios afectados por el proyecto la magnitud de la potencial afectación y los mecanismos de compensación que serán previstos a fin de aclarar dudas y preocupaciones e incorporar opiniones o sugerencias de la población. A continuación, los aspectos más relevantes a tener en cuenta:

## **Convocatoria**

Se recomienda desarrollarla con una anticipación mínima de 10 días calendario, de forma continua. La entidad que convoca es la entidad consultora, o persona natural que elabora el estudio, indicando los objetivos de la reunión y del Estudio. El modo de convocatoria se debe realizar a través de Invitaciones escritas a la población afectada, Comunicados en medios de mayor difusión (periódicos, radioemisoras) para la asistencia de la población afectada, además de afiches en lugares públicos y visibles. La fecha, hora y lugar de la reunión se propone en el Plan de Participación Ciudadana, la cual será evaluada y aprobada con anticipación por la DGAAM.

## **Ejecución**

La reunión considera un procedimiento a fin de cumplir con los objetivos de la actividad. En ese sentido, se presenta los pasos a seguir:

- Registro de Asistentes (Lista de Asistencia)
- Apertura de la reunión (palabras de autoridades locales, DGAAM, Titular de proyecto, Consultora)
- Desarrollo de la reunión (exposición)
- Participación de asistentes (preguntas y respuestas)
- Acta (elaboración, lectura y firma del Acta)
- Cierre del evento (Palabras finales)

## **Logística**

Respecto a los recursos necesarios para la Reunión Informativa Específica, se recomienda que la entidad consultora que elabora el estudio cuente con un panel adecuado para un proyector multimedia, una laptop,

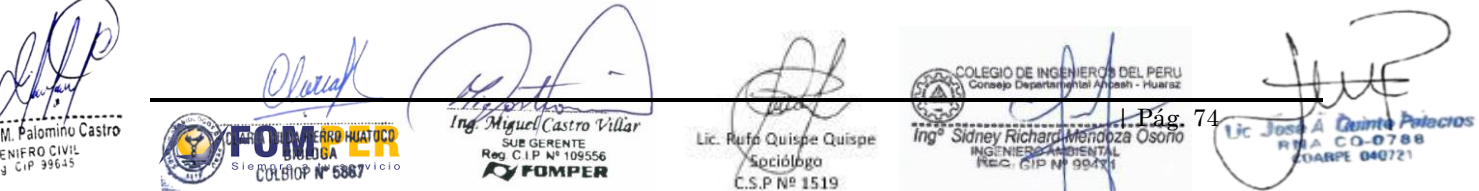

equipo de sonido, cámara fotográfica y filmadora, los cuales serán utilizados, donde las condiciones de la zona lo permitan, para un mejor desarrollo del evento.

Los materiales que deberán distribuirse entre los asistentes están referidos a: folleros, afiches, resumen de los resultados obtenidos del estudio y de los aspectos más importantes del EIA y la Programación del Evento, todo ello según sea la necesidad y el alcance de la actividad. Para la realización de esta reunión se deberá contar con la definición del padrón de afectados del proyecto y su ubicación espacial en el Plano Clave de afectaciones del proyecto.

## **Productos**

La reunión permite obtener un registro fotográfico, filmación de la reunión, lista de asistencia, cargos de las cartas de invitación y el Acta correspondiente suscrita por la población afectada y, facultativamente y de forma posterior, la transcripción de las intervenciones de los asistentes. Los resultados de la reunión se integran al Estudio de Impacto Ambiental.

### **2. Mecanismos Complementarios**

Se deberá implementar los mecanismos complementarios contemplados en el Plan de Participación Ciudadana aprobado como parte de la Clasificación del proyecto, en concordancia con los mecanismos señalados en el Reglamento sobre Transparencia, Acceso a la Información Pública Ambiental y Consulta Ciudadana en Asuntos Ambientales aprobado mediante Decreto Supremo Nº 002-2009-MINAM.

En esa medida, se podrán considerar los siguientes, entre otros que se propongan, de acuerdo a las características del proyecto:

### **2.1. Oficina de Información Permanente**

Son espacios de atención que buscan proporcionar información, recoger y gestionar reclamos o aclarar dudas o preocupaciones de la población local con relación a las actividades del Proyecto. Esta oficina deberá funcionar en el área de influencia directa del Proyecto, a cargo del área de relaciones comunitarias y contando con los debidos recursos logísticos para su debida atención.

Deberá ser implementada desde el inicio de la elaboración del estudio hasta su aprobación.

## **2.2. Reuniones Informativas**

Son espacios informativos a cargo del Titular o Proponente del proyecto, dirigidas a los grupos de interés del Área de Influencia, a quienes se les informará sobre los avances de la elaboración del estudio ambiental.

Según las características de las poblaciones objetivo, se deberá programar la ejecución de dos o más reuniones informativas durante la elaboración del estudio ambiental. Estarán dirigidas a los grupos de interés cuyas actividades económicas se desarrollen en el entorno del proyecto con los representantes de las organizaciones sociales.

Los materiales que deberán utilizarse deben estar referidos en el resumen ejecutivo del estudio ambiental, los materiales de información, folletos, todo ello según sea la necesidad y el alcance de la actividad. Se deberá registrar el cumplimiento de estos a través de registro fotográfico, lista de asistencia, cargos de invitaciones. Los resultados de los mecanismos implementados serán integrados al estudio ambiental.

### **2.3. Buzón de Sugerencias**

Es un mecanismo de participación ciudadana que busca recoger las opiniones o sugerencias de la población del área de influencia del Proyecto a efectos de mejora algún aspecto de su gestión. Para ello, el Titular del Proyecto implementará en un lugar visible y de fácil acceso de la población, una caja o ánfora rotulada bajo el nombre de "Buzón de Sugerencias" y deberá dotar de materiales para su registro (formatos de sugerencias, lapiceros, etc.)

El Titular o Proponente del proyecto podrá ejecutar otros mecanismos complementarios, además de los mecanismos previamente indicados, en función de las características del proyecto y del área de influencia.

## **2.4.Acceso Público al Estudio de Impacto Ambiental**

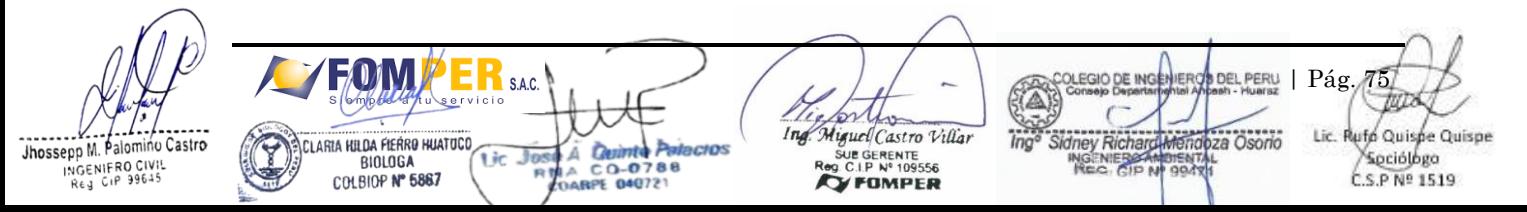

En cumplimiento de lo señalado en el numeral 34.5 del Art. 34 del D.S. Nº 002-2009-MINAM, el Titular o Proponente deberá efectuar las acciones necesarias para que el EIA-d y su respectivo Resumen Ejecutivo (RE) se pongan a disposición de los interesados desde la fecha en que se publique el aviso de convocatoria hasta la fecha o fechas de la audiencia pública, inclusive.

Para ello, el Titular del proyecto hará entrega de ejemplares impresos y digitalizados del EIA-d y RE a las siguientes instituciones:

- Gobierno Regional
- Municipalidad Provincial
- Municipalidad Distrital
- Comunidad Campesina, Nativa o Pueblo Originario (en tanto aplique)
- Entidades públicas ubicadas e identificadas en el área de influencia
- Autoridad competente
- Oficina de Información Permanente

Es de indicar que, el Titular deberá precisar como parte del mecanismo de participación ciudadana la dirección física y horario de atención de las instituciones a las cuales se les hará entrega del EIA-d y RE.

### **3. Mecanismos Complementarios**

Dentro del capítulo de Participación Ciudadana, se deberá presentar los resultados del proceso del PPC. En este capítulo se debe describir donde se realizaron, quienes asistieron, que mecanismos y metodologías se aplicaron, que productos fueron obtenidos y cuáles fueron las preocupaciones, sugerencias, posiciones y expectativas de la población durante la aplicación de los mecanismos.

Igualmente, se debe presentar las evidencias que registren la ejecución de los mecanismos aprobados en el PPC. Para mayor detalle respecto a la información que se debe presentar por cada mecanismo, revisar las secciones donde se detallan las características de los mecanismos. Dicho resultado se deberá presentar además en formato digital en un CD o DVD, asimismo incluir una copia de la filmación de las consultas, entre otros.

El capítulo de Participación Ciudadana debe considerar mínimamente el siguiente contenido:

- **Introducción**
- Objetivos generales
- Objetivos específicos
- Determinación del ámbito geográfico del proceso de Participación Ciudadana
- Identificación y caracterización de los grupos de interés
- Alcance de implementación del proceso de participación (Áreas de Influencia)
- Esquema general del proceso de participación ciudadana
- Características de los mecanismos participativos propuestos, el cual debería incluir público objetivo según el tipo de mecanismo, selección de la idoneidad de los lugares y fechas, metodología de las convocatorias (cartas, afiches, banners, dípticos, comunicaciones radiales y otros), acceso público al estudio ambiental, equipo responsable, recursos humanos, materiales que se emplearán y exposición, facilidades logísticas / servicios, Plazos para recibir opiniones, lugar y fechas, Plazos y medios para comunicar respuestas, entre otros.
- Programa de actividades para la implementación de mecanismos de Participación Ciudadana
- Cronograma de ejecución
- Resultados (Productos) de los mecanismos de participación, se debería describir dónde se realizaron, quienes asistieron, que mecanismos y metodologías se aplicaron, que productos fueron obtenidos y cuáles fueron las preocupaciones, sugerencias, posiciones y expectativas de la población durante la aplicación de los mecanismos
- Conclusiones y recomendaciones, resaltando las dificultades, logros y lecciones aprendidas de todo el proceso de participación
- Anexos, se debe presentar la sistematización de los resultados del proceso participativo, debiendo acreditar las fuentes de verificación: copia de las actas, registros de asistencia, cargos de invitación, registro fotográfico, formato de preguntas y respuestas (escritas y/u orales), video, presentación (ppt), filmación o grabación, entre otros que deberán adjuntarse en los Anexos

in Castro Jhossepp M. INGENIERO CIVIL

| Pág. 76 Miguel Castro Villar Lic. Rufo Quispe Quispe **GERENTE**<br>I.P Nº 109556 Spriótogo **FOMPER** C.S.P Nº 1519

## **Anexo 12 CONSIDERACIONES PARA PRESENTACIÓN DEL ESTUDIO AMBIENTAL**

El Estudio Ambiental (EIA-sd), debe presentarse en un (01) original en formato impreso, y un (01) forma en el marco del procedimiento administrativo correspondiente.

## **1.1 Presentación del Estudio Ambiental**

## **1.1.1 Resumen Ejecutivo**

El Resumen Ejecutivo deberá ser redactado en idioma español, en un lenguaje claro, sencillo, siendo una síntesis de los principales elementos del proyecto (prever presentación en formato audiovisual), que permitan a la autoridad ambiental y al público en general tener una visión amplia, integral y clara del proyecto, las particularidades del medio donde se podrían generar los potenciales impactos ambientales y los programas ambientales identificados para su manejo.

De ser necesario, el Resumen Ejecutivo podrá ser redactado adicionalmente en el idioma o dialecto (traducción oficial) de mayor predominación del área de influencia del Proyecto.

Se indicará los lugares (locales y dirección) en los que se podrán revisar los documentos del Estudio Ambiental. Por Ultimo, se deberá incluir una tabla de contenido o índice completo del mismo.

# **1.1.2 Equipo Técnico Multidisciplinario que elabora el Estudio Ambiental**

La entidad que elabore el Estudio Ambiental deberá contar con la participación de un equipo multidisciplinario de profesionales de amplia experiencia en la ejecución de Estudios Ambientales de las características propias, y deberá ser presentado en la propuesta técnica económica.

En el estudio ambiental se deberá indicar la empresa consultora, nombres y firmas de los profesionales que intervinieron en la elaboración del citado estudio ambiental, precisando el colegio profesional al que pertenecen.

## **1.3 Formato**

Debe presentarse debidamente foliado y firmado por los especialistas<sup>1</sup> que participaron en la elaboración del estudio ambiental (conforme su especialidad). Asimismo, debe consignar el sello y visado del jefe del proyecto en todas sus páginas; estos serán organizados en archivadores(es) de palanca o pioner (s), para facilitar su revisión.

Toda la documentación que se presente deberá tener un índice (incluirá número de figuras, cuadros, fotografías, mapas) su correspondiente numeración de páginas. Se presentarán un origen en formato impreso y una versión digital (esta última podrá ser en DVD o Dispositivos de Almacenamiento externo). La impresión del documento debe realizarse por ambas caras.

Cabe indicar que el Estudio Ambiental se presentará en hojas de tamaño A4, debidamente anillado o encuadrado.

Los documentos tendrán el siguiente formato:

- Fuente: Arial
- Tamaño: 11
- Especiado: sencillo
- Utilizar mercadores para identificar las partes del documento (título, subtitulo, tomos, capítulos, etc.)
- Presentar un índice de por lo menos cuatro niveles (e.g.:1; 1.1.; 1.1.1.; 1.1.1.1.)
- Enumerar las páginas de la documentación a presentar
- Los productos deberán estar debidamente foliados, así como presentar el sello y visto del Titular del proyecto en todas sus páginas. Además, se presentarán en archivador de palanca o pioner.
- Los archivos de formato digital deberán utilizar las siguientes aplicaciones
	- Texto: rtf, txt, htlm, xml
		- Tablas: dbf, html
		- Imágenes: jpg, tiff, png
		- Vectores: dxf, open dwg, shp KML, KMZ

Jhossepp M. Palomino Castro PPP M. Palutinus<br>INGENIFRO CIVIL<br>Reg Cip 99645

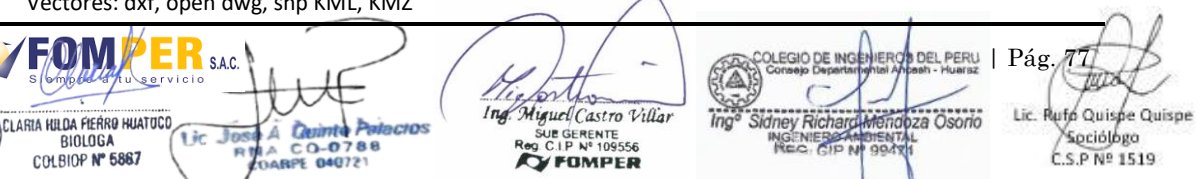

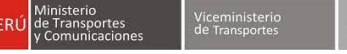

- Enumerar las páginas de la documentación a presentar, precisando el total de páginas de la sección (xx de yy).
- Utilizar hojas bond tamaño A4
- Los márgenes a utilizar en la redacción del documento deberán ser los mismos, independientemente de los capítulos, subcapítulos o acápites del mismo.

Los planos serán presentados en tamaño A2; el original y las copias podrán ser presentados en tamaño normalizado A3, además de versión digital (autocad, shape, etc). Los planos originales y sus copias deberán estar debidamente ordenados y anillados, de modo que permitan su fácil desglosamiento para hacer reproducciones.

# **1.2 Evaluación del estudio ambiental**

La autoridad ambiental competente para evaluar las Declaraciones de Impacto Ambiental y Estudios de impacto Ambiental Semidetallado y sus modificatorias es la Dirección General de Asuntos Ambientales (DGAAM) del Ministerio de Transportes y Comunicaciones. Dicha autoridad requerirá la opinión técnica a los opinantes vinculantes y no vinculantes, según corresponda.

# **1.3 Devolución**

El Estudio Ambiental podrá ser directamente DEVUELTO de incurrir en alguno de los siguientes casos:

- Si la entidad consultora no se encuentra debidamente registrada en el SENACE, asimismo se debe indicar que no se procederá a la revisión del estudio si el consultor se encuentra en proceso de inscripción y/o incorporando a uno o más especialistas que forman el estudio.
- Si el Estudio Ambiental se encuentra incompleto conforme los Términos de Referencia emitidos por la autoridad ambiental competente.
- Se devolverá el estudio ambiental, si el documento no lleva la firma de los especialistas en los capítulos que ellos han elaborado en cada producto, a fin de validar los contenidos del mismo, en tal sentido de manera obligatoria cada especialista sellara en señal de conformidad los documentos de su especialidad, los especialistas responsables del estudio deberán de estar incluidos en la Resolución otorgada a la empresa consultora como parte del Registro de Entidades Autorizadas para Elaborar Estudios Ambientales.
- Si el Estudio Ambiental tiene contenidos textuales de otras publicaciones, sin haber citado explícitamente la fuente.

# **1.4 Acerca del Plagio**

Si el Estudio Ambiental **presenta contenidos textuales tomados de otras publicaciones sin haber sido citados** explícitamente, se considerará plagio y sin perjuicio de los procedimientos administrativos internos a los que hubiere lugar, la autoridad ambiental competente podrá trasladar el caso ante INDECOPI por la vulneración al derecho de autor.

| Pág. 78 Ing. Miguel Castro Villar Jhossepp M. Palomino Castro Lic. Rufo Quispe Quispe PER M. Palonnino<br>- INGENIFRO CIVIL<br>- Reg. CiP 99645 JE GERENTE<br>C.I.P. Nº 109556 Spciólogo **CYR BIOP Nº 5887 FOMPER** C.S.P Nº 1519